**UNIVERSITE SAAD DAHLAB DE BLIDA** 

**Faculté des sciences de l'Ingénieur Département de Génie Civil** 

# **MEMOIRE DE MAGISTER**

**SPECIALITE : GENIE CIVIL** 

# **ASSISTANCE A L'EVALUATION POST-SISMIQUE DES CONSTRUCTIONS PAR RAISONNEMENT BASE SUR DES CAS. APPLICATIONAU SEISME DU 21 MAI 2003**

Par

## **Farida BOULAGHMEN**

Devant le jury composé de :

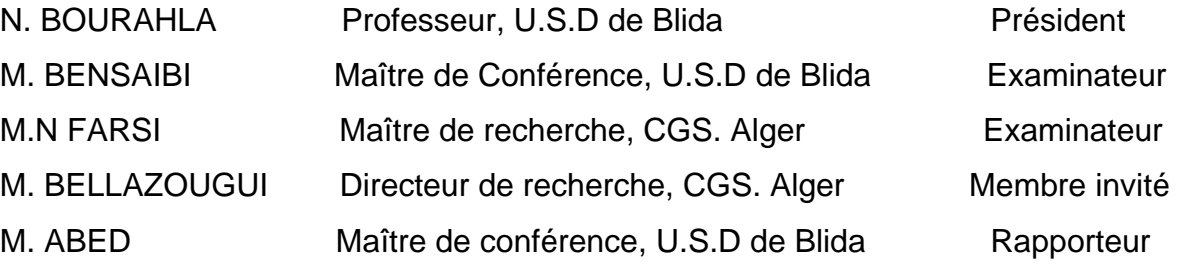

Blida, Decembre2005

## *DEDICACE*

 *A toi mon cher père, La mort nous a séparé, mais ce que tu a laisser en moi est toujours la. Ton visage et ton sourire resteront gravé en moi pour la vie.* 

 *A ma mère adorée, par sa force et son soutien j'ai mené mon travail jusqu'à la fin Je tiens à te le dire haut et fort je t'aime plus que tout.* 

 *A mon trésor et fils Abdelaziz, ta présence et ta joie de vivre ont été un combustible, c'est pour toi que je fais tout ça. Tu es la plus belle chose dans ma vie.* 

 *A ma chère sœur Faiza, toujours à mes cotés, cette joie est partagée, je te dédis ce travail, pour toi, abdennour, et tes enfants Chahinéz et Houssem-éddine* 

 *A mes chers frères Sid-Ahmed et Adlane, après mon père c'est eux le repère, je vous dédis ce travail.* 

 *A ma Karima la fleure de mon jardin et l'amie de mon destin, tu m'as guidée vers un succès certain.* 

 *A zohra, la petite perle éternelle, par sa présence et son soutien j'ai mené ce travail à bien.* 

 *A Nadia, l'amie, la soeur, et la confidente de mon cœur, sa famille et son entourage m'en donner courage et courage.* 

 *A ma tante Khadidja ainsi qu'a ma cousine adorée souhila, a Radia, Sadjia, Kenza, Mohamed Amine, et oncle Mahrez.* 

 *A mon oncle Abderrezak, et sa famille tante fatima, à Fethi, Sofiane, Dalila, et la petite Ilham.* 

 *A Abderrahmane, Karima, Samir, Wafa, Hakim, Fatma-Zohra, Hamid, Didi-Mohamed, Sid-Ahmed, Imane, Samra, Khaled, Rabia, Fadila, Maouia et lotfia.* 

> *Je dédis ce travail à la mémoire de mon défunt père que je ne cesserai d'en être fière.*

#### **REMERCIMENTS**

 En premier lieu, je voudrais manifester toute ma reconnaissance à mon promoteur de thèse, Mr. Abed Mohamed pour sa disponibilité, son apport scientifique et pour toute la confiance qu'il m'a accordée au cours de la préparation de cette thèse. Sa compétence et ses conseils m'ont été d'une aide précieuse pour achever ce travail. Je suis également reconnaissante pour ses qualités humaines qui m'ont permis de travailler dans les meilleures conditions.

 Je tiens à exprimer ma gratitude aux enseignants de la post – graduation en particulier M. Bensaibi et Mr Attar pour toute leur aide pendant la préparation de cette thèse. Leurs conseils m'ont permis de mener plus loin ma réflexion et m'ont encouragé à réaliser ce travail.

J'adresse mes remerciements à M<sup>me</sup> Kherchi, Professeur et doyenne à l'Ecole polytechnique d'Architecture et d'Urbanisme d'El Harrach, pour son soutien moral et ses encouragements.

 J'exprime ma reconnaissance à Mr Farsi Chef de département Génie sismique au CGS, pour m'avoir aidé à faire avancer ce travail par sa grande expérience et de m'avoir permis d'accéder aux documents précieux, qui sont à la base de ce travail.

 Je suis sensible à l'honneur que me fait, Monsieur Bourahla président du conseil scientifique et président du jury, ainsi que les membres du jury : Monsieur Bensaibi Maître de conférence et examinateur, Mr Farsi Chef de département Génie sismique au CGS et examinateur. Et enfin, je remercie Mr Bellazougui, Directeur de recherche au CGS de m'avoir honorer en acceptant l'invitation.

 J'adresse également mes remerciements à M. AZZOUZ, PDG du groupement des CTC, pour m'avoir aidé à réaliser le sondage et confié des documents précieux.

 J'adresse également mes sincères remerciements aux directeurs et responsables dans les différents centres du CTC (Chlef, Centre, Est, Sud, ouest) tous confondus, d'avoir participé et contribué en toute modestie par les réponses aux sondages effectués et ce qui a donné de la consistance à ce travail, je cite en particulier :

- − Mr Lahmer : Directeur au ministèr des travaux public (ex responsable au CTC), et qui m'a éclairèe sur plusieurs points lors du déroulement des expertises postsismiques.
- − Mr Mohamed Chérif : PDG de CTC centre.
- − Mr Sadek Rabeh: PDG du CTC Chlef.
- − Mr Akacem: Directeur d'agence à Hussein Dey (CTC centre).
- − Mr Néchani : Directeur d'agence Ain Benian (CTC Ouest).
- − Mr El foul : Directeur de l'agence de Boumerdess (CTC Est).
- − Mr Boussaâ: Expert à l'agence de Ben Aknoun (CTC Sud).
- − Mr Ousaid : Directeur de l'agence de Blida (CTC Sud).
- − Mr Dichou : Directeur de l'agence de Boumerdess (CTC centre).
- − Mr Oukaci : Directeur de l'agence de Tipaza (CTC centre).
- − Mr Koumiame: Directeur de l'agence de Ben -Aknoun (CTC Sud).
- − Mr Allaoua : Directeur de l'agence de Boumerdess (CTC Chlef).

 Je tiens à remercier aussi les ingénieurs experts des différentes agences qui m'ont permis de bénéficier de leurs expériences, et qui ont, eux aussi, participé au sondage effectué lors de l'élaboration de ce travail.

 Je tiens aussi à remercier tout le personnel du Département de Génie Civil pour leurs soutiens. Je saisis cette occasion pour remercier enfin du fond du cœur tous ceux qui ont contribué de prés ou de loin à la réalisation de ce travail.

#### **RESUME**

 L'estimation des dommages post-sismiques des constructions est une opération très délicate qui repose principalement sur la participation d'experts qualifiés. Dans les situations de catastrophes naturelles, comme c'est le cas du séisme du 21 Mai 2003 à Boumerdes, et face à l'ampleur des dégâts occasionnés, il arrive souvent qu'il n'y ait pas suffisamment de personnes qualifiées pour couvrir les inspections des constructions endommagées en un temps relativement court. Il s'agit pour ces ingénieurs de classifier les constructions en fonction de la sévérité des dégâts enregistrés. De plus, les dommages subis doivent être estimés rapidement afin de déterminer les actions urgentes pour préserver les vies humaines et assurer la continuité des services sociaux. De cette expertise post-sismique découlent des prises de décision lourdes de conséquences concernant l'orientation des secours, l'évacuation des occupants, le relogement des populations.. Préserver l'expertise post-sismique acquise au fil des années en implantant une mémoire d'entreprise dans un système informatique permettra de conserver le savoir-faire associé. Les ingénieurs qui ne sont pas suffisamment qualifiés trouveront dans ce système un guide et une aide pour juger de la sévérité de l'endommagement, ainsi qu'un outil de formation. Dans le cadre de ce travail, nous nous proposons d'utiliser la technique du raisonnement à base de cas pour mémoriser, rechercher, réutiliser et maintenir des cas de structures endommagées. Comme c'est un système d'aide à la décision, il permet de ressortir (le/ou les) cas les plus similaires à la construction expertisée. Cela permettra à l'ingénieur de décider quant à l'attribution du degré d'endommagement de la construction. Le système proposé : MEPOSI, acronyme de la Mémoire d'entreprise post-sismique permet de rechercher et présenter les cas similaires, sélectionnés à partir de cas réels enregistrés dans une base de données. Dans ce travail pour constituer la base de cas, nous avons sélectionné minutieusement 350 cas de constructions expertisées contenues dans des fiches techniques correspondant à différents séismes qu'a connu notre pays. Ensuite dans une phase de validation, nous avons établi une comparaison avec 100 autres cas afin de tester et évaluer l'efficacité du système.

**إن التقييــم أضرار هيـاآل البنـايــات بعــد وقــوع زلـزال مثـل مـا حصـل فـي 21 مــن مـاي 2003 بـولايـة بـومـرداس هــي مسألــة عــويصــة و معقــدة تحتــاج إلى فحـص خبـراء. فــي حـالة آـوارث طبيعيــة, خـاصة الزلازل و نظـرا للأضـرار الفــادحــــة النــاتجــة عنهـا, عــادة لا يوجد عــدد آــافـي مــن تقنييــن مختصيــن لتعييــن درجــة الضــرر للبنايات فـي زمــن قصيــر و مستعجــل. يقتضــي علــى هـؤلاء الخبــراء و التقنييــن تصنيــف** المبـانـي حسب درجـة الضـرر المسجـل واتخــاذ التـدابيــر المستعجـلــة قصـد حمـايـة النــاس و إعادة إسـكــانــهـم. **مــن خـلال مـراقبـة المهنــدسيــن المختصيــن يمكـن أخـذ القـرارات الهـامـة بالنسبـة لتـوجيـه النجـدة و إذا اقتضــت الضـرورة نقــل الســكـان من المنـازل المتضـررة إلى الخيام. لقــد استهدف هـذا العمـل فــي وضـع نظـام فكـري** قـاعدى لأوضـاع مطـابقـة أخذت مــن أحـداث الـزلازل المــاضـيـة و وضعت فـي قــاعــدة إعلاميـة. إن هـذا النظـام **يستعمـل آمسـانـد و مسـاعـد للمهنـدس التقنــي فـي البحث عـلـى الـوضع المطـابـق لأخـذ القـرارات المتعلقــة بالبنـايـة المتضـررة من حـادث الزلزال. آمــا أن النظـام المقتـرح يحمـل اسـم MEPOSI يمكـّن المهنـدس مـن** تقديـم اقتراح نـوعـى و قيّـم باستعمال التقييـمــات و التصنيفــات المــاضيــة, المتمثـلـة في 350 بطـاقـة تقنيــة التي أدخلت فـي النظــام لتـأسيــس قــاعدة الـحــالات. و قد قمنا بتطبيق هذا النظـام عـلـي 100 بطـاقـة تقنيـة أخـر ي **مختلفـة و مميّـزة لغـرض تقييــم فعـاليـة هـذا النظـام الفكـري القـاعـدي.**

#### **ABSTRACT**

 The assessment of the post-seismic damage of constructions is a very delicate operation which depends mainly on involvement of qualified experts. In natural disaster, like earthquake of Boumerdes (May 21 2003). It often occurs that there aren't sufficient qualified persons to inspect construction damage in short time. These engineers have to classify constructions according to the severity of damage which must be estimated quickly in order to determine the urgent actions to preserve human lives and the continuity of the social services. From post-seismic expertise, decisions taken have a direct impact on relief orientation, the evacuation of the occupants, and the rehousing of population. In order to preserve this expertise along years, we have to establish an enterprise memory supported by a data processing system. The unqualified engineers will find in this system a guide, a training tool and an assistance to judge severity of damage. In this work, we propose to use of technique of case based reasoning in order to memorize, research, reuse and conserve damaged structures cases. This system helps engineers getting decision in attribution of damage building degrees. The proposed system called MEPOSI, acronym of post-seismic enterprise memory, permits to search from registered real cases in data base and present selected similar cases. In this work, in order to constitute the base of cases, we selected 350 assessed constructions cases contained in technical cards of different earthquakes experienced in our country. After that in a validation phase, a comparison with other 100 cases was established, in order to evaluate the efficiency of the system.

## **TABLE DES MATIERES**

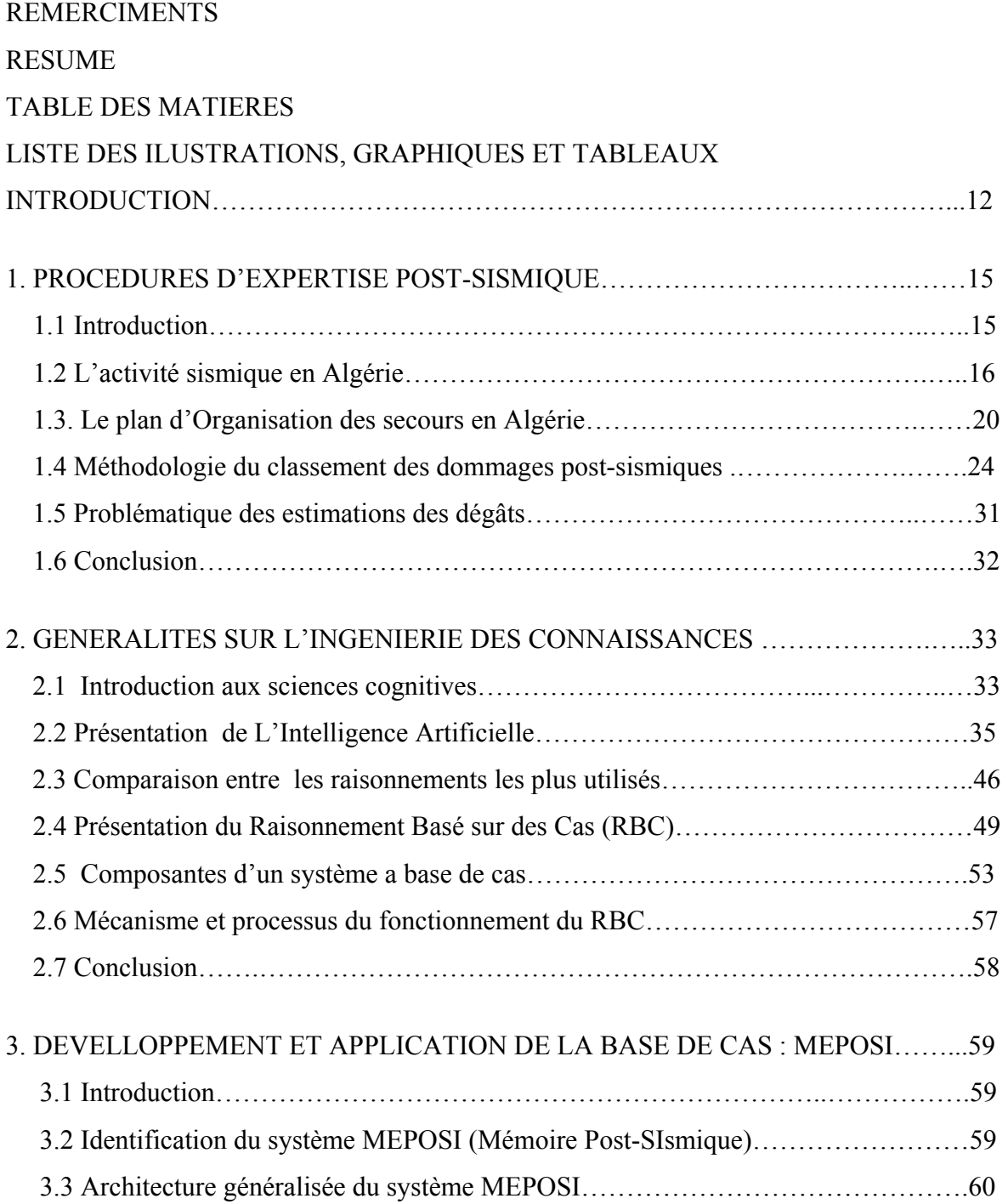

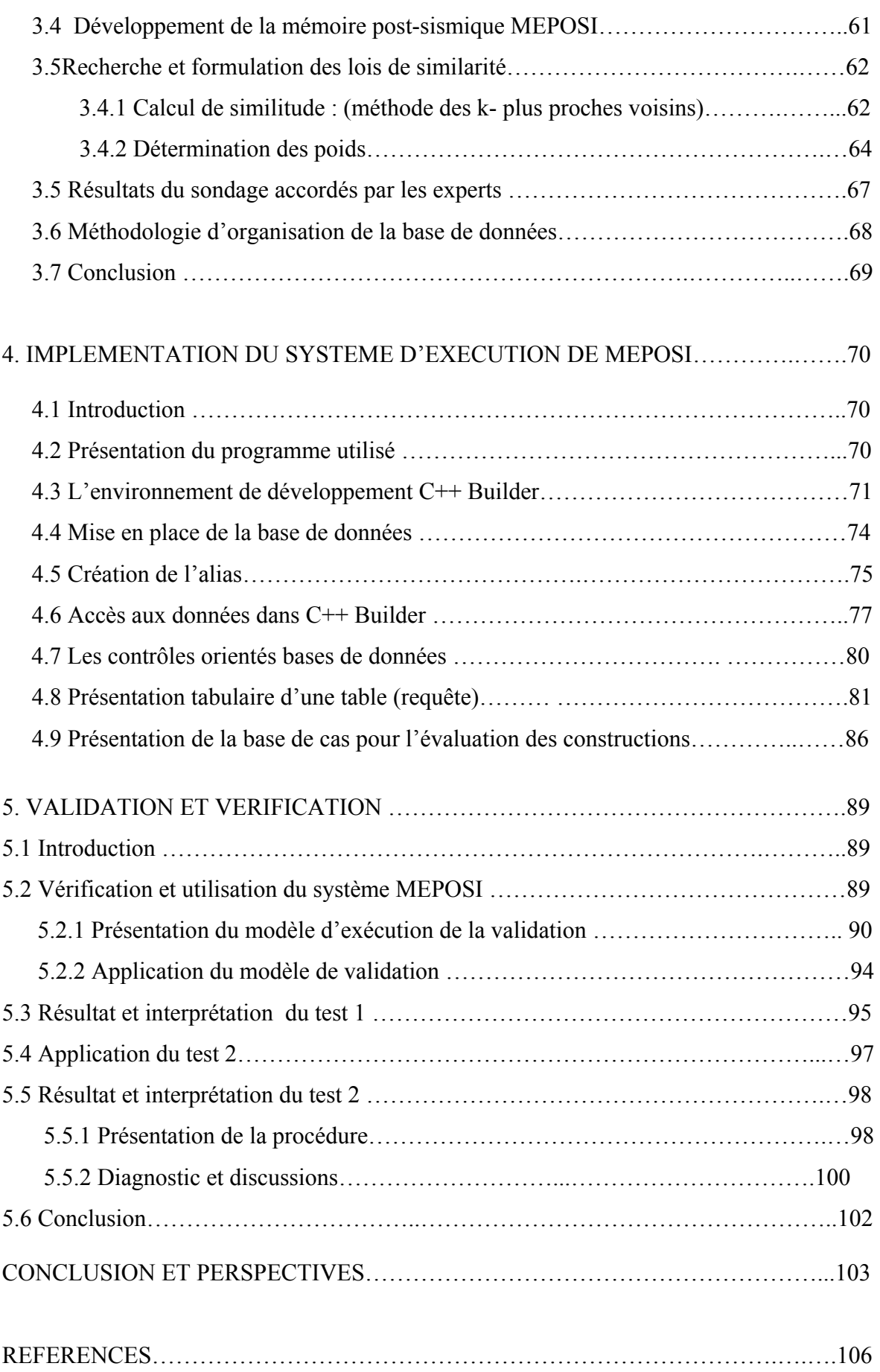

### APPENDICE

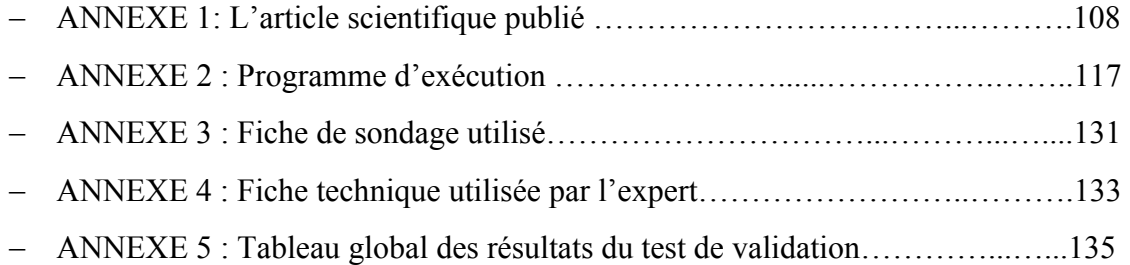

## **LISTE DES ILLUSTRATIONS, GRAPHIQUES ET TABLEAUX**

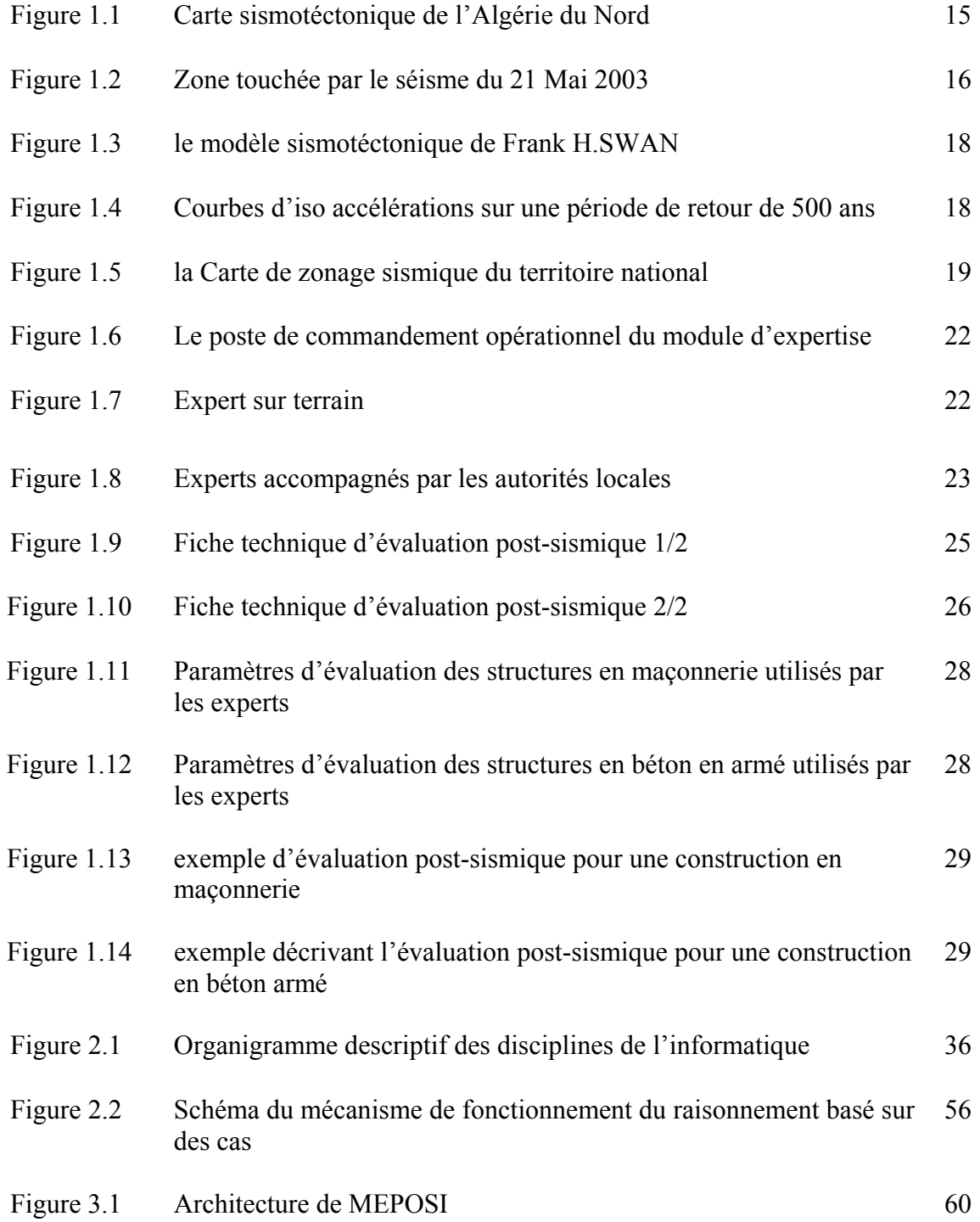

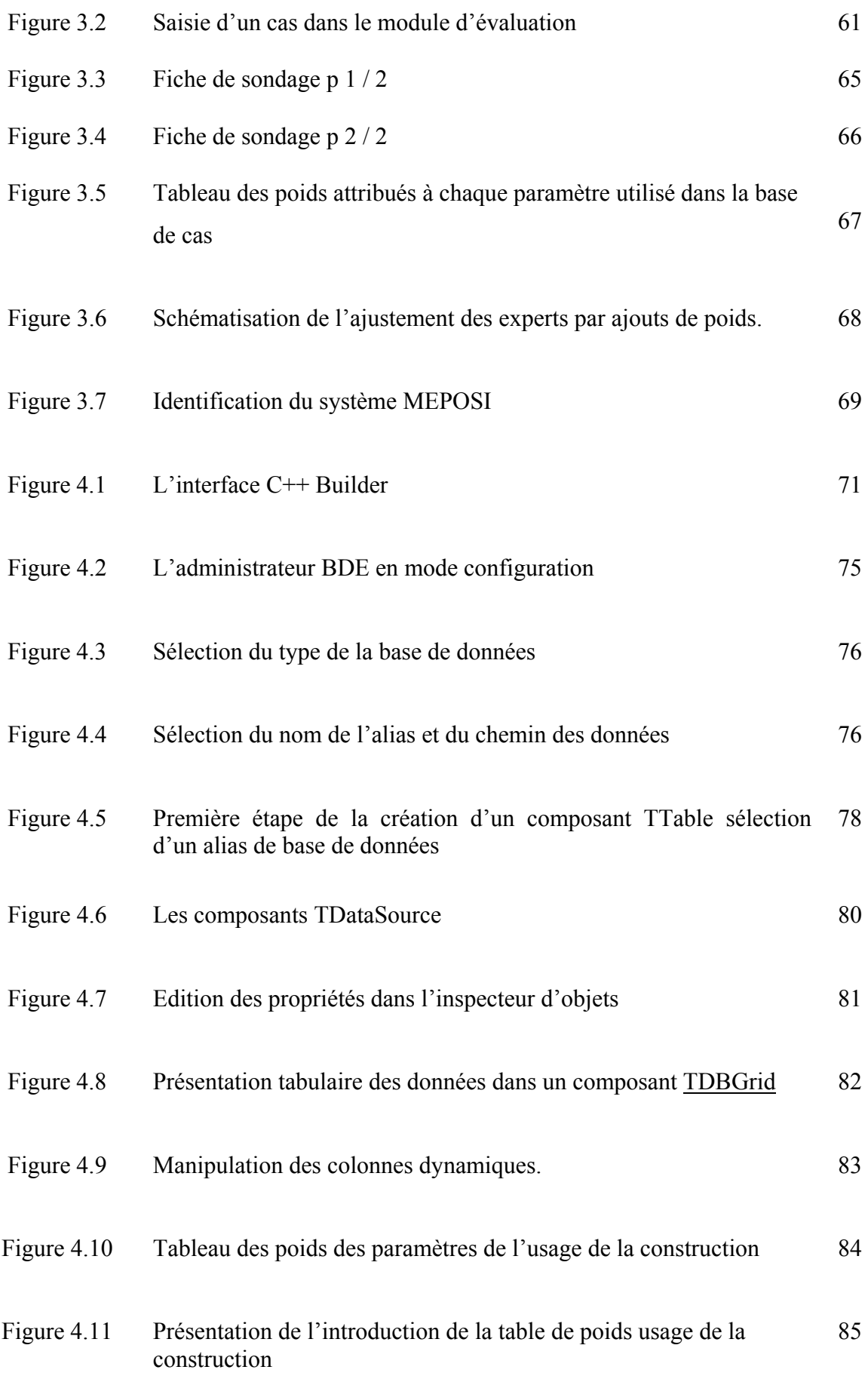

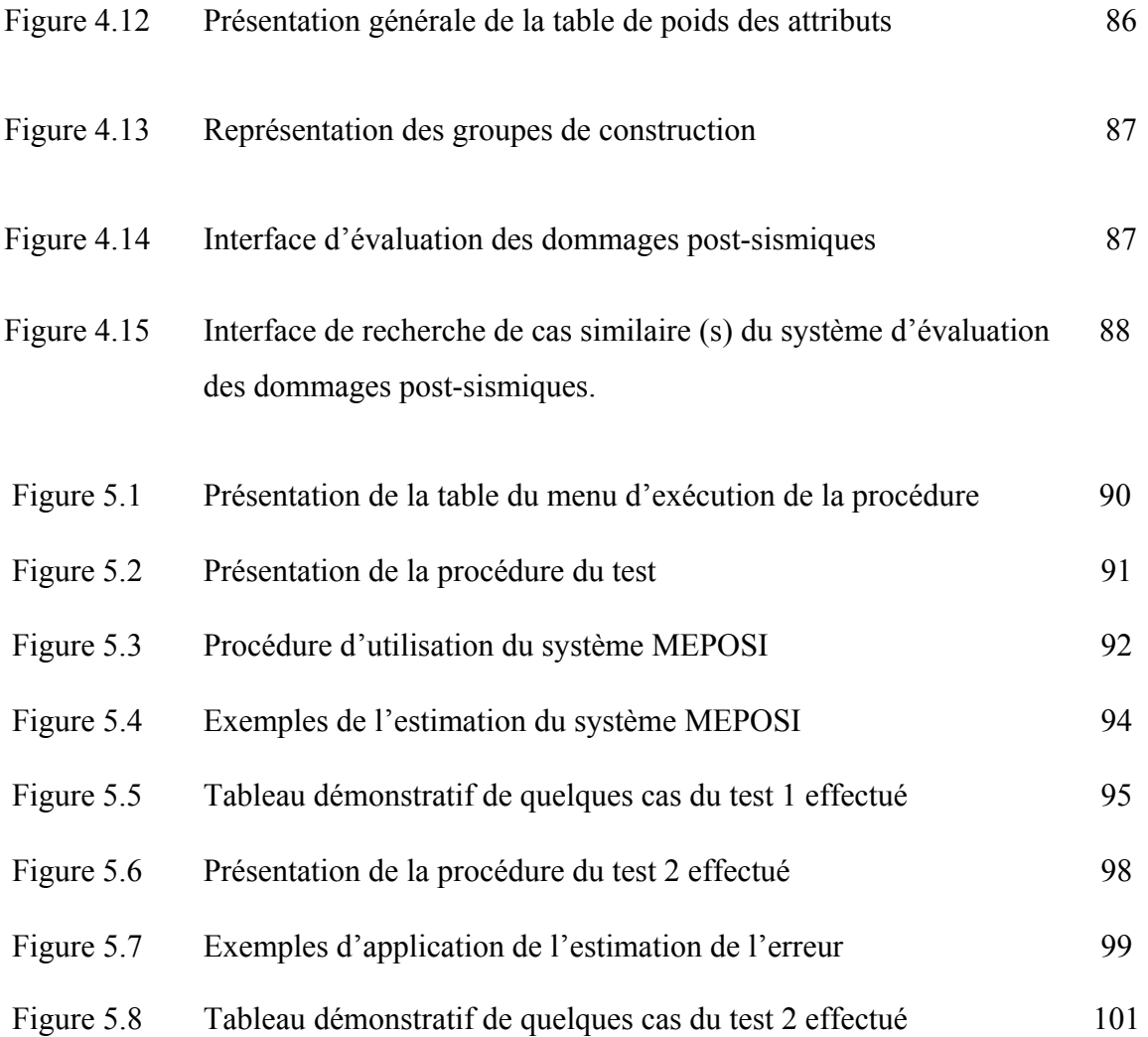

12

### **INTRODUCTION**

 Le séisme est considéré comme l'une des catastrophes naturelles les plus dévastatrice dans le monde; il est établi que c'est tout le nord de l'Algérie qui est concerné par l'aléa sismique. Les actions techniques post-sismiques ont été tracées depuis le séisme de l'Asnam ou la première opération d'expertise a été organisée par Mr le professeur SHAH Expert émérite venu des Etats-Unis, et professeur à l'université de Stanford /Californie. Depuis, cette même procédure est utilisée à chaque situation de catastrophe sismique en Algérie.

 Après un séisme, l'inspection des dommages occasionnés est d'une grande importance afin de déterminer les actions urgentes à entreprendre. L'opération d'évaluation postsismique consiste à inspecter selon une méthodologie bien définie dans le but de fournir de manière rapide et fiable des informations précises concernant l'état d'endommagement des structures. A travers ces résultats, les structures seront classées en trois catégories distinctes (rouge orange vert). A partir de ces résultats, découleront les actions de réoccupations des lieux, de réparation, de confortement, ou de démolition.

 Dans ce genre de situation de catastrophe, comme cela a été constaté pour le séisme de Boumerdes, les actions post-sismiques restent insuffisamment préparées et sont parfois menées d'une manière incohérente. L'ampleur des dégâts a fait qu'il n'y avait pas assez de personnes qualifiées (ingénieurs en génie civil, et génie sismique) pour couvrir les inspections en un temps relativement court. Les ingénieurs dotés d'expérience sont en nombre insuffisant sur le terrain, et ils ont occupé des postes d'encadrement des brigades. De plus, le sentiment de fatigue, de stress, et d'émotion qu'entraînent ces situations douloureuses affecte les capacités d'objectivité du spécialiste chargé de l'expertise. Or, c'est à ce dernier qu'incombe la lourde tâche de fournir de manière rapide, précise et fiable une estimation des dégâts. Il doit en plus recommander les décisions adéquates concernant l'évacuation ou non des constructions endommagées.

 Face à ces problèmes, Il est opportun de lancer un projet de pérennisation de l'expertise post sismique. L'objectif est de préserver l'expérience acquise au fil des années en implantant une mémoire d'entreprise post-sismique. Cette mémoire permettra aux nouveaux ingénieurs inexpérimentés de trouver dans ce système une aide pour mesurer la sévérité de l'endommagement et trouver une orientation pour définir les recommandations concernant les mesures d'urgences.

 L'intelligence artificielle (IA) qui est l'une des branches de l'informatique a permis le développement de plusieurs méthodes reproduisant certains aspects de l'intelligence humaine. Ces méthodes permettent de simuler les processus de raisonnement d'experts en s'appuyant sur les connaissances acquises dans le temps. Implicitement, il s'agit ici de concevoir un système capable d'avoir des comportements intelligents dans des situations réelles.

 Notre objectif consiste d'abord, à comprendre l'opération technique d'expertise postsismique, ensuite adopter le support informatique adéquat de l'intelligence artificielle comme assistance aux évaluations post-sismique des structures.

 Le raisonnement à base de cas, est l'un des raisonnements de l'Intelligence Artificiel. C'est un raisonnement naturel, qui tend vers des solutions déjà connues et cela, par analogie de cas. La comparaison s'effectue par rapport à des cas réels que nous avons introduit dans une base de données permettant ainsi d'effectuer cette approche analogique.

 Le développement de systèmes de raisonnement basé sur des cas, comme assistance aux évaluations post-sismique peut être une expérience favorable. De nombreuses études ont démontré les bénéfices liés à l'utilisation de l'informatique pour répondre à différents besoins tels que la gestion, la modélisation, le calcul numérique, la prévision et la gestion des phénomènes de catastrophe naturelle.

 Il est opportun d'utiliser les solutions liées aux cas de séismes précédents pour résoudre de nouvelles situations.

 Notre choix a été porté sur la programmation au C++ Builder car elle est bien définie syntaxiquement et sémantiquement, implémentée efficacement et bien adaptée au domaine d'application tel que l'évaluation post-sismique.

 Ainsi, c'est un outil tourné vers le développement rapide d'application sous Windows, et cela en permettant de réaliser de façon très simple les interfaces d'applications. Aussi il permet de relier le code utilisateur aux événements Windows.

 Le développement de notre système nécessite plusieurs applications dont la programmation par C++ Builder, la mise en place de la base de données et l'introduction des tables d'exécutions ou de requêtes permettant ainsi de rendre notre travail appréciable par l'utilisateur. Comme c'est un système d'aide à la décision, il permet de ressortir (le/ou les) cas les plus similaires à la construction expertisée; cela va aider l'ingénieur à décider quant à l'attribution du degrés d'endommagement de la construction.

 Le système MEPOSI, acronyme de la Mémoire d'entreprise post-sismique permet de rechercher et présenter les cas similaires, sélectionnés à partir de cas réels enregistrés dans une base de données. Dans ce travail, pour constituer la base de cas, nous avons sélectionné minutieusement 350 cas de constructions expertisées contenues dans des fiches techniques correspondant à différents séismes qu'a connus notre pays.

 Dans une phase de validation, nous avons établi une comparaison avec 100 autres cas afin de tester et évaluer l'efficacité du système. Il a été procédé à ce test afin de pouvoir affiner le résultat et trouver les paramètres qui peuvent contribuer à son amélioration.

# **CHAPITRE 1 PROCEDURES D'EXPERTISE POST-SISMIQUE**

#### 1.1. Introduction :

 L'Algérie est un pays où l'activité sismique présente un danger certain, particulièrement dans sa partie nord. Des séismes fréquents ont déjà eu lieu et risquent de se reproduire à l'avenir. Les magnitudes des séismes en Algérie peuvent atteindre et même dépasser le degré 7°sur l'échelle de Richter et entraîner de grandes catastrophes aux environs de leurs épicentres. Plusieurs séismes historiques ont ébranlé les régions Nord Algériennes, dont certains ont présenté des magnitudes importantes [1].

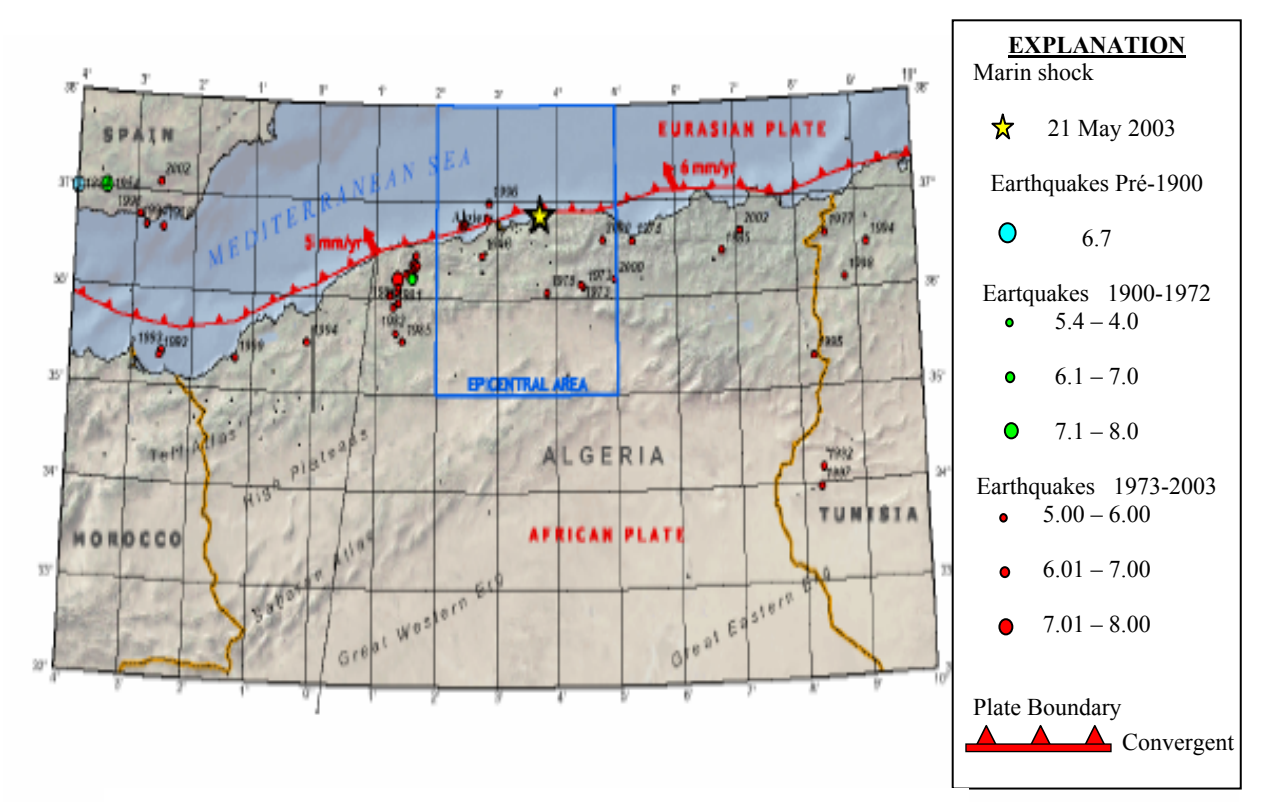

Figure 1.1 Carte de sismicité du Nord de l'Algérie. [1]

 Le séisme du 21 mai 2003, dans la région d'Alger, est l'exemple du séisme type qui peut affecter une grande partie de l'Afrique du Nord, compte tenu du contexte géodynamique en compression nord-sud, et en particulier l'Algérie.

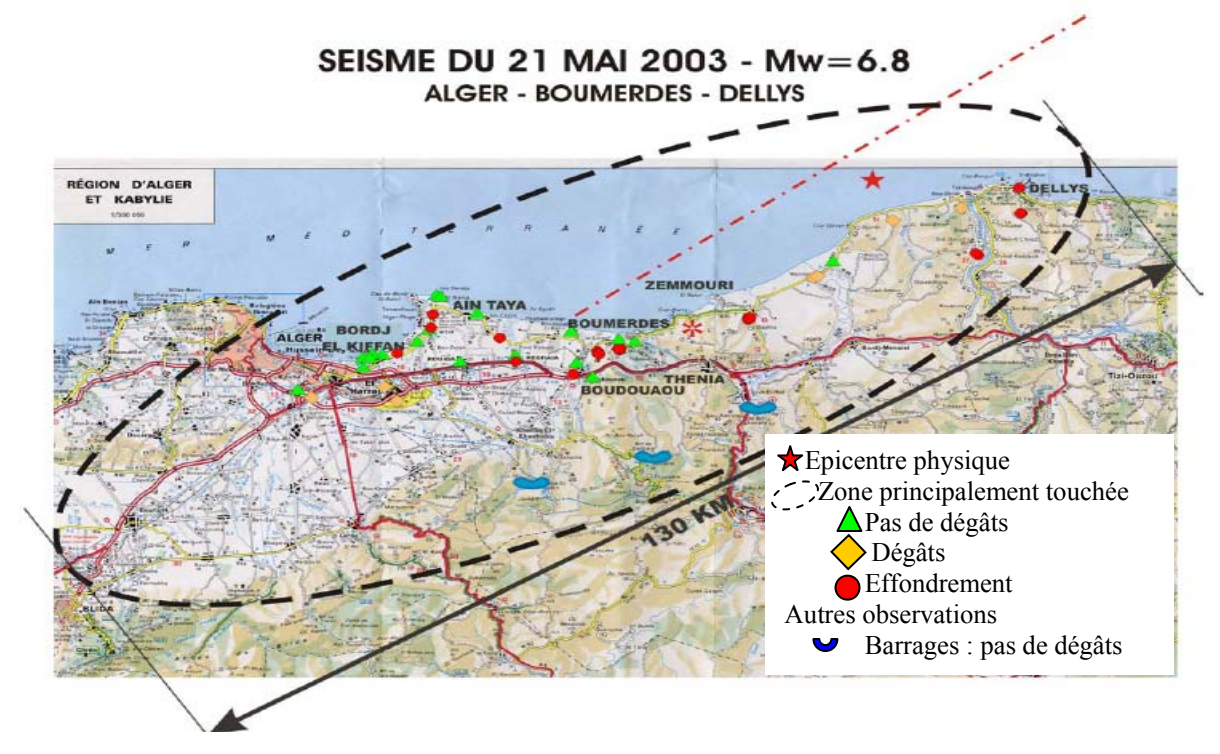

Figure 1.2 Zone touchée par le séisme du 21 Mai 2003 [2]

 De même pour les séismes de la région de Chlef (El Asnam en 1980 et Orléans ville en 1954), eux aussi ont marqué profondément la mémoire, et ils font partie de ce type de séisme qui peut affecter une grande partie de l'Afrique du Nord. Aussi, l'Algérie a été touchée par d'autres séismes historiques importants, comme à Alger en 1716 (plus de 20.000 morts) et à Oran en 1790 [1].

#### 1.2. L'activité sismique de l'Algérie :

 L'Algérie du nord est une zone sismique très active. Cette activité sismique est associée aux plaques tectoniques correspondant aux chaînes de montages telliennes et aux dépressions qui les limitent. Elle est due aux mouvements tectoniques de convergence de la plaque africaine située au Sud et de la plaque européenne située au Nord.

 La genèse des failles actives en Algérie serait le résultat de la convergence actuelle des plaques Afrique et Europe en relation avec un champ de contraints compressif orienté NNWSSE [3]. Plusieurs failles actives ont été mises en évidence dans les régions Nord Algériennes, mais il ne faut pas perdre de vue que beaucoup d'autres restent inconnues actuellement, soit parce que la géologie des terrains n'a pas été explorée profondément ou bien parce que ce sont des failles aveugles c'est-à-dire des failles qui n'affleurent pas en surface.

#### i) La faille de Thénia-Cap Matifou :

 C'est une faille active orientée WNW-ESE et elle est capable de générer un séisme de magnitude maximale de 7,5° sur l'échelle de Richter [3].

#### ii) La faille du Sahel :

 C'est une faille qui s'allonge sur plus de 90 km Cette faille traverse Oued El Harrach et elle peut générer un séisme d'une magnitude maximale de plus de7° sur l'échelle de Richter [3].

#### iii) La faille de la mer Méditerranée :

 C'est une faille située en mer. Elle a déjà été mise en évidence par des méthodes indirectes (géophysiques) et elle peut générer un séisme d'une magnitude maximale de 7° sur l'échelle de Richter. C'est probablement la faille qui est responsable du séisme de Boumerdès du 21 mai 2003 [3].

#### iv) La faille de la Soummam :

C'est une faille longue de plus de 100 km et est capable de générer un séisme d'une magnitude maximale de plus de 7° sur l'échelle de Richter.

 On peut d'ailleurs montrer la représentation des différentes failles allant de Menacer jusqu'au sud de Chlef, est représentée dans la Figure1.3 [3]

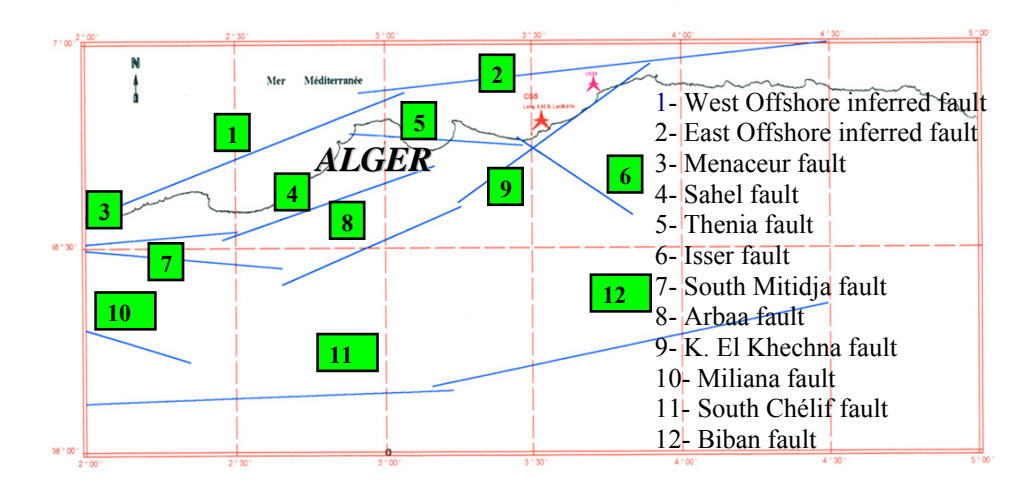

Figure 1.3 : le modèle sismotéctoniques de Frank H.SWAN

 Si le phénomène est cyclique, l'organisation est à l'ordre du jour. Notre objectif est de pouvoir comprendre l'opération post-sismique qui suit une situation tragique. Il est montré ci-dessous le risque de l'aléa sismique par les courbes d'iso accélérations sur une période de retour de 500 ans Figure1.4.

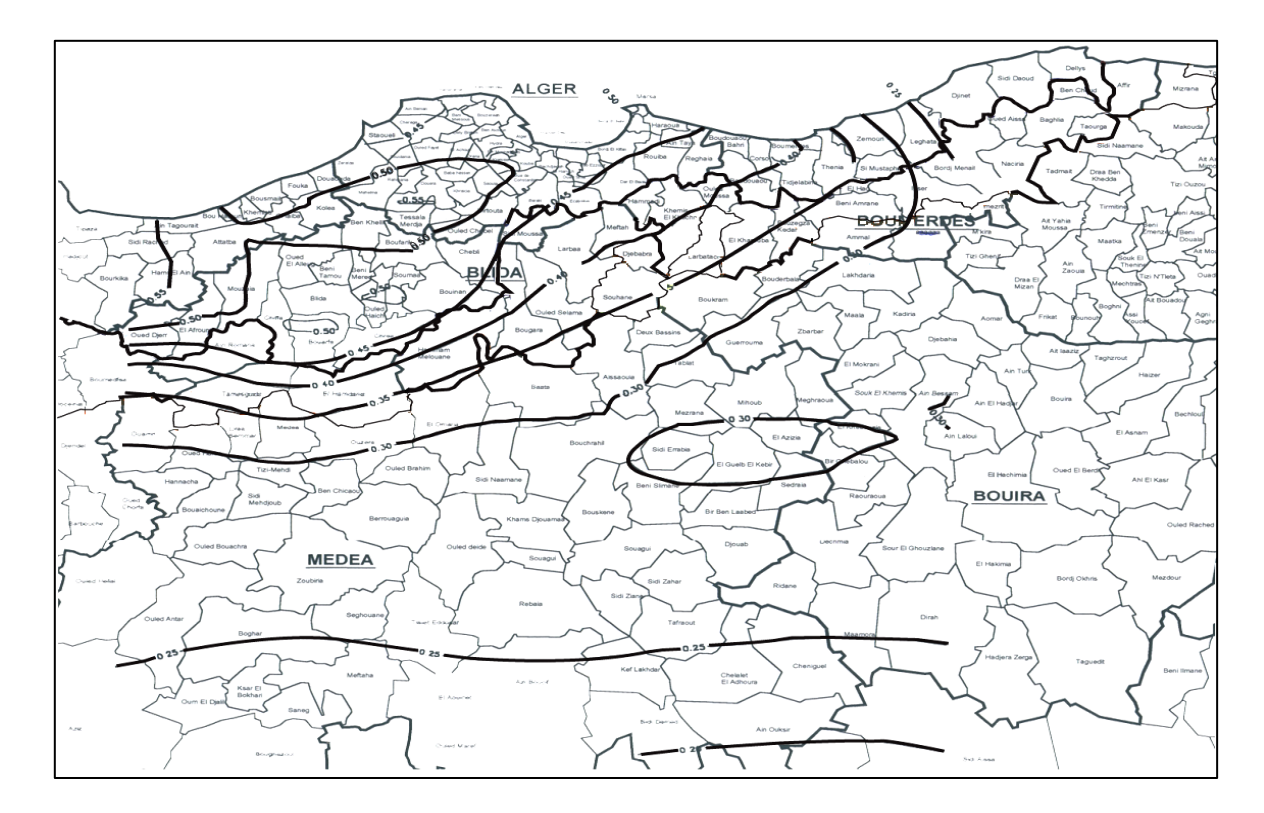

Figure1.4 : Courbe d'iso accélérations sur une période de retour de 500 ans

 Sur la figure (Figure 1.5), il est présenté la Carte de zonage sismique tout le long du Nord de l'Algérie, qui montre l'activité sismique associée aux chaînes de montages telliennes et aux dépressions qui les limitent [6].

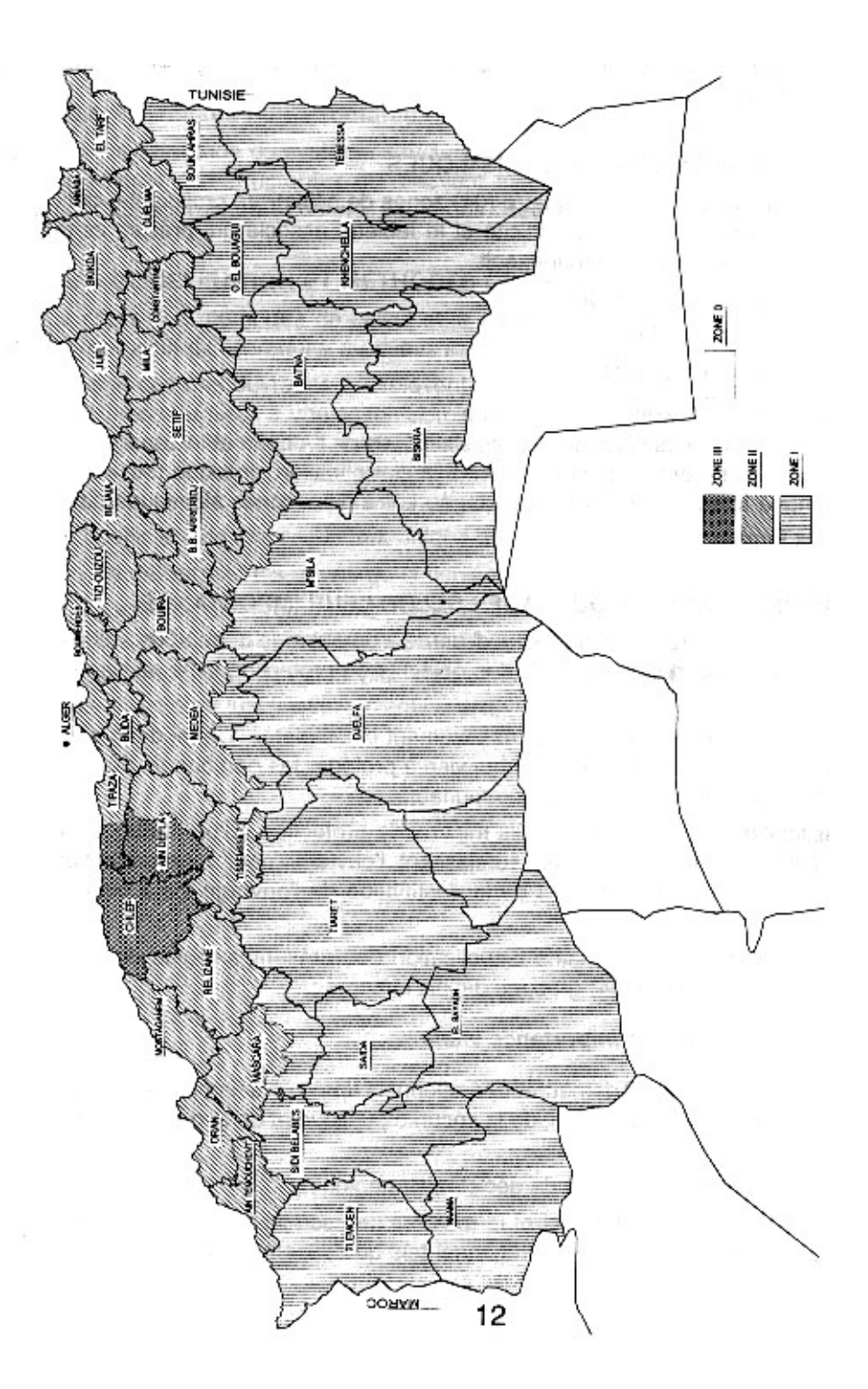

Figure 1.5 : la Carte de zonage sismique du territoire national [6]

#### 1.3. Le plan d'Organisation des secours en Algérie :

#### 1.3.1 Définition du plan ORSEC :

 Le plan ORSEC : ORganisation des SECours correspond au regroupement d'administration locales et repartis dans 14 modules, il a été rendu opérationnel depuis le séisme de l'Asnam dénommé actuellement Chlef; le décret 85-231 du 25 Août 1985, fixe les conditions et modalités d'organisation et de mise en œuvre des interventions et secours en cas de catastrophe.

 Dans le décret 85-232 du 25 Août relatif à la prévention des risques de catastrophe nous pouvons lire : « …par catastrophe, il est entendu tout événement qui par ses effets directs peut être à l'origine de dommages importants sur les personnes, les biens et l'environnement ainsi que sur le fonctionnement général des institutions, services publics ou de l'activité économique ».

 Les plans d'organisation des interventions et secours (plan ORSEC) identifient l'ensemble des mesures organisationnels, techniques ou matérielles qui concourent au niveau de l'unité à la prévention et à l'intervention en cas de catastrophe…).

Il existe 03 plans d'intervention selon l'importance et la gravité de la catastrophe :

- − Plan d'intervention Unité : 5 modules.
- − Plan d'intervention Commune : 8 modules.
- − Plan d'intervention Wilaya : 14 modules.

Les 14 modules formant le plan ORSEC pour la wilaya, sont [7] :

- 1- Module de secours et sauvetage.
- 2- Module de sûreté et de l'ordre public.
- 3- Module de soins médicaux, entraide et hygiène.
- **4- Module d'expertise et de recommandation.**
- 5-Module de matériels et d'équipement divers.
- 6- Module de liaison et de transmission.
- 7-Module de l'information.
- 8-Module d'hébergement temporaire.
- 9-Module de fournitures diverses et alimentation.

10-Module de transport.

11-Module de l'hydraulique.

12-Module de l'énergétique.

13-Module de travaux publics.

14- Module logistique et statistique.

 Il nous a été précisé par les autorités concernées, que la seule catastrophe qui inclut pratiquement les 14 modules correspond au séisme, ce qui fait l'importance de l'organisation et la gestion de l'opération de secours en pareille situation [7].

1.3.2 Système de commandement et d'exécution du plan ORSEC]:

 Le système de commandement du plan ORSEC est constitué de deux postes de commandement :

¾ Poste de commandement fixe (PCF) : dirigé par le wali de la wilaya touchée.

¾ Poste de commandement opérationnel (PCO) : Dirigés par différents responsables hiérarchiques de chaque module, (pour le module d'expertise et travaux technique c'est le responsable du logement au niveau de l'exécutif local assisté d'un responsable du CGS et d'un responsable du CTC. Composé de cinq modules cités ci-dessous, différents et complémentaires

Le système d'exécution de poste de commandement fixe (PCF) s'effectue suivant trois cellules principales [6] :

- a) Cellule de renseignements.
- b) Cellule de logistique.
- c) Cellule des opérations.

Ces cellules opèrent suivant l'organisation hiérarchique sur le commandement des cinq composantes du (PCO) :

- 1 Secours et sauvetage.
- 2 Soins médicaux et entraide.
- 3 Sûreté et protection.
- 4 Liaisons et transmissions.
- 5 Transports et travaux techniques.

 Dans la foulée se l'opération d'intervention et secours, il est lancé par le gouvernement une campagne de sensibilisation, de reconstruction, et de prévention post-sismique. [7]

#### 1.3.3 Démarche du module d'expertise post- sismique [5] :

 Au niveau du poste de commandement placé sur le site, les éléments du module d'expertise interviennent en premier lieu, à l'aide de photos aériennes et /ou autres cartes, divisent la partie touchée suivant les axes routiers en zones (il y'aura donc l'urbain et l'épars).

En situation de séisme, les cartes des zones touchées sont vite mises à la disposition du PCO comme il est présenté sur la (figure 1.6), ou l'on subdivise le site en zones, et chaque zone en secteur permettant ainsi le déploiement d'équipes techniques formées de brigades d'intervention [5].

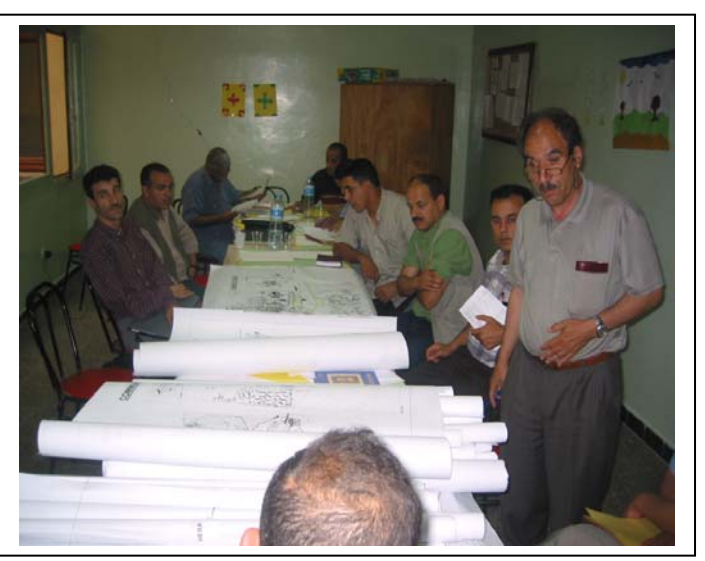

Figure1.6 Le PCO du module d'expertise

 Ces zones, recevront le déploiement d'équipes techniques formées de brigades d'intervention qui auront la tâche d'évaluer les niveaux de dommages des structures (Figure 1.7) :

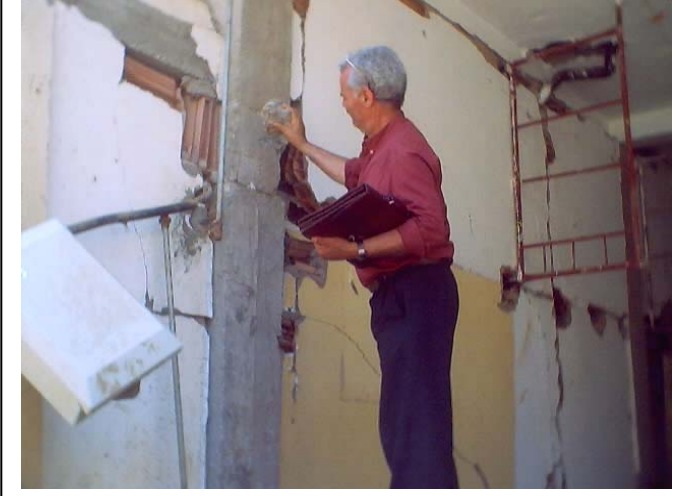

Figure 1.7 Expert sur terrain

 Une fois sur terrain, l'information est collectée et transmise au quotidien par des ingénieurs spécialisés, guidés par les autorités locales [7] (Figure1.8). Le document officiel utilisé correspond à une fiche technique préliminaire qui présente la construction et décrit son état d'endommagement.

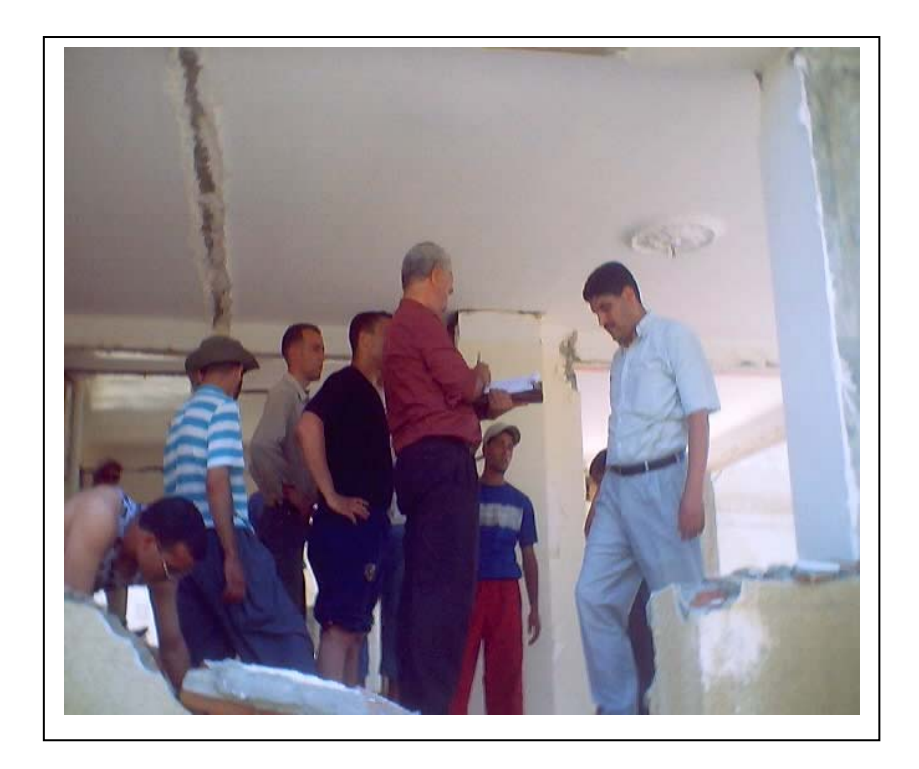

Figure 1.8 : Experts accompagnés par les autorités locales

 Cette fiche technique d'évaluation des dommages est d'une très grande importance car c'est le document principal d'information. Dans le cas d'un séisme c'est la seule pièce d'évaluation technique et statistique de recensement de l'état réel du bâti; elle joue un rôle primordial pour les autorités (que ce soit locales ou bien au niveau de la cellule de crise) afin de prendre les mesures correspondantes.

#### 1.4 Méthodologie du classement des dommages post-sismiques :

 L'expertise post-sismique consiste en une évaluation des niveaux de dommages qui sont définis en cinq (05) degrés permettant de classer la construction dans une des trois catégories de couleurs VERT – ORANGE – ROUGE [8]

- ¾ Les constructions siglées « VERT » sont celles ayant subi peu ou pas de dommage et pouvant être utilisables dans l'immédiat (niveau 1 & 2).
- $\triangleright$  Les constructions siglées « ORANGE » sont celles ayant subi des dommages plus ou moins important et nécessitant une expertise approfondie qui permettra de décider si ces constructions peuvent ou non être récupérées moyennant un confortement ou une consolidation appropriée ( niveau 3 & 4).
- ¾ Les constructions siglées « ROUGE » sont celles effondrées ou ayant subi des dommages considérables et donc condamnées à être démolies et déblayées (niveau 5).

La fiche technique d'évaluation (voir figure 9 et figure 10), comporte des renseignements d'ordre général (identification, usage, nombre de niveaux etc…), les observations concernant les problèmes de sols, de fondation et d'infrastructure, une évaluation des dommages subis par les éléments structurels et par les éléments secondaires, des commentaires sur les causes probables ainsi qu'une évaluation globale du niveau général des dommages et des recommandations de mesure d'urgence le cas échéant.

Il est montré dans les figures 9 et 10 la fiche d'évaluation technique post –sismique :

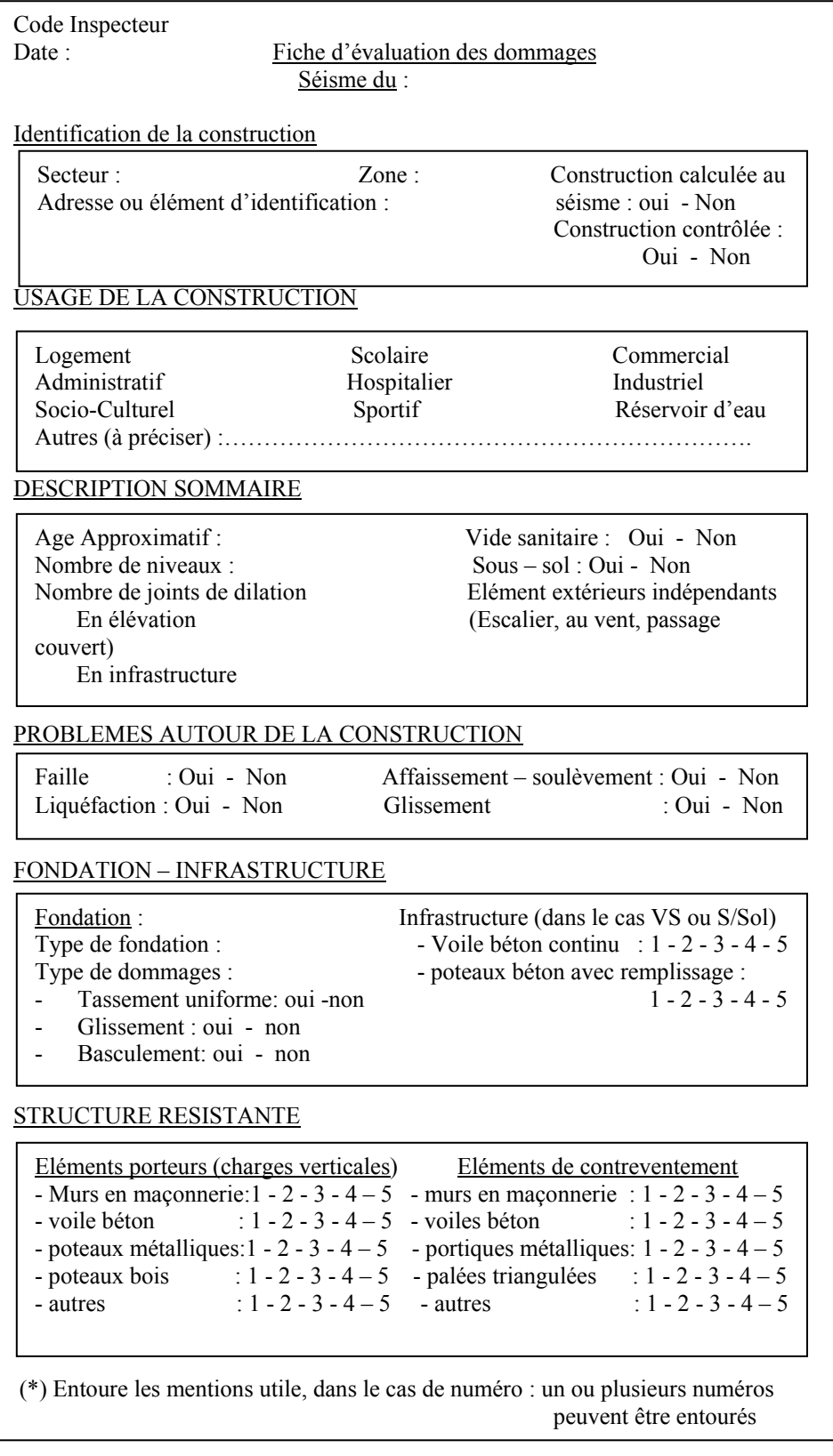

Figure 1.9 : Fiche technique d'évaluation post-sismique 1/2

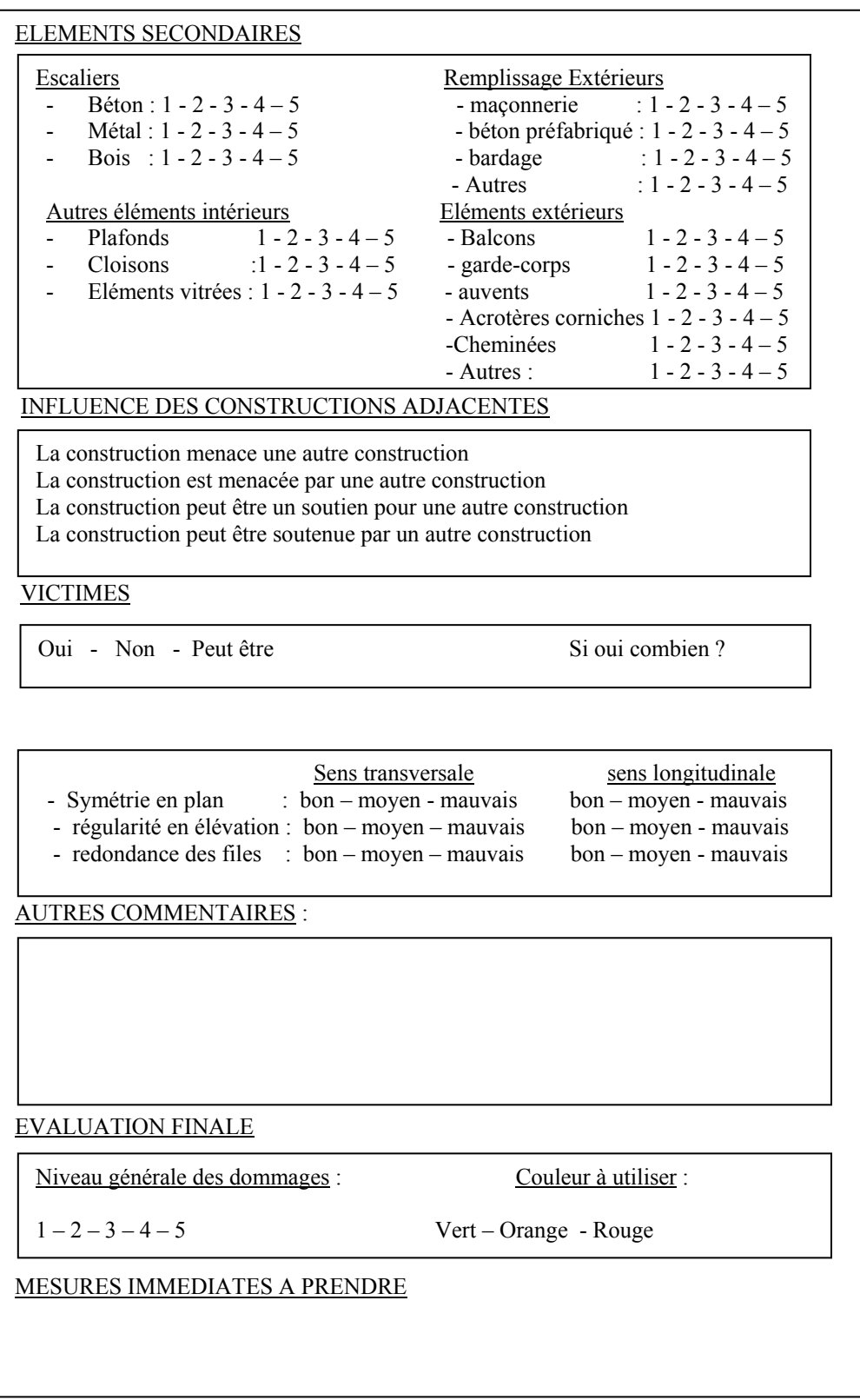

Figure 1.10 : Fiche technique d'évaluation post-sismique 2/2

 Le but principal de cette procédure d'expertise post sismique est l'évaluation générale de l'état d'endommagement des constructions, afin de rendre dans les plus bref délais le recensement global des dégâts. Cette estimation se fait au moyen de certaines informations mentionnées sur la fiche, et par attribution de numérotation allant de 1 à 5 pour pouvoir classer les degrés de dommage [8].

 Voici en résumé, les informations contenues dans de la fiche technique utilisée lors de l'opération d'expertise post-sismique d'une structure allant de son identification jusqu'au commentaire, c'est la même fiche qui est utilisée depuis 25ans [4].

- $\triangleright$  Identification et usage de la construction.
- $\triangleright$  description sommaire.

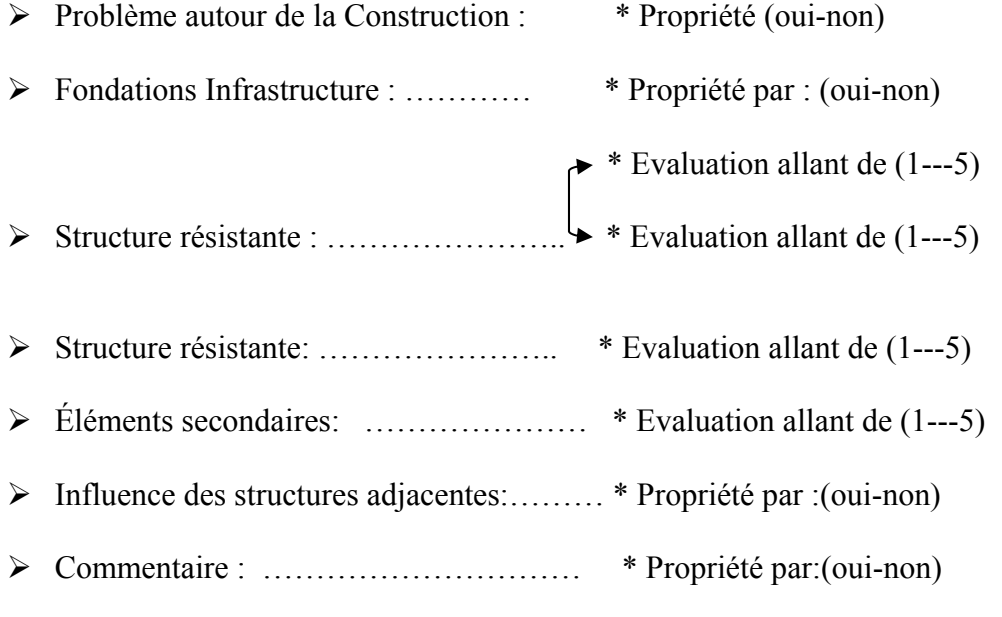

 $\triangleright$  Évaluation finale : C'est une conclusion qui représente la synthèse des évaluations déjà citées:

\* Vert  $(1-2)$  \* Orange  $(3-4)$  \* Rouge 5.

Il existe un manuel d'estimation des dégâts établi lors de la XXIII<sup>e</sup> Assemblée générale de la commission Européenne de sismologie (ESC) qui s'est tenue à Prague en 1992 (revu en 2001), et qui a prescrit l'utilisation d'un manuel d'estimation des dégâts occasionné par un séisme. [8]

 Il permet aux ingénieurs de mieux comprendre la méthode d'évaluation des structures, en leurs attribuant une numérotation, allant de 1 à 5 permettant ainsi une mesure généralisée de classement des dommages, dans le cadre de l'expertise effectuée par leurs ingénieurs experts. [8].

 Pour l'évaluation du niveau de dommage de la construction une classification à cinq (05) niveaux est utilisée. Elle se fait par rapport à tout type de construction, il est présenté ci-dessous l'évaluation attribuée aux constructions en maçonnerie, et aux structures en béton armée.

| Classification des dégâts aux constructions en maçonnerie |                                                                                                    |
|-----------------------------------------------------------|----------------------------------------------------------------------------------------------------|
|                                                           | Degrés 1: Dégâts négligeable à légers (aucun dégât<br>structural et non structural)<br>Fissures capillaires dans très peu de murs. Chute de<br>petits débris de plâtre uniquement. Dans de rares cas,<br>chute de pierres descellées provenant des parties<br>supérieures des bâtiments                                                 |
|                                                           | Degrés 2 : Dégâts modérés<br>(dégât structuraux légers, dégâts et non structuraux<br>modérés)<br>Fissures dans de nombreux murs. Chutes de grands<br>morceaux de plâtre. Effondrement partiel des<br>cheminées                                                                                                    |
|                                                           | Degrés 3 : Dégâts sensible à importants (dégât<br>structuraux modérés, dégâts non structuraux<br>important)<br>Fissures importantes dans la plupart des murs. Les<br>tuiles des toits se détachent. Fractures des cheminées à<br>la jonction avec le toit ; défaillance d'éléments non<br>structuraux séparés (cloisons, murs pignons). |
|                                                           | Degrés 4 : Dégâts très importants<br>(dégât structuraux important, dégâts non<br>structuraux très importants)<br>Défaillance sérieuse des murs ; défaillance structurale<br>partielle des toits et des planchers.                                                                                                    |
|                                                           | Degrés 5 : Destruction<br>(dégâts structuraux très important)<br>Effondrement total ou presque total.                                                                                                    |

Figure 1.11 : Paramètres d'évaluation des structures en maçonnerie [8].

| Classification des dégâts aux constructions en béton armé |                                                                                                    |
|-----------------------------------------------------------|----------------------------------------------------------------------------------------------------|
|                                                           | Degrés 1 : Dégâts négligeable à légers (aucun dégât<br>structural et non structurels)<br>Fissures fines dans le plâtre sur les parties de l'ossature<br>ou sur les murs à la base. Fissures fines dans les<br>cloisons et les remplis sages                                                                                                    |
|                                                           | Degrés 2 : Dégâts modérés<br>(dégât structuraux légers, dégâts et non structuraux<br>modérés)<br>Fissures dans les structures de types portiques<br>(poteaux et poutres) et dans structures avec murs                                                                                                    |
|                                                           | Degrés 3 : Dégâts sensible à importants (dégât<br>structuraux modérés, dégâts non structuraux<br>important)<br>Fissures dans les poteaux et dans les nœuds à la base de<br>l'ossature et aux extrémités des linteaux des murs avec<br>ouverture. Ecaillage du revêtement de béton,<br>flambement des barres d'armatures. Fissures<br>importantes dans les cloisons et les murs de<br>remplissage. Défaillance de certains panneaux de<br>remplissage |
|                                                           | Degrés 4 : Dégâts très importants<br>(dégât structuraux important, dégâts non<br>structuraux très importants)<br>Fissures importantes dans les éléments structuraux<br>avec défaillance en compression du béton et rupture<br>des barres à haute adhérences ; perte de l'adhérence<br>barres- bétons ; basculement des poteaux. Ecoulement<br>de quelques poteaux ou d'un étage supérieur.                                                           |
|                                                           | Degrés 5 : Destruction<br>(dégâts structuraux très important)<br>Effondrement total du rez-de-chaussée ou de parties de<br>bâtiments.                                                                                                    |

Figure 1.12 : Paramètres d'évaluation des structures en béton en armé [8]

 Dans ce manuel, il est montré quelques exemples concrets des séismes vécus en Europe, et des expertises effectuées sur une multitude de cas de constructions différentes par leurs ingénieurs experts.

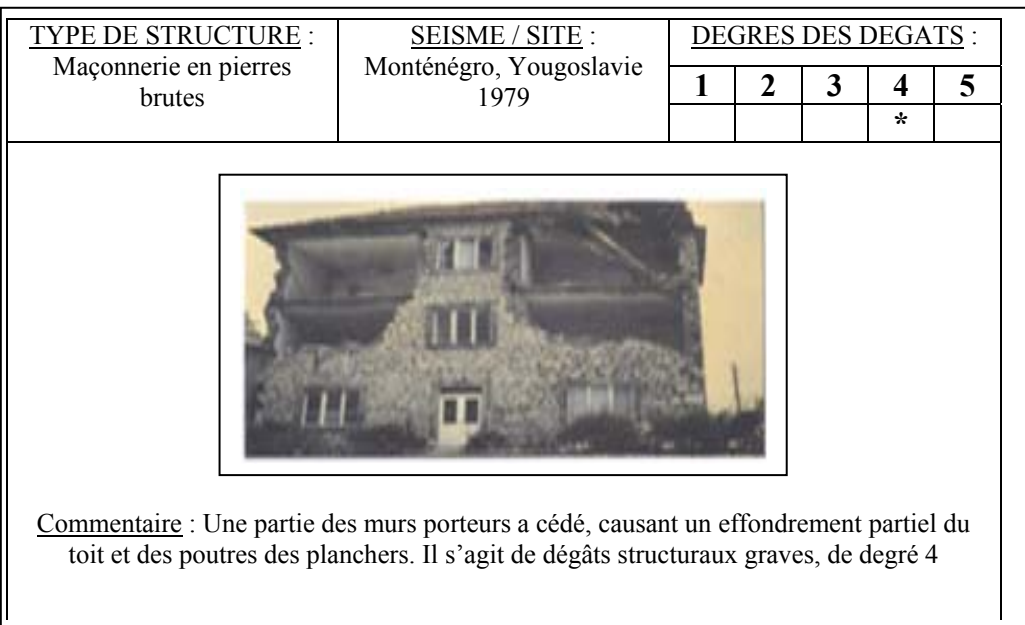

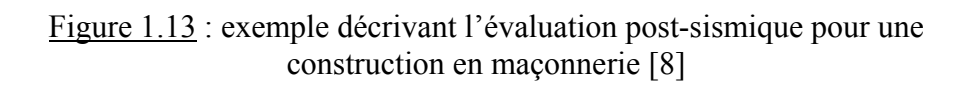

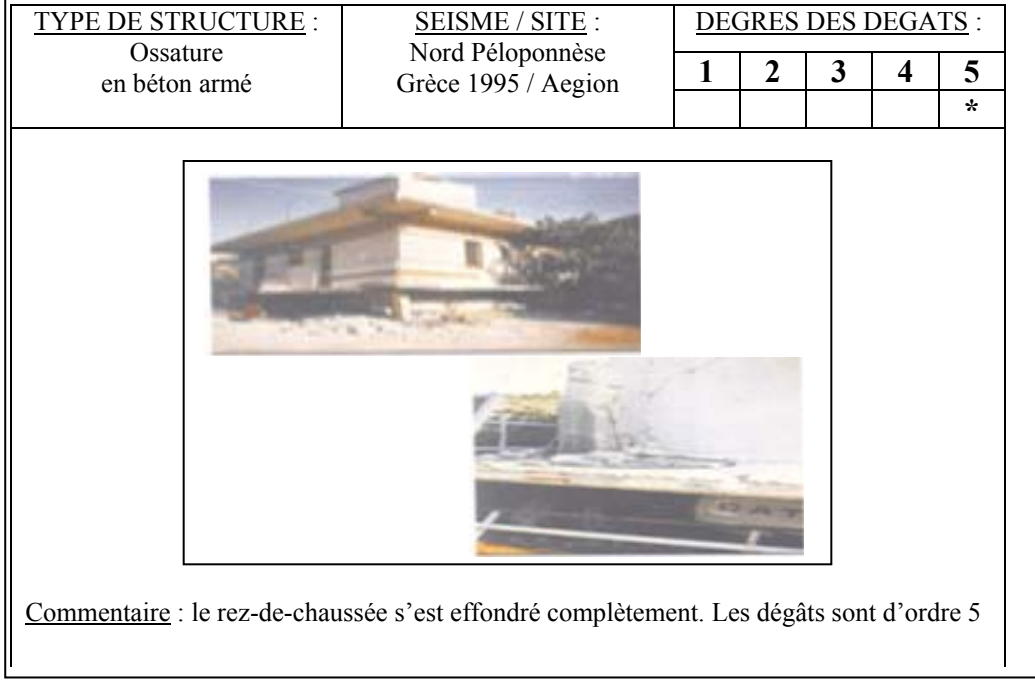

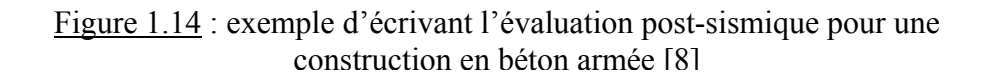

#### 1.5 Problématique des estimations des dégâts :

 Quand l'opération d'expertise débute, les déplacements sont programmés par les autorités locales de la zone touchée, et les ingénieurs opèrent souvent par binôme ou individuellement, cela est dû a leur nombre toujours insuffisant, et en fin de journée, les équipes stressées, fatiguées remplissent l'évaluation concernant l'attribution finale de classement des structures suivants cinq degrés allant de 1 à 5 exprimant le degré d'endommagement par ordre croissant.

 Il a été constaté que lors des évaluations post-sismiques, les conditions difficiles d'expertise, de déplacement, d'hébergement et de transport font que l'ingénieur soit affecté dans sa décision d'évaluation des dommages des constructions. De cette expertise post-sismique découle des prises de décision lourdes de conséquences concernant l'orientation des secours, l'évacuation des occupants, le relogement des populations.

 Précisons aussi qu'une grande partie des ingénieurs du Groupement des structures de contrôle technique des constructions sur le territoire national CTC (Centre – Chlef – Est – Ouest - Sud), sont jeunes, donc d'une expérience limitée alors que les éléments dotés d'une grande expérience occupent plutôt des postes de responsabilité et sont en nombre réduit sur le terrain. Il en est encore plus des ingénieurs et techniciens d'autres provenances mobilisées aux cotés du responsable du module et de ses assistants immédiats des CGS et du CTC régional. [7]

 Donc nous pouvons affirmer que l'évaluation post-sismique dépend de plusieurs paramètres qui se résument comme suit :

- $\checkmark$  La compétence de l'ingénieur, vis-à-vis de l'expérience au séisme, de son vécu au cours de différents séismes.
- $\checkmark$  Des conditions de travail et de prise en charge des experts sur site.
- $\checkmark$  Des conditions d'objectivité de l'expert en situation de séisme suivant son état moral.
- $\checkmark$  Du facteur temps et de l'urgence de l'opération, ce qui justifie l'importance de l'outil informatique afin de perfectionner cette opération.

Dans cette situation, il y'a lieu de savoir comment nous pouvons capitaliser l'information et la rendre disponible à travers le temps, permettant ainsi de servir dans d'autres cas de séisme

#### 1.6 Conclusion :

 Face à ces problèmes, les séismes en Algérie ne représentent plus une situation d'exception mais une évidence cyclique que nous devons organiser et planifier; notre participation peut se faire par la contribution d'un projet de pérennisation de l'expertise post sismique. L'objectif est de préserver l'expérience acquise au fil des années en implantant une mémoire d'entreprise post-sismique. Cette mémoire permettra aux ingénieurs qui ne sont pas suffisamment expérimentés de trouver dans ce système une aide pour l'évaluation de l'endommagement, afin de procurer la sécurité et la protection des vies humaines.

La collecte d'informations utiles a été grandement facilitée par la mise à notre disposition des archives par le centre de recherche du Génie parasismique (CGS), et de l'établissement de contrôle technique des constructions (Groupement CTC). En cherchant dans cette masse de documents, nous avons trouvé une variétés de fiches et des correspondances échangées lors de plusieurs séismes. Ce stock d'archives contient également d'autres types de documents tels que des rapports détaillés de l'état - poste sismique des constructions pouvant ainsi servir dans d'autres séismes.

#### **CHAPITRE 2**

## **GENERALITES SUR L'INGENIERIE DES CONNAISSANCES**

#### 2.1 Introduction aux sciences cognitives :

 L'un des buts principaux de l'intelligence artificielle (IA) est de concevoir des systèmes capables de reproduire le raisonnement humain. Parmi les principaux modes de raisonnement humain on peut distinguer le raisonnement déductif qui déduit les nouvelles connaissances à partir de celles déjà acquise, le raisonnement inductif qui généralise une idée à partir des opérations effectuées, le raisonnement abductif qui recherche la cause d'un fait, le raisonnement par analogie qui interprète une nouvelle situation par comparaison avec une situation voisine. Il serait donc intéressant de présenter un aperçu de tous ces raisonnements.

 L'Informatique est certainement le domaine technologique qui, durant ces dernières années, a connu la progression la plus spectaculaire. Avec le temps, les informaticiens se sont vu être confrontés à des problèmes ou à des situations, pour lesquelles les méthodes classiques de résolution utilisées habituellement, étaient impuissantes tels que la reconnaissance de formes, le traitement du langage naturel et bien d'autres. Pour cela, les chercheurs ont commencé à réfléchir à l'élaboration d'une autre approche de l'informatique différente de l'informatique classique qui s'est avérée inadéquate pour la résolution de problèmes dans des domaines mal formalisés. C'est la naissance de l'ère des machines intelligentes, cette nouvelle approche n'a cessé de se développer et de faire ses preuves dans différents domaines donnant naissance à diverses branches.

#### 2.1.1 Définition de l'ingénierie des connaissances :

 L'ingénierie des connaissances se situe au carrefour de plusieurs réflexions, elle correspond à l'étude des concepts, méthodes et techniques permettant de modéliser ou acquérir les connaissances pour réaliser des systèmes aidant les experts à réaliser des tâches. Ce domaine est historiquement situé au sein des recherches en intelligence artificielle, où le but ultime est de construire des interfaces informatiques visant à aider les spécialistes dans leurs réflexions difficiles permettant la mise en oeuvre de «connaissances» pour l'homme comme pour la machine. [10]

#### 2.1.2 Présentation de l'ingénièrie des connaissances :

 L'ingénierie cognitive est un instrument essentiel pour aider une société ou une organisation à conserver et à faire évoluer son expertise, à maîtriser la masse de ses informations, à transférer des connaissances et des compétences entre ses membres, à produire plus efficacement des biens et des services. Le savoir et les connaissances conditionnent directement la compétitivité des entreprises et, plus généralement, le succès des organisations.

 De par les concepts et méthodes mis en oeuvre au regard des champs d'application, l'ingénièrie des connaissances propose des méthodes et des outils (modélisation cognitive, modélisation conceptuelle, langages de modélisation et de représentation, etc.) pour des domaines comme l'acquisition des connaissances à partir de textes, la gestion et la capitalisation de connaissances en entreprise, la définition d'indicateurs de gestion et leur mise en oeuvre dans des systèmes d'information, la recherche d'informations sur le Web, etc.

 C'est pourquoi l'ingénièrie des connaissances s'ouvre à de nombreux domaines de l'acquisition des connaissances tels que des réflexions aussi bien linguistiques, terminologiques, ontologiques, psychologiques, techniques, logistiques, informatiques, sémiotiques...etc. Ces disciplines se fécondent réciproquement et conduisent à faire évoluer le paradigme [11].
#### 2.1.3 Les Concepts de l'ingénièrie des connaissances :

 En effet, l'ingénièrie des connaissances propose des concepts, méthodes et techniques permettant d'acquérir, de modéliser et de formaliser des connaissances pour les mobiliser dans l'activité individuelle ou collective au sein d'une organisation ou d'une communauté. Structurées, formalisées et opérationnalisées pour être intégrées dans le fonctionnement d'un système basé sur des connaissances (SBC), ces connaissances deviennent des informations destinées à être interprétées par l'utilisateur dans son interaction avec l'interface construit. La réussite d'une démarche d'ingénièrie des connaissances peut alors se mesurer par rapport à 3 objectifs [11] :

1 - Construire un SBC ayant un comportement appréhendable et compréhensible par l'utilisateur. Cela passe par une modélisation à un niveau d'abstraction pertinent qui fait sens pour les différents acteurs impliqués (cogniticiens, experts métiers, utilisateurs, etc.) et leur permet de s'approprier le comportement du système et d'interagir avec lui. C'est le «niveau des connaissances».

2 - Appréhender le fonctionnement et l'utilisation d'un SBC par rapport à son intégration dans une organisation. L'ingénièrie des connaissances doit alors permettre de modéliser et d'expliciter le fonctionnement cognitif de l'utilisateur ou du groupe d'utilisateurs dans leur relation au SBC.

3 - Développer et mettre en place une réelle démarche d'ingénièrie, reproductible et proposant des instrumentations techniques - i.e. des méthodes et des outils - fondés sur des approches rigoureuses de modélisation et de formalisation des connaissances.

#### 2.2 Présentation de l'Intelligence Artificielle :

 L'intelligence artificielle est l'une des branches de l'informatique, elle est basée entres autres sur les théories qui ont été fondamentalement développées pour les systèmes classiques dans la physique et la biologie. Les algorithmes génétiques (AG), la logique floue (LF), les réseaux de neurones (RNs), les systèmes experts et les raisonnements basés sur des cas (RBC) sont parmi les plus connus. L'application de ces derniers contribue à l'amélioration des méthodes conventionnelles existantes [12].

 Ils ont pour principales caractéristiques d'être des systèmes à base de connaissances capables de manipuler, d'apprendre et d'apporter des réponses aux utilisateurs dans le domaine de leurs applications. En génie civil, ils sont considérés en tant qu'outils puissants dans la résolution de problèmes techniques, comme dans notre cas, considéré comme assistance aux expertises post-sismiques.

2.2.1 Définition de l'Intelligence Artificielle :

Nous pouvons présenter l'intelligence artificielle sous plusieurs définitions, on cite :

AUGUSTE COMPTE : L'intelligence artificielle comme étant l'aptitude à modifier sa conduite conformément aux circonstances de chaque cas [10].

JEROME GENSEL : L'intelligence artificielle comme étant le domaine de l'informatique dont le but est de faire accomplir par l'ordinateur des tâches qui, effectuées par l'humain, requerraient de l'intelligence [10].

HENRI FARRENY : L'intelligence artificielle comme étant une partie de l'informatique qui se préoccupe de la prise en charge par l'ordinateur des tâches intellectuelles, dont on ne sait pas comment les humains les assurent [10].

ALAIN BONNET : L'IA comme étant une discipline visant à comprendre la nature de l'intelligence en construisant des programmes d'ordinateur imitant l'intelligence humaine [10].

 L'intelligence Artificielle n'a pas d'objet de recherche académique bien défini à part l'intérêt porté au « mental » et aux représentations de connaissances. Elle s'est divisée en de nombreuses sous-disciplines focalisant sur des problèmes bien distincts (tels que la résolution de problèmes, la compréhension du langage, l'apprentissage…. etc.). Il n'existe pas de paradigme unifié de recherche, même que certaines branches sont devenues des terrains d'échanges multidisciplinaires où se côtoient psychologues, informaticiens, philosophes, Ingénieurs [11].

 L'un des buts principaux de l'intelligence artificielle (IA) est de concevoir des systèmes capables de reproduire le raisonnement humain. Parmi les principaux modes de raisonnement humain, on peut distinguer le raisonnement déductif qui déduit les nouvelles connaissances à partir de celles déjà acquises, le raisonnement inductif qui généralise une idée à partir des observations effectuées, [11] le raisonnement abductif qui recherche les causes d'un fait, et le raisonnement par analogie qui interprète une nouvelle situation par comparaison avec une situation voisine. Le raisonnement à partir de cas (RàPc ou CBR pour Case-Based-Reasonning) est une forme de raisonnement par analogie. Il consiste à raisonner à partir d'expérience ou de cas rencontrés pour résoudre de nouveaux problèmes.

 Ce qui revient souvent lors de nos interviews avec les ingénieurs spécialisés en expertise, la majorité des classements des constructions endommagées se fait par comparaison à des constructions qui ont déjà été expertisées dans le passé.

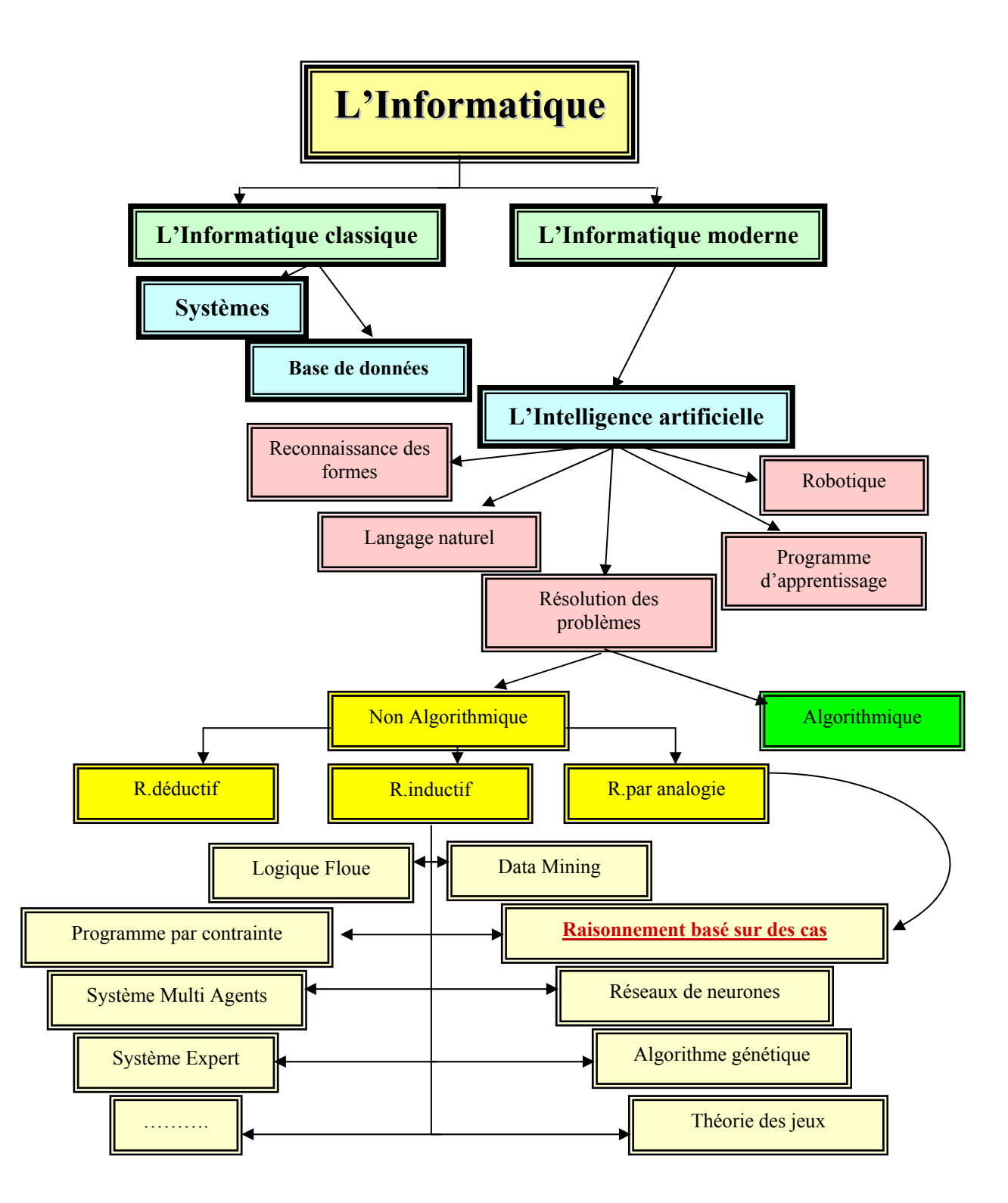

Figure 2.1 Configuration des disciplines de l'informatique [12]

 Ainsi les branches fondamentales de l'Intelligence Artificielle font partie des sciences cognitives. On distingue trois tendances [12] :

- ¾ L'IA appliquée : elle cherche à construire des systèmes aptes à résoudre une certaine tâche.
- $\triangleright$  L'IA pure : elle tente de modéliser l'intelligence.
- ¾ L'IA orientée sciences cognitives : elle tente de modéliser certains aspects du comportement humain.

# 2.2.2 Domaines d'applications de l'intelligence artificielle [10] :

Jusqu'à présent, la recherche en IA a été axée sur différents problèmes tels que :

- i. Robotique (contrôle des robots) : Vers les années soixante, les tentatives de la robotique furent faites dans différents instituts pour la création d'un « robot intelligent »équipé d'yeux, de mains et d'un cerveau.
- ii. Traitement du langage naturel : c'est le modèle de manipulation du langage : la recherche dans le traitement du langage naturel a abouti au développement de méthodes de représentation de la connaissance et langage de programmation de haut niveau appropriés.
- iii. La reconnaissance des formes : (compréhension d'image). Etant donné que l'humain a une forte propension à catégoriser, lui permettant de raisonner efficacement et rapidement , il paraît intéressant d'utiliser une approche basée sur la classification et la reconnaissance des situations typiques mises en jeu lors d'une opération de supervision de processus.
- iv. Les programmes d'apprentissage : L'idée de base est que plus les concepts sont intuitifs, naturels et qualitatifs, plus ils révèlent la pertinence de l'information et permettent d'approcher par apprentissage sous-jacent du système à modéliser.
- v. Résolution des problèmes : Le système, lorsqu'il est face à un problème à résoudre, va rechercher dans sa mémoire une expérience passée jugée similaire et la réutiliser en l'adaptant à la nouvelle situation. Il place ensuite le problème résolu dans sa mémoire.

Les réalisations actuelles de l'intelligence artificielle peuvent être regroupées en différents domaines, tels que [12] :

- 1) Système expert
- 2) Logique floue (Fuzzy logic)
- 3) Algorithme génétique
- 4) Apprentissage automatique (Réseaux de neurones)
- 5) Programmation Par Contrainte
- 6) La compréhension de langage naturel
- 7) Système multi-agents
- 8) Data mining.
- 9) Théorie des jeux.

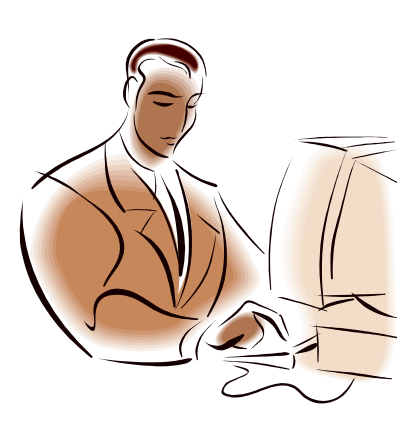

# 2.2.2.1 Système expert :

 Un système expert est un logiciel informatique qui simule le jugement et le comportement d'un expert humain. Un expert détient la connaissance et l'expression d'un domaine particulier. Un tel système a trois composantes essentielles [13] :

 i. Une base de connaissances, formée des énoncés relatifs aux faits de tous ordres constitutifs du domaine (facts base).

- ii. Un ensemble de règles de décision, consignant les méthodes, procédures et Schémas de raisonnement utilisés dans le domaine (rules base).
- iii. un moteur d'inférence, sous-système qui permet d'appliquer les règles de décision à la base de connaissances.

 Le terme "système expert" est parfois utilisé comme synonyme de "knowledge based system". Certains systèmes experts sont capables d'élargir leurs connaissances et ainsi développer de nouvelles règles d'inférence à partir de leur expérience passée.

 Contrôle de la ventilation dans les silos de stockage de pommes de terre, optimiser la définition des travaux d'entretien et de réhabilitation des chaussées ERASMUS, diagnostic d'élevage d'animaux SWINYTEC….etc ; constituent des exemples de « Systèmes experts ».

# 2.2.2.2 - Logique floue : (fuzzy logique)

 On veut pouvoir travailler sur des notions imprécises, introduire des intermédiaires entre le VRAI et le FAUX pour représenter et traiter des informations subjectives comme le langage naturel, les connaissances approximatives ou les connaissances incertaines. On va ainsi construire des systèmes informatiques compatibles avec la façon dont l'individu raisonne. La logique floue permet d'attribuer un degré de vérité à une proposition vague. Elle permet de codifier numériquement la connaissance linguistique d'un problème. La logique floue se retrouve souvent utilisée avec les systèmes experts [12].

 On travaille en logique floue avec des opérateurs spécifiques. Ces opérateurs sont utilisés sur des valeurs floues. On fait un "fuzzification" pour transformer une valeur discrète en valeur floue, on peut ensuite travailler avec pour obtenir un résultat. Le résultat flou passera par une "défuzzification" pour être rendu sous forme discrète habituelle. Il existe un lien fort entre la logique booléenne, la logique floue et la logique sousensembliste.

Les applications de la logique floue sont faites dans le cadre de design et d'évaluation des performances, de contrôle autorégulateur, auto organisateur. Amélioration de la qualité

des logiciels orientés objets, décisions d'achat ou de vente sur des valeurs boursières…etc ; constituent des exemples de logique floue.

#### 2.2.2.3 Algorithmes génétiques :

 Darwin a apporté à la biologie une idée précise de la sélection naturelle, des contraintes du milieu et de la dérivation des espèces. Les algorithmes génétiques ou AG sont nés de cette idée. Ils sont inspirés des mécanismes de la sélection naturelle et de la génétique. La survie et l'adaptation sont donc simulées informatiquement.

 Ce type d'algorithmes utilise des individus qui composent une population. Cette population évolue peu à peu par étapes que l'on appelle les générations. On utilise des termes tirés de la biologie évolutionniste. On parlera donc de génétique de génotype, de phénotype. Les évolutions génétiques se font par mutation ou par cross-over. La simulation de la sélection n'est jamais eugéniste afin de ne pas se cantonner à un seul résultat limité. Pour choisir les individus qui se reproduisent on utilise une sélection probabiliste qui donne plus de chances aux mieux adaptés. Pour comparer l'efficacité des individus entre eux on les note grâce à une fonction dite de "fitness". Cette fonction est très importante et doit pouvoir représenter une notation précise du résultat de recherche. Le hasard ayant une place importante dans la sélection et la mutation, il faut pouvoir l'utiliser correctement. Par exemple le taux de mutations peut varier en fonction de l'adaptation des individus à leur milieu. Les algorithmes génétiques permettent de créer des populations plus ou moins bien adaptées à un milieu en constante modification. Cette technologie permet l'autorégulation d'un système.

 Synthèse de comportements d'animaux individuels et collectifs, optimisation de formes en aérodynamique, recherche des algorithmes les plus rapides pour résoudre un problème NP-complet (SINUS), optimisation de réseaux de téléphonie mobile (NP-complet) (ARNO)…etc.

# 2.2.2.4 Réseaux de neurones :

 Autant du point de vue biologique qu'informatique ; un réseau de neurones est un ensemble interconnecté d'éléments actifs simples. Ces unités ou noeuds copient l'activité des neurones biologiques. La capacité de traitement de ce genre de réseaux est due aux connections inter-unités. Ces connections plus ou moins fortes peuvent être obtenues par un processus d'adaptation. On parle de capacité à apprendre d'un ensemble de "training patterns" [14].

 Les réseaux de neurones informatiques peuvent être de deux types, pas forcement distincts, soit logiciels soit matériels. L'utilisation de réseaux de neurones matériels dans les systèmes embarqués permettent des mesures très fiables, précises et surtout rapides malgré un nombre de capteurs réduit. L'utilisation sous forme de logiciels est plus lente mais aussi plus flexible. Les réseaux comportent des noeuds d'entrée différentiels des noeuds de sortie. Entre ces deux groupes se trouvent les noeuds cachés. Les noeuds d'entrée et de sortie sont identifiés comme des variables. Des étapes d'apprentissage et de validation permettent d'affiner le réseau, et ainsi l'orienter vers un état des connections qui soit le mieux adapté au problème. On obtient ainsi les variables de sortie les mieux adaptées aux variables d'entrée [14].

 Diagnostic des infarctus du myocarde aigus à l'entrée des urgences, reconnaissance de formes, reconnaissance vocale (JANUS, VERBMOBIL), reconnaissance d'écriture manuscrite, prédiction de prix boursiers, séquençage de protéines, identification automatique du sexe d'un moustique en laboratoire (100% fiable) ; constituent des exemples de réseaux de neurones.

#### 2.2.2.5 Programmation Par Contraintes :

 La programmation par contraintes ou PPC est une manière de résoudre un problème en donnant une description de ce problème. On ne s'occupe pas de chercher la solution, mais plutôt de définir des contraintes, ce que l'on veut, ce que l'on ne veut pas.

 Pour programmer par contraintes on va chercher à créer un système de contraintes le mieux adapté au problème. Ensuite, une phase de résolution tente de trouver la ou les solution(s) acceptable(s) selon les contraintes. Les contraintes ne sont pas forcement tout ou rien, on peut très bien leur donner des priorités. En général les applications industrielles de la programmation par contraintes servent à chercher une solution acceptable, ou un ordre valide, allocations de ressources. Pour certains problèmes difficilement solubles précédemment, la programmation par contraintes apporte une solution qui donne des

résultats dans des temps acceptables. On effectue des optimisations au sein du moteur pour de meilleures performances.

 Planification de transport porte-à-porte (GIHP), optimisation de l'affectation de ressources réseaux lors d'une reconfiguration (COMSYS SYSECA), allocation de ressources dans un réseau de téléphonie mobile (BOUYGUES TELECOM), constituent des exemples de « programmation par contraintes »

# 2.2.2.6 Compréhension du langage naturel :

 Le langage naturel est le langage couramment utilisé dans une conversation. Informatiquement c'est le langage de plus haut niveau. C'est donc des langues culturelles, comme le français ou l'anglais. Ces langues contiennent des symbolismes, et des sens parfois cachés. Le but est d'extraire de l'information, et des symboles afin de trouver un sens, cela se fait par une correspondance avec la base de données du logiciel.

 Cette technologie permet le traitement de textes écrits en langage naturel. Ainsi l'utilisateur n'a pas besoin d'apprendre un nouveau langage, il peut discuter et s'informer simplement comme avec une autre personne. On évite ainsi les longues formations et on n'a pas besoin de mots clefs. La technologie évolue peu à peu; on voit maintenant des personnages virtuels apparaître sur certains sites, avec lesquels on discute en langage naturel. Mais les résultats ne sont pas parfaits, et les limites de ces personnages apparaissent dès que l'on sort de leur cadre d'utilisation. Par contre, dans un cadre particulier, un site ou un produit, ils ont la capacité de répondre à la plupart des questions. Beaucoup d'outils reçoivent du langage naturel, et répondent par des phrases prédéfinies. Les entreprises qui produisent des outils à base de NLP sont NOMINO, PROLOGIA, SINEQUA.

Les applications des langages naturels sont surtout utiles pour les assistants automatiques, les moteurs de recherche et le tri des messages électroniques. Extraction de connaissances automatique, moteurs de recherche (infoclic.fr, albert), interface d'entrée pour stocker ensuite des informations médicales, reconnaissance de la parole, trouver le sens d'un texte à partir d'un graphe de contextes liés (logilab.fr), créer un résumé à partir d'un document complet ou d'une page web (Summerizer), traitement automatique du courrier électronique…etc.

#### 2.2.2.7 Multi agents intelligents :

 Un agent est un logiciel capable d'effectuer une tâche à la place d'un humain. Un agent intelligent est un programme informatique sophistiqué qui agit de manière autonome à coté de l'utilisateur. Il sert à résoudre les problèmes complexes. Un système multi-agents (Multi Agent System) est un réseau d'agents réunis qui interagit pour résoudre des problèmes qui vont au delà des capacités de résolution d'un agent isolé[11].

 L'utilisation de multiples agents intelligents permet de mettre en commun les capacités ciblées de chacun d'eux. On obtient alors la capacité d'échanger des informations entre les agents. Cela est possible par l'intermédiaire d'un réseau. Les agents qui communiquent entre eux ont alors la capacité d'extraire de l'information à partir de nouvelles sources. Il existe des systèmes multi-agents qui peuvent apprendre ou qui coopèrent. Puisque le système est réparti, non centralisé, il est moins sensible aux pannes.

 Il existe des agents sur Internet, ils effectuent de petites tâches. Par exemple les agents de recherche qui vont tenter de trouver une page web, ils sont comparables aux moteurs de recherche intelligents. Les agents d'aide à l'achat cherchent le prix le plus abordable pour la qualité la plus proche de ce que vous cherchez et cela pour un objet particulier ou une famille d'objets.

#### 2.2.2.8 Data mining :

 Le Data Mining est la recherche d'informations utiles dans de grandes quantités de données. On dit aussi que c'est l'exploration et l'analyse de grandes quantités de données, par des moyens automatiques ou semi-automatiques, pour découvrir des règles et des motifs ayant des significations.

 Le Data-Mining est lié à la recherche de connaissances dans les bases de données (Knowledge Discovery in Databases). Les bases de données contiennent énormément d'informations, qui ne sont pas représentées de manière liée. Ainsi on enregistre à part des informations qui ensemble ont un certain sens. C'est l'ensemble de ces bouts d'informations éparpillées qui sont exploitables par le Data-Mining. Les informations extraites peuvent à leur tour être utiles à l'extraction de nouvelles informations. Appliquer les connaissances découvertes provoque des résultats qui sont eux-mêmes des données utilisables pour le Data Mining. Le logiciel Oracle a des capacités de Data Mining.

 On peut citer comme exemples la détection de fraudes, séparer les bons clients des mauvais, le choix d'allocation de crédits, la détection des salariés moins productifs, la recherche des offres promotionnelles les plus rentables, localiser la place la plus efficace pour un produit dans les rayons d'un supermarché, trouver les raisons d'un comportement humain particulier, trouver des liens entre les prix et la concurrence, …..etc

#### 2.2.2.9 -Théorie des jeux :

 La théorie des jeux sert surtout à modéliser des situations ou des acteurs sociaux prennent des décisions individuelles séparées, mais ayant un impact combiné sur les acteurs (Daniel Schneider).

 La théorie des jeux s'applique bien sûr aux jeux de société, mais aussi à d'autres domaines. C'est le cas pour les sciences économiques, les sciences sociales, les sciences politiques, la biologie. Les relations internationales ne sont pas un jeu mais présentent parfois des analogies avec le jeu. Pour optimiser un choix politique et éviter les extrêmes on fait appel à la théorie des jeux. Les enjeux internationaux ne sont bien sur pas des jeux, mais certains aspects s'en rapprochent, ….etc.

#### 2.2.3 Caractéristiques des programmes de l'Intelligence Artificielle :

La 1ère caractéristique des programmes d'IA est le fait qu'ils s'intéressent à des problèmes dont on ne connaît pas un algorithme fixe pour atteindre une solution. De ce fait on essaie des heuristiques c'est-à-dire des méthodes informelles non garanties de succès.

 La deuxième caractéristique des programmes d'IA est la représentation des connaissances, c'est-à-dire une correspondance entre le monde extérieur et un système symbolique permettant de raisonner. Le but de la représentation des connaissances est la modélisation d'un domaine particulier de l'application de sorte que la représentation ou le modèle obtenu soit manipulable par le système [11].

 La troisième caractéristique des programmes d'IA est la manipulation des variables symboliques (qualitatif) autres que numériques. Par exemple, un programme établissant un diagnostic concernant l'endommagement d'une structure va exploiter l'information« 5/10 , 8/10 , 10/10» sous forme symbolique «moyen , bien , très bien » [17].

 En Algérie, certains organismes (CTC, CGS) conservent sur papier des fichiers d'évaluations post-sismiques des constructions. Les informations pertinentes contenues dans ces fichiers peuvent être à la base de l'élaboration de notre système d'aide à la décision.

#### 2.3 Comparaison entre les raisonnements les plus utilisés :

 Nous avons sélectionné dans cette partie, les raisonnements les plus utilisés de nos jours pour faire la comparaison avec le raisonnement à base de cas, ainsi extraire son importance dans notre travail.

# 2.3.1 L'apprentissage automatique : (Réseau de neurones) :

 Les systèmes de neurones artificiels ou réseaux de neurones, sont des systèmes physiques cellulaires qui peuvent acquérir, stocker et utiliser de la connaissance empirique (experiental knowledge) [15], il sont composés de plusieures unités de calcul simples fonctionnant en parallèle et dont la fonction est déterminée par la structure du réseau, la solidité des connexions, et l'opération effectuée par les éléments ou nœuds [15]

# ¾ Propriétés et inconvénients :

 Les réseaux de neurones ont des propriétés et caractéristiques spécifiques, il fonctionnent sans programme, n'exécutent pas d'instructions, ne manipulent pas de nombres, et ne contiennent pas de mémoires pour y stocker des données; cela se traduit par [15] :

i. Le parallélisme : Permet la rapidité d'exécution de calcul, ce qui fait que plusieurs tâches peuvent être exécutées.

- ii. La généralisation : la solution trouvée est généralisée afin de l'appliquer à tous les exemples du problème, même lorsque ces exemples contiennent des erreurs ou sont inachevés.
- iii. La mémoire distribuée : La mémoire est distribuée sur tout le réseau, ce qui fait que la distribution d'une partie de ces circuits n'empêche pas le réseau de fonctionner mais avec moins de données.
- iv. La capacité d'apprentissage : Permet au réseau de s'auto-organiser, ce qui assure la prise en compte des contraintes et des données (nouvelles) provenant de l'extérieur.

 Pour notre projet il à été constaté que le système de réseau de neurones convient moins à l'application de notre raisonnement à l'assistance de l'évaluation post sismique et cela pour les raisons suivantes :

- 1) Les données peuvent avoir des anomalies et des fluctuations aléatoires. Vu la généralisation en négligeant les erreurs et les résultats de la fiche inachevée.
- 2) Le traitement des fiches se fait par sélection et de façon individuelle, se qui rend inutile la propriété de parallélisme.
- 3) Le système réseaux de neurones ne permet pas la bonne utilisation des données historiques des fiches déjà effectuées (des cas de structures déjà traitées antérieurement), de sorte que les utilisateurs puissent donner des évaluations se basant sur des cas similaires tirés du passé.

 Comme le problème d'identification de la quantité optimale de neurones reste une résolution par une approche longue d'essais et d'erreurs, le système de raisonnement basé sur des cas soulage l'entrée et le traitement des résultats.

#### 2.3.2 Les systèmes experts [13] :

 Le système expert résulte de l'implémentation sur ordinateur d'une base de connaissances expert de telle sorte que le système puisse justifier, sur demande sa propre ligne de raisonnement d'une manière directement intelligible. Le style adopté pour atteindre ces caractéristiques est la programmation à base de règles.

 Il permet d'aborder l'informatisation de certaines fonctions intellectuelles telles que l'identification ou le diagnostic de situation, la prévision d'événement, la conception d'objets, la planification d'acquisition.

# ¾ Propriétés et inconvénients :

Les systèmes experts ont pour objectif d'aider les spécialistes à raisonner sur des problèmes complexes, incomplets, inexacts et flous. Ils sont développés comme une technique informatique visant à atteindre les trois objectifs suivants [13] :

- i. Capturer l'ensemble de savoir faire, en facilitant l'expression des règles, par rapport à leur forme d'émergence chez les experts.
- ii. Exploiter l'ensemble des unités de savoir faire, combiner les groupes de règles (chaîner pour inférer, soit dériver) de connaissances telles que jugement, décision, ou autres…, et donner la possibilité d'expliquer le processus de raisonnement (capacité d'explication).
- iii. Supporter aisément la révision de l'ensemble des unités de savoir faire c'est à dire offrir des facilités pour les ajouts et les suppressions de règles ce qui permet une maintenance de la base de connaissances.

 Donc les systèmes experts sont faits pour résoudre des problèmes dans un domaine spécifique d'expertise. Ils ne sont pas des outils généraux de résolution de problèmes, car l'opération de modélisation de la connaissance est une tâche fastidieuse et compliquée. Par exemple, un système expert ne va probablement jamais résoudre des problèmes d'un domaine aussi large que le domaine du Génie civil, mais peut toutefois s'adresser parfaitement à des sous -domaines spécifiques. L'inconvénient principal est la formalisation du problème sous forme symbolique et sa traductions sous forme de règles occupe une bonne part du temps dans la mise en place du système expert, même que les fonctions du raisonnement d'un système expert est souvent difficile à modéliser sous forme d'algorithme sûr et définitif. En conclusion, les systèmes experts utilisent des méthodes de raisonnement automatique. Ils nécessitent un moteur d'inférence spécifique et une base de connaissances bien adaptée au traitement automatique des informations et au moteur d'inférence employé par le système.

# 2.4 Présentation du Raisonnement Basé sur des Cas (RBC) :

#### 2.4.1 Introduction :

 L'ingénierie des connaissances (dont le raisonnement à partir de cas) entretient des liens qui sont en rapport avec les trois opérations fondamentales du cycle du raisonnement par résolution de problèmes, à savoir la remémoration, l'adaptation et l'apprentissage. La représentation et l'organisation des cas, ainsi que celles des connaissances spécifiques qui peuvent intervenir lors des opérations du cycle, revêtent une importance primordiale dans la conception d'un système de raisonnement à partir de cas.

 Il est clair qu'il est toujours plus efficace de connaître quelqu'un qui sait et de lui demander de nous aider à résoudre un problème de son domaine, que de reconstruire la solution de zéro. Le problème est de disposer de ce type de personne, et de savoir qu'il connaît des cas analogues au cas en cours de traitement. Nous avons vu que le raisonnement à base de cas est naturel pour les êtres humains. Ceux-ci ont tendance à aller vers des solutions déjà connues, quitte à les modifier si elles ne "collent" pas.

 Pour comprendre une solution, on à besoin de se référencier à des cas réels auxquels on peut avoir accès facilement. Cette notion de réalité est essentielle pour assurer la crédibilité du cas décrit. A la réalité s'ajoute la notion de détail, plus un cas sera bien détaillé, mieux il pourra être compris. Il se trouve que le problème du détail n'est pas trivial. En effet, les détails peuvent être structurés de manière à ce que l'utilisateur puisse y accéder de façon progressive.

 Enfin, l'écriture du cas doit être suffisamment claire pour que le sens initial soit conservé. Le problème du sens doit être traité de manière à ce qu'un cas présente un point précis qui, au besoin, peut être éclaté clairement en plusieurs sous points. Ils doivent avoir le maximum de détails pertinents pour que l'utilisateur en comprenne bien le sens. Les cas déjà traités sont généralement classifiables, et donc plus facilement catégorisables et accessibles en mémoire externe.

#### 2.4.2 Historique [18] :

 La première implémentation du Raisonnement par Analogie (RA) remonte au programme d'Evans] en 1968, programme résolvant des tests d'intelligence basés sur des analogies entre figures géométriques. Mais l'une des premières descriptions exhaustives des différentes étapes du processus n'a été publiée qu'en 1989-90 par Campbell et Wolstencroft. Les fondements du CBR proviennent de travaux en sciences cognitives menés par Roger Schank et son équipe de recherche durant les années 80 [16].

 Leurs travaux ont mené à la théorie de la mémoire dynamique selon laquelle les processus cognitifs de compréhension, de mémorisation et d'apprentissage utilisent une même structure de mémoire. Cette structure, les "memory organization packets" (MOP), est représentée à l'aide de schémas de représentation de connaissance tels que des graphes conceptuels et des scripts. Au début de la dernière décennie, on a assisté à un regain de popularité du domaine et de nouvelles tendances qui misent sur la simplification de la représentation des cas et sur des applications à plus grande échelle. Le CBR se révèle alors une précieuse technique pour la mise en oeuvre d'applications commerciales pour différentes tâches telles que la résolution de problèmes (e.g. diagnostic, planification, design), les systèmes d'aide à la décision, les "help desk" et la gestion de connaissances. Ceci en fait l'une des techniques de l'intelligence artificielle les plus largement répandues actuellement.

# 2.4.3 Définitions du RBC [29] :

 L'examen de la littérature fait ressortir plusieurs définitions du CBR : D'après Schank: « A case based reasoner solves new problems by adapting solutions that were used to solve old problems ». D'après Riesbeck le raisonnement à partir de cas peut être défini comme : « Retrouver un cas antérieur dans la mémoire, tenter de déterminer sa pertinence et décider ce qu'il y a à faire en fonction de cas extrait ». D'après Cabonell, le raisonnement à partir des cas est une forme de raisonnement analogique et « la résolution de problèmes aux nouveaux problèmes qui partagent des aspects significatifs avec l'expérience passée correspondante et à utiliser la connaissance transférée pour construire des solutions aux nouveaux problèmes ». L'idée principale que cache le concept CBR est que « La solution d'un problème est un bon point de départ pour la résolution du problème courant ».

 Le Raisonnement Basé sur des Cas (RBC) consiste à utiliser des expériences passées stockées dans une mémoire appelée base de cas pour résoudre un nouveau problème [20]. Le RBC comporte trois tâches principales :

- a. la recherche de cas similaires au nouveau cas dans la base de cas,
- b. la réutilisation des solutions retrouvées pour résoudre le nouveau cas,
- c. l'apprentissage du nouveau cas.

 Les systèmes de Raisonnement à Partir de Cas (RBC) utilisent généralement des méthodes très diverses pour réaliser ces différentes tâches. De plus, ces méthodes s'appuient souvent sur des critères numériques, heuristiques et parfois liés à l'application traitée. Dans ces conditions, il est difficile de justifier le résultat du système et de l'expliquer à l'utilisateur. Notre objectif est de définir une modélisation du RBC qui soit plus explicite, en nous appuyant sur des critères symboliques, formels et homogènes pour l'ensemble du raisonnement. Nous avons choisi pour cela d'utiliser une logique de descriptions [19].

 Le Raisonnement par Analogie (RA) et le Raisonnement Basé sur les Cas (RBC) sont deux approches utilisant des solutions de problèmes résolus antérieurement. Ce sont des procédés dont le but est d'élaborer la solution d'un nouveau problème (le problème cible) en retrouvant un problème antérieur (le problème base) accompagné de sa solution, identifiant et mesurant la similitude globale entre le problème cible et le problème base, adaptant éventuellement la solution du problème base pour satisfaire le problème cible.

 La mesure de similitude dépend des correspondances individuelles entre les parties, caractéristiques ou aspects de la base et de la cible. Le RBC, manipulant des cas relatifs à un seul et même domaine.

#### 2.4.4 Les différents types de raisonnement :

 Les raisonnements présentés ci-dessous permettent de lever les doutes quand à l'utilité et les caractéristiques du raisonnement à partir de cas. Celui-ci fait partie d'un ensemble de processus de résolution qu'il est important de différencier [20].

-1- Raisonnement à partir d'exemple : Les concepts y sont comme une classe d'exemple. La résolution d'un problème (donc d'un exemple non classifié) se résume donc à la recherche de la classe qui correspond le mieux à l'exemple. L'ensemble des solutions contenues dans cette classe représente la solution pour l'exemple donné. Dans cette représentation, les solutions ne sont pas modifiées en fonction des données.

-2- Raisonnement à partir de mémoire : Les cas stockés sous forme de mémoire et les méthodes de recherche et d'accès lui sont particuliers. La parrallélisation de ces processus est la caractéristique principale de ce type de raisonnement. L'accès aux données peut être fait de manière syntaxique ou par des raisonnements plus complexes.

-3- Raisonnement à partir de cas : Il diffère tout d'abord des autres types de raisonnement de par la nature des informations stockées. Celles-ci se doivent d'être suffisamment riches tout en étant en accord avec l'organisation interne des cas. Ensuite, les solutions proposées peuvent être modifiées et adaptées au problème donné. Bon nombre de ces systèmes utilisent des données de la psychologie cognitive.

-4- Raisonnement par analogie : Il est très proche du CBR, mais il est caractérisé par la volonté de faire des analogies entre les différents cas. Il permet par exemple de ne pas tenir compte du domaine auquel appartient le problème. Il est donc

orienté vers le problème de la représentation des cas et les moyens de faire ces analogies (corrélations et transferts) (mapping problem).

 On note simplement que plusieurs de ces raisonnements se chevauchent les uns les autres. On trouve ainsi des raisonnements à partir de cas qui utilisent une structure d'exemples.

#### 2.4.5 Propriétés et caractéristiques du RBC :

 Le raisonnement par cas est bien adapté aux domaines où il n'existe ni théorie ni modèle formalisé, et où le rôle de l'expérience est prédominant. Un des avantages souvent cité en faveur du raisonnement par cas est qu'il opère à un haut niveau pragmatique d'expertise sans s'occuper des modèles théoriques du génie civil (le règlement parasismique Algérien RPA) [21].

 L'interprétation et la mémorisation des cas se fait grâce à une indexation basée essentiellement sur des traits de surface. Si une situation nouvelle ne s'apparente pas avec un cas déjà référencé, la base de cas est complétée (apprentissage par l'échec). Ce qui fait que dans le raisonnement à partir de cas, l'expérience (basée sur les cas déjà résolus) guide la compréhension des nouvelles situations.

#### 2.4.6 Principe de base du RBC :

 Il existe plusieurs modèles pour le raisonnement à base de cas. Ces modèles sont regroupés en trois grandes familles : structurelle, conversationnelle et textuelle. Dans notre cas c'est le modèle structurel qui s'apparente le plus à notre travail [21].

 Le modèle structurel présente toutes les caractéristiques importantes pour décrire un cas, et les quelles sont déterminées à partir de la fiche technique utilisée dans les différents séismes vécus en Algérie. Ainsi, notre modèle de données est pris du domaine applicatif, et est représenté par des paires <attribut, valeur> (similaire à un "frame" ou à un objet). D'un point de vue applicatif, un attribut représente une caractéristique importante du domaine d'application des expertises. Les échelles de valeurs les plus fréquemment utilisées pour structurer les attributs sont les entiers/réels, les booléens et les symboles. La représentation des cas peut être sur un seul niveau ou sur plusieurs niveaux (hiérarchie d'attributs) [21].

 Le raisonnement à base de cas est aussi une approche intéressante lorsque différents points de vue sont en compétition, et où les experts eux-mêmes utilisent des cas concrets dans leur argumentation, dans l'enseignement, dans l'explication, et dans la planification. C'est le cas dans le domaine d'expertise post-sismique. Les problèmes d'expertise ont souvent pour objectif de régler un litige où les partenaires invoquent des connaissances techniques conflictuelles. Le raisonnement par cas y est utilisé pour l'argumentation et d'une manière générale quand le modèle par règle ne fonctionne pas, par exemple dans le cas de structures précaires que l'on ne peut appliquer le règlement parasismique. Le raisonnement déductif (système expert), a un rôle important dans le domaine technique, mais les règles du génie civil sont souvent complexes, quelquefois difficiles à modéliser, et il est parfois difficile de savoir lesquelles de ces règles peuvent être appliqué. Les différentes tâches du RBC sont les suivantes [22] :

# -1- Organisation de la base de cas :

Les différents cas (fiches) sont représentés comme des structures et sont indexés par des concepts appelés "concepts indices" organisés dans une taxonomie. Ces concepts indices correspondent à des catégories de cas pertinentes vis-à-vis de l'objectif du système. Les liens entre les différents concepts indices sont calculés automatiquement en utilisant le mécanisme de classification de concepts par opération de reconnaissance.

#### -2- Recherche de cas similaires :

Le nouveau cas (fiche) est représenté comme une nouvelle structure. En utilisant l'opération de reconnaissance sur cette structure, on détermine les concepts indices les plus spécifiques auxquelles elles appartiennent. On retrouve alors les anciens cas qui appartiennent à au moins un de ces concepts indices.

# - 3- Sélection des cas les plus similaires :

 Chaque ancien cas retrouvé lors de l'étape précédente est comparé avec le nouveau cas selon deux critères. Le premier critère est un critère de similarité. La similarité entre deux cas est caractérisée par un concept représentant les propriétés communes aux deux cas. Ce concept correspond au concept le plus spécifique reliant les deux cas, appelé Plus Petit Généralisant (PPG) en logique de descriptions. Le deuxième critère est un critère de dissimilarité. La dissimilarité entre deux cas est caractérisée par un concept comprenant les propriétés appartenant à un cas et pas à l'autre. Des calculs de relations de subsomption permettent ensuite de situer ces concepts les uns par rapport aux autres et d'induire un ordre partiel sur les cas permettant de sélectionner les plus similaires [23].

Plus précisément, les PPG caractérisant la similarité entre le nouveau cas et chaque ancien cas retrouvé lors de l'étape précédente sont ordonnés dans une taxonomie. On sélectionne les cas correspondant aux PPG les plus spécifiques car ce sont ceux qui possèdent le plus de propriétés en commun avec le nouveau cas. Si plusieurs de ces cas correspondent à un même PPG, on tente de les discriminer en utilisant le critère de dissimilarité. Comme les PPG [24].

#### 2.5. Les composantes d'un système à base de cas :

La technique de raisonnement à base de cas repose sur des principes d'intelligence artificielle qui mettent l'utilisateur en face d'une variété de cas professionnels dans le but de lui faire acquérir des réactions efficaces selon les situations. Cette technologie constitue également un excellent outil pour des systèmes de support à la décision. L'expert s'exprimant "naturellement", en terme de cas, cas qu'il suffirait simplement de recenser. En fait certaines questions demeurent sans réponse. Il est assez facile de répondre aux questions suivantes :

 Etant donné le domaine et la tâche de l'application, quelle taille doit avoir un cas ? Que doit-il contenir, et quels doivent être les index permettant de le retrouver ?

 Les réponses à ces questions sont prédéfinies dans le chapitre I, qui précise la tâche à accomplir lors de la collecte de la Base de Cas (BC) comme étant des fiches techniques post-sismiques collectées aux établissements du CGS et du CTC.

#### 2.5. 1- Définition d'un cas [25] :

Un cas est un contexte, c'est un ensemble de variables d'état possédant une valeur ou non. C'est ce qu'on retrouve pratiquement sur une fiche technique lors de l'expertise post-sismique, regroupement des symboles et des expressions.

#### 2.5.2- L'organisation de la mémoire :

 Un cas représente l'énoncé d'un problème et sa solution. De plus, à un cas est associé un index représentant des indices (les caractéristiques du problème, son contexte, le but atteint, la manière d'atteindre ce but) permettant de retrouver le cas en mémoire.

 Un système CBR est une combinaison de processus et de connaissances qui permettent de préserver et d'exploiter les expériences passées. Pour simplifier notre présentation, nous nous appuyons sur le modèle générique présenté dans la Figure 2.2. On y note comme principaux processus la recherche, l'adaptation, la maintenance; on propose un modèle qui représente le raisonnement à base de cas comme un cycle comportant 4 processus :

- $\triangleright$  Recherche
- $\triangleright$  Réutilisation
- $\triangleright$  Révision
- **Rétention**

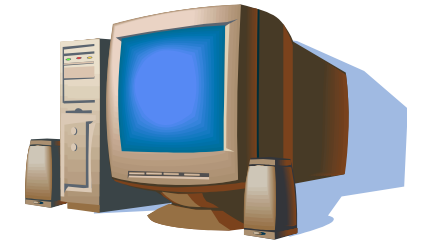

 Pour finir, la phase de rétention est suivie d'une phase de validation qui consiste à intégrer un nouveau problème comme solution dans la base de cas, comme une politique de maintenance et de fiabilité du système. Cette phase n'est pas détaillée dans cette partie, elle consiste à vérifier par évaluation numérique et ce, en faisant un test d'un nombre précis de fiches permettant de ressortir le pourcentage d'erreurs que l'on peut faire. (On retrouve cette partie dans le chapitre validation) [22]

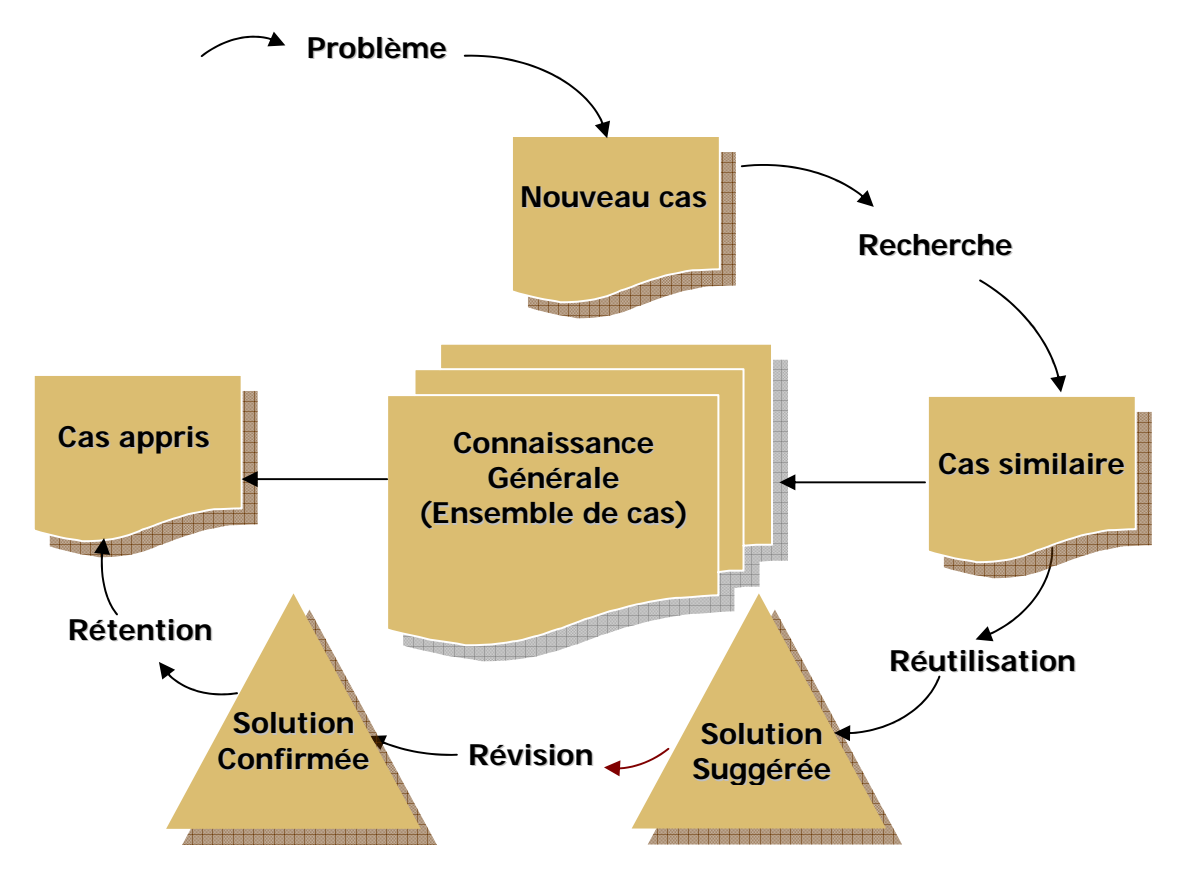

Figure 2.2 : Schéma du mécanisme de fonctionnement du raisonnement basé sur des cas

# 2.6. Mécanisme et processus du fonctionnement du RBC [30]

#### a) Recherche :

Cette phase permet de déterminer les cas de la base qui sont les plus similaires au problème à résoudre. La procédure de recherche est habituellement implantée par une sélection des plus proches voisins ("k-nearest neighbors") ou par la construction d'une structure de partitionnement obtenue par induction. L'approche des plus proches voisins utilise des métriques de similarité pour mesurer la correspondance entre chaque cas et le nouveau problème à résoudre. L'approche par induction génère un arbre qui répartit les cas selon différents attributs et qui permet de guider le processus de recherche. Le système CBR aide l'usager à modifier et à réutiliser les solutions des cas sélectionnés lors de la recherche dans la base de cas.

#### b) Maintenance :

Durant le cycle de vie d'un système (RBC), les concepteurs doivent préconiser certaines stratégies pour intégrer de nouvelles solutions dans la base de cas et pour modifier les structures du système (RBC) pour en optimiser les performances. Une stratégie simple est d'insérer tout nouveau cas dans la base. Mais d'autres stratégies visent à apporter des modifications à la structuration de la base de cas (e.g. indexation) pour en faciliter l'exploitation. On peut également altérer les cas en modifiant leurs attributs et leur importance relative. Cet aspect de recherche est actuellement l'un des plus actifs du domaine (RBC).

# c) Construction :

Ce processus, construis en amont des activités de résolution de problèmes du système CBR, souvent la structuration initiale de la base de cas et des autres connaissances du système à partir de différentes ressources telles que des documents, bases de données ou transcriptions d'interviews avec des praticiens du domaine. Ce processus, souvent effectué manuellement par le concepteur du système, se prête moins bien à l'automatisation car il nécessite une connaissance du cadre applicatif pour guider, entre autre, la sélection du vocabulaire d'indexation et la définition des métriques de similarités.

#### 2.7 Conclusion :

 Traditionnellement le raisonnement à base de cas (CBR) s'appuie sur des expériences décrites dans des formats complètement structurés tels que des objets ou des enregistrements de base de données. Ce formalisme a permis au CBR de prendre un essor important au cours de la dernière décennie. Ces approches sont relativement récentes et s'appuient principalement sur des techniques de la recherche d'information, de l'apprentissage automatique et du traitement automatique d'expertise. La voie du CBR s'avère nécessaire pour certaines applications, telles que celles du domaine de la jurisprudence légale ou du diagnostic médical, ou bien de l'expertise technique postsismique.

 Nous nous intéressons plus particulièrement aux extensions du formalisme CBR pour traiter des expériences décrites dans des documents textuels. Ces approches sont relativement récentes et s'appuient principalement sur des techniques de la recherche d'information, de l'apprentissage automatique et du traitement automatique d'expertise. La voie du CBR s'avère nécessaire pour certaines applications, telles que celles du domaine de la jurisprudence légale ou du diagnostic médical, et bien sur de l'expertise technique post-sismique, dont le raisonnement s'appuie sur des comptes-rendus textuels. Ces travaux sont également motivés par l'avènement des technologies web et l'émergence de pratiques de gestion de connaissance au sein des entreprises favorisant la préservation et l'exploitation d'expériences corporatives.

 En effet, on se rend compte que de tels systèmes permettent de reproduire les processus de décisions humaines. On remarque également que leurs implémentations de base ne sont pas très complexes et qu'il est assez facile d'obtenir quelque chose qui se répète. Ce système permet d'une part un apprentissage automatique et progressif de la connaissance (avec correction d'erreurs) et d'autre part l'utilisation de cette connaissance pour résoudre de nouveaux problèmes qui n'ont pas encore été rencontrés.

# **CHAPITRE 3 DEVELLOPPEMENT ET APPLICATION DE LA BASE DE CAS : MEPOSI**

# 3.1 Introduction :

 Préserver l'expertise post-sismique acquise au fil des années en implantant une mémoire d'entreprise dans un système informatique permettra de conserver le savoir-faire associé. Les ingénieurs qui ne sont pas suffisamment qualifiés trouveront dans ce système un guide et une aide pour évaluer la sévérité de l'endommagement, ainsi qu'un outil de formation. Dans le chapitre précédent, il est proposé l'identification du raisonnement à base de cas pour mémoriser, rechercher, réutiliser et maintenir des cas de structures endommagées.

 Il est précisé dans ce chapitre que la mémoire d'entreprise telle qu'elle est présentée correspond à une mémoire globale montrant les différents opérateurs qui peuvent participer à son exploitation ainsi qu'à sa maintenance; dans ce qui suit, il est proposé d'élaborer sa mise en place.

#### 3.2 Identification du système MEPOSI (Mémoire d'Entreprise Post-Simique) [27] :

 Un système de capitalisation de connaissances doit permettre aux futurs utilisateurs de gérer la Mémoire d'Entreprise (ME), de la consulter et de l'exploiter [27]. Dans notre cas, nous avons identifié trois catégories d'utilisateurs susceptibles d'interagir avec le système global :

− L'expert du domaine de la mémoire : il représente l'ensemble des experts du secteur de la construction et plus précisément les spécialistes de l'évaluation postsismique. Notons que ces experts peuvent être répartis géographiquement.

- − L'expert du domaine d'application : Ce type d'utilisateurs est chargé de maintenir les connaissances relatives aux techniques de réparation et de renforcement [27]. Il doit donc être un ingénieur structure (génie civil).
- − L'utilisateur final : Ce type d'utilisateur regroupe, les étudiants en formation, les enseignants ou tout autre personne intéressée par le domaine parasismique.

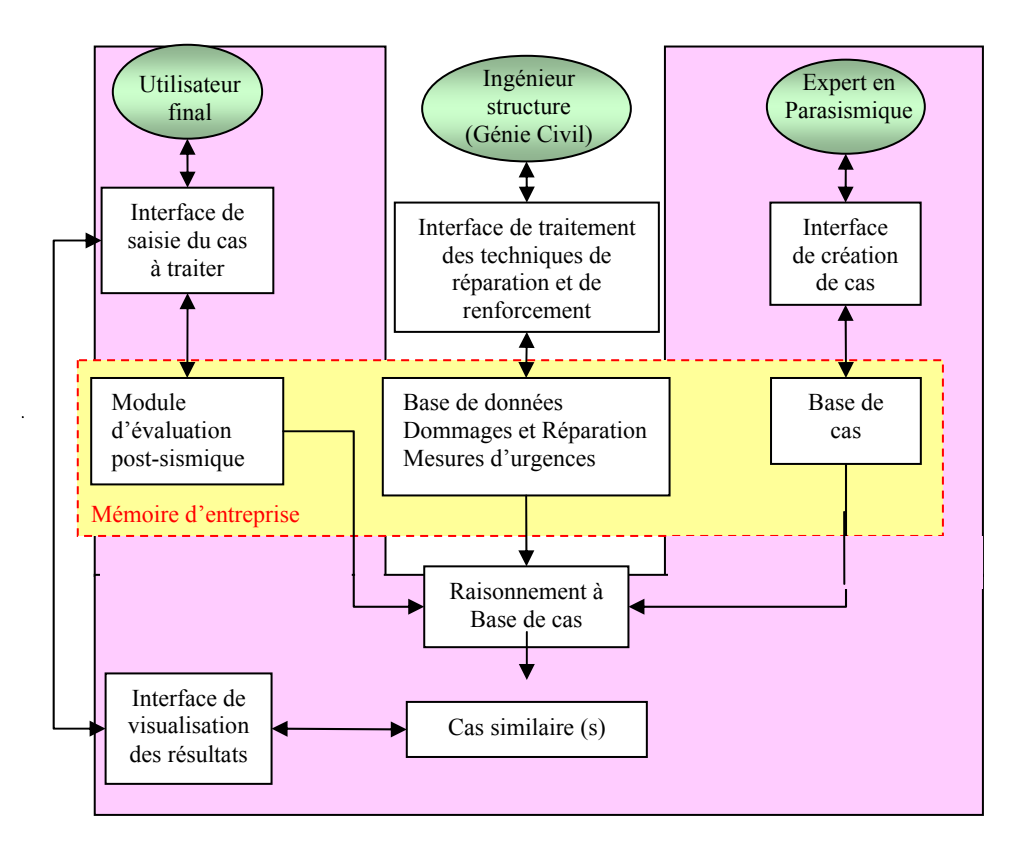

Figure 3.1 : Architecture de MEPOSI [27]

 Ce qui est regroupé (en forme U) dans la schématisation architecturale de MEPOSI, est la partie qui a été traitée et réalisée. Notre programme s'est limité à l'opération de classement des constructions expertisées selon le degré d'endommagement sans donner des propositions et méthodes de réparation.

#### 3.3 Architecture généralisée du système MEPOSI [27] :

 Etant donné les fonctions que doit remplir le système MEPOSI et connaissant les besoins des différentes catégories d'utilisateurs, nous proposons une architecture distribuée (cf. Fig.3.1). Cette dernière est constituée de la ME et des modules d'exploitation. Par rapport à un système à base de connaissances classique, les caractéristiques les plus importantes sont l'aspect Multi-Utilisateurs distribués et la mise à jour de la ME qui peut être faite par plusieurs intervenants [28]. Notre projet se rapporte uniquement à la partie du module d'évaluation post sismique. Ainsi, la ME est constituée des éléments suivants [27] :

- La Base de données dommages et réparations mesures d'urgences : Elle contient toutes les informations permettant de connaître les types de dommages que peut subir un élément de structure. Pour chaque type de dommages, il est possible d'attribuer les mesures d'urgences pouvant être préconisées [27]
- Le modèle d'évaluation : Il fournit un formulaire permettant à l'expert de saisir le cas à traiter et modélise ces données pour être traitées dans la base de cas (cf. Fig. 3.2)

| USAGE DE LA CONSTRUCTION<br>C Logement                      |                     | C. Scolaire      |                            | C. Commercial                            |                              |
|-------------------------------------------------------------|---------------------|------------------|----------------------------|------------------------------------------|------------------------------|
| C Administratif                                             |                     | C Hospitalier    |                            | $C$ Industriel                           |                              |
| C Socio-Culturel                                            |                     | C Sportif        |                            | C. Réservoir d'eau                       |                              |
| C Autres (à préciser) :                                     |                     |                  |                            |                                          |                              |
| DESCRIPTION SOMMAIRE                                        |                     |                  |                            |                                          |                              |
| 40<br>Age approximatif :                                    |                     | Vide Sanitaire : | Sous-Sol:                  | Eléments extérieurs indépendants :       |                              |
| Nombre de niveaux: 4                                        |                     | $G$ Oui          | $C$ Dui                    | $\Gamma$ Escaliers                       |                              |
| Nombre de joints de dilatation :                            |                     | C Non            | $G$ Non                    | $\Box$ Auvent                            |                              |
|                                                             |                     |                  |                            | F Passage ouvert                         |                              |
| - en élévation :  1                                         |                     |                  |                            |                                          |                              |
| - Infrastructure : 0                                        |                     |                  |                            |                                          |                              |
| Faille:                                                     | Liquéfaction:       |                  | Affaissement-Soulèvement : | Glissement:                              |                              |
| $C$ Dui                                                     | $C$ . Dui           |                  | $C$ . Oui                  | $C$ Dui                                  |                              |
| PROBLEME AUTOUR DE LA CONSTRUCTION<br>$\odot$ Non           | $G$ Non             |                  | G Non                      | $\odot$ Non                              |                              |
|                                                             |                     |                  |                            |                                          |                              |
| Type de fondation :                                         | Tassement uniforme: | Glissement:      | Basculement:               | Infrastructure (dans le cas VS ou S/Sol) |                              |
| C. Radier                                                   | $C$ Dui             | $C$ Oui          | $C$ Dui                    | Voile béton continu :                    | l3<br>$\left  \cdot \right $ |
| C Semelles isolées<br>$\widehat{\bullet}$ Semelles filantes | G Non               | $C$ Non          | C Non                      |                                          |                              |
| FONDATIONS - INFRASTRUCTURE<br>C Pieux                      |                     |                  |                            | Poteaux béton avec remplissage :         | $ 2 \mid 1 \mid 1$           |
|                                                             |                     |                  |                            |                                          |                              |

Figure 3.2 : Saisie d'un cas dans le module d'évaluation

#### 3.4 Développement du système MEPOSI :

L'intelligence n'est pas forcément liée à une grande compréhension des phénomènes mais plutôt à une certaine habileté à indexer les informations dans la mémoire de manière à les retrouver rapidement lorsque cela est nécessaire. Exprimer directement des cas résolus est plus naturel que d'essayer de dégager des règles ou des modèles de raisonnement génériques qui sont généralement difficilement exprimables car élaborés au fur et à mesure de l'expérience. En outre, les systèmes développés semblent plus efficaces et plus facilement maintenables [27].

#### 3.5 Recherche et formulation des lois de similarité :

 Le concept de raisonnement à base de cas (RBC) consiste à adapter les cas source et le problème cible. Un lien entre le problème source et cible est appelée similarité noté sim (source, cible).

 La fonction de distance mesure l'éloignement du nouveau cas avec ceux déjà connus dans la base. De nombreuses possibilités sont offertes mais la fonction distance doit respecter les règles suivantes [29] :

- $\&$  Une valeur de la distance est toujours positive
- $\&$  La distance d'un point à lui-même est nulle (identité)
- $\&$  La distance de A à B est égale à la distance de B à A (commutativité).

Il est impossible de raccourcir la distance de A à B en passant par un point C (inégalité triangulaire). Pour les données numériques, les trois fonctions de distance les plus courantes entre une valeur A et une valeur B, sont [30] :

- − La valeur absolue de la différence : |A-B|
- − Le carré de la différence : (A-B)²
- − La valeur absolue normalisée : |A-B| / (la valeur maximale)

L'avantage de la valeur absolue normalisée est qu'elle se trouve toujours entre 0 et 1, ce qui supprime les problèmes d'échelles.

#### 3.4.1 Calcul de similitude : (méthode des k- plus proches voisins) :

 Nous avons procédé à un calcul de similitude pour différents cas de similarités : syntaxique, logique, ou numérique. Tout d'abord il est présenté dans ce qui suit la formule globale de calcul des similitude suivie des différents calculs effectués :

# A) Formule de similarité globale [30] :

Soit A, le cas à traiter et B le cas existant dans la base de données, la loi de similarité globale est comme suit :

$$
\lim_{h \to 0} (A, B) = \sum_{i=1}^{k} W_i
$$
. Sim (ai, bi) /  $\sum_{i=1}^{k} W_i$ 

Tel que :

- $\triangleright$  a et b : correspondent respectivement aux symboles qui représentent les attributs des cas A et B, exemple : (Usage de la construction, nombres de niveaux …).
- $\triangleright$  Wi : correspond à l'attribution de poids permettant de distinguer la spécification de chaque attribut.

#### B) Formule de similarité pour les cas syntaxiques :

De cette formule des k-plus proche voisin généralisé, il a été ressorti le calcul de similarité pour les cas syntaxiques :

$$
Sim (a, b) = \begin{cases} 1, & a = b \\ 0, & a \# b \end{cases}
$$

Tel que a et b correspondent aux symboles qui représentent les attributs du cas A (a traiter), et le cas B (existant dans la base).

Exemple : Dans Usage de la construction, il y a Logement, administratif, scolaire, hospitalier…etc.

C) Formule de similarité pour les cas numériques :

$$
\text{Sim (a, b)} = 1 - \frac{a - b}{\text{Le rang}}
$$

 Tel que a et b correspondent aux symboles qui représentent les attributs des cas A (a traiter), et B (existants dans la base de cas). Le rang correspond à la différence entre la valeur maximale de l'attribut (dans toute la base) et sa valeur minimale.

Exemple : Age de la construction, nombre de niveaux, … etc.

#### D) Similarité des cas logiques :

 Le raisonnement est identique à la similarité des cas symboliques, il s'agit de répondre par oui ou par non. (Par exemple : construction contrôlée : oui – non).

 Une des particularités de ce type d'approche est le rôle essentiel joué par la fonction de similarité employée. Elle permet de réduire au maximum les cas qui peuvent être analysés par l'expert, une fois que le système aura affiché le ou/ les cas les plus proches. Reste à définir la spécification de chaque paramètre (attribut) de cette fiche ; On distingue deux types d'attributs :

- − Des attributs purement descriptifs : on peut citer (Usage de la construction type de fondation…etc.)
- − Des attributs quantitatifs : on peut citer (le nombre d'étages le nombre de joints de dilatation – l'année de sa construction… etc.)

 Généralement, la méthode des k-plus proches voisins attribue le même poids pour tous les attributs Dans notre cas, l'attribution d'un même poids fausserait les résultats, vu que certains attributs sont purement descriptifs alors que d'autres sont très importants dans l'évaluation du dommage (exemple : age de la construction et présence de faille). Cette attribution de poids est délicate à accomplir, puisqu'elle nécessite une grande expérience dans le domaine. Nous avons donc conduit des interviews avec les experts afin de mieux préciser les coefficients de pondération. Par ailleurs, l'utilisateur a la possibilité de modifier les poids des attributs selon le contexte dans lequel il se trouve.

#### 3.4.2 Détermination des poids :

 La méthode des k-plus proche voisins permet de faire le calcul de similitude en utilisant un cœfficient qui représente le degré d'importance de chaque paramètre. C'est ce qu'on appelle le poids Wi. Dans notre cas il est opportun d'affiner les résultats afin de faire ressortir le minimum d'erreur lors du test [31].

 Dans notre situation, les attributs correspondent à des paramètres différenciés par les experts, et cela sur la base de leurs propre bon sens. Précisons qu'il est difficile de donner des chiffres généralisés sur ces poids car il n'est pas facile de quantifier l'expérience, ce qui nous laisse à poser le problème. Comment peut-on estimer ces poids ?

 Pour cela, nous avons effectué un sondage auprès d'un nombre important d'experts dotés de longues années d'expérience (de 15 a 25 ans).

 Notre sondage n'est autre que la fiche technique utilisée lors des expertises postsismiques. Nous avons considéré ces paramètres comme éléments de comparaison, pour pouvoir cerner les paramètres qui influent le plus sur le résultat final de l'évaluation c-a-d attribution de graduation (1-2-3-4 -5).Voici sur les figures 3.3 et 3.4, la fiche de sondage utilisée :

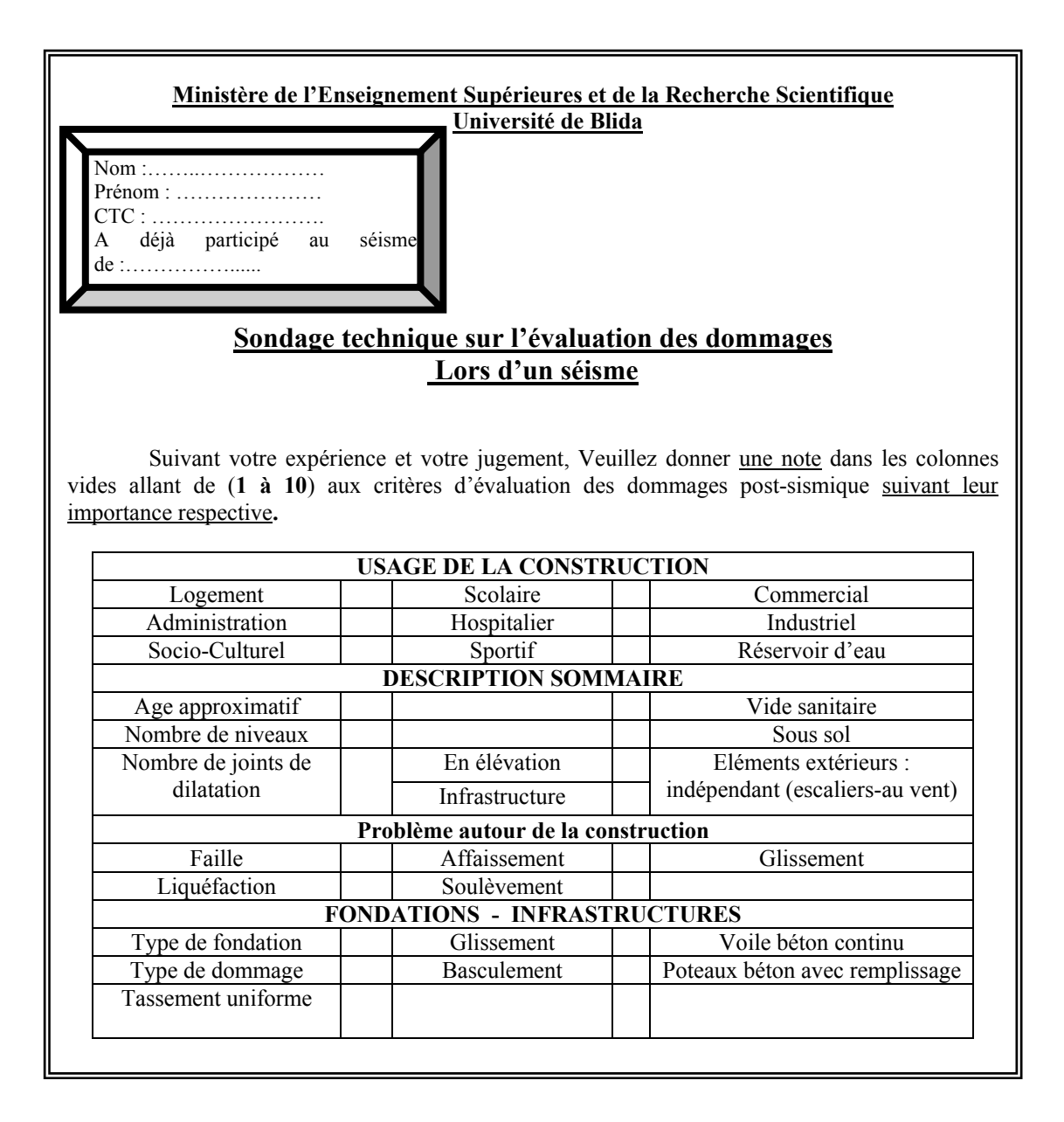

Figure 3.3 : Fiche de sondage p 1 / 2

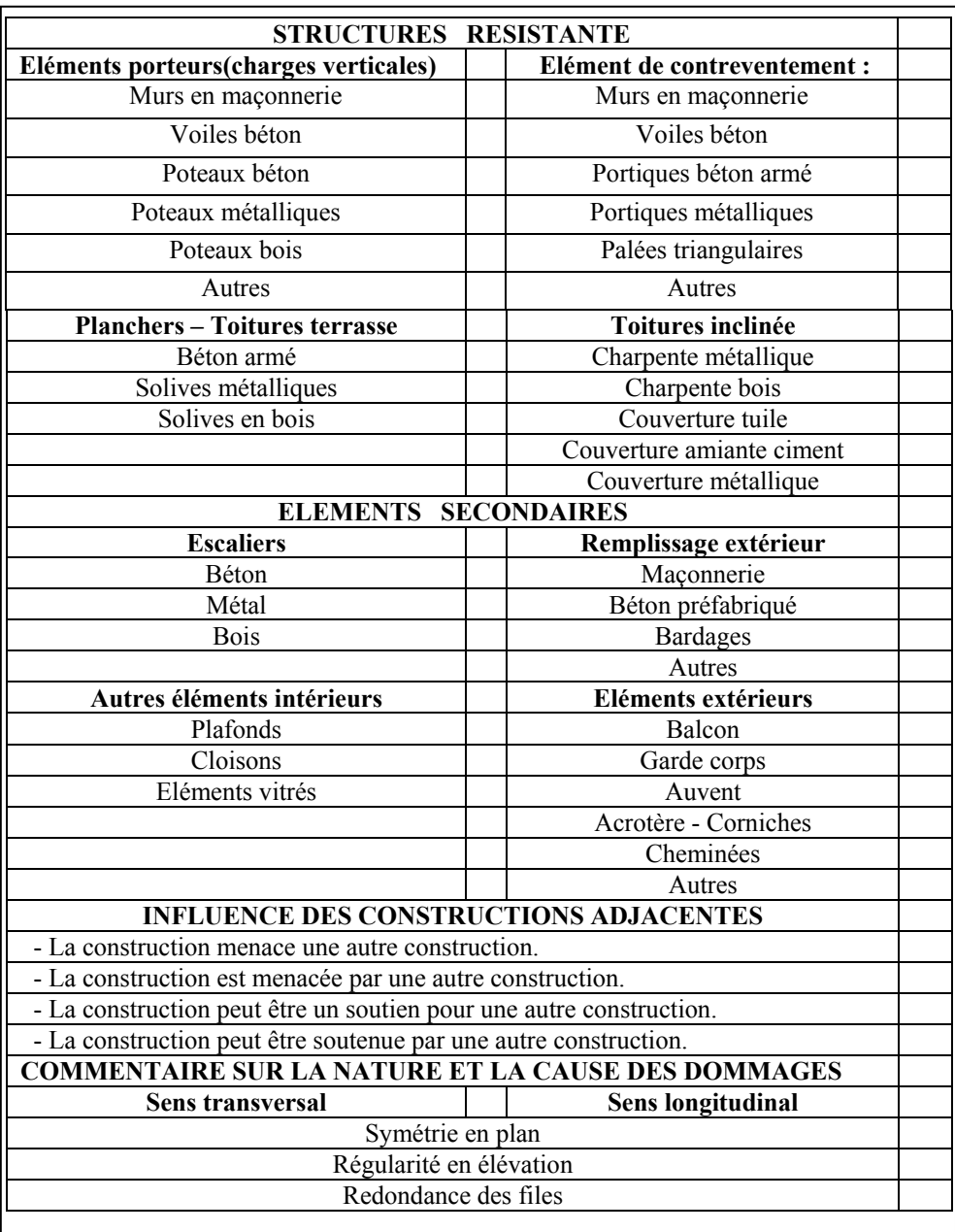

Sur ce, Je vous prie d'agréer, Monsieur toute ma gratitude et mes remerciements les plus chaleureux avec l'expression de mes sincères salutations.

M**elle :**Boulaghmen *Farida*

Figure 3.4 : Fiche de sondage p 2 / 2

# 3.5 Résultats du sondage auprès des experts :

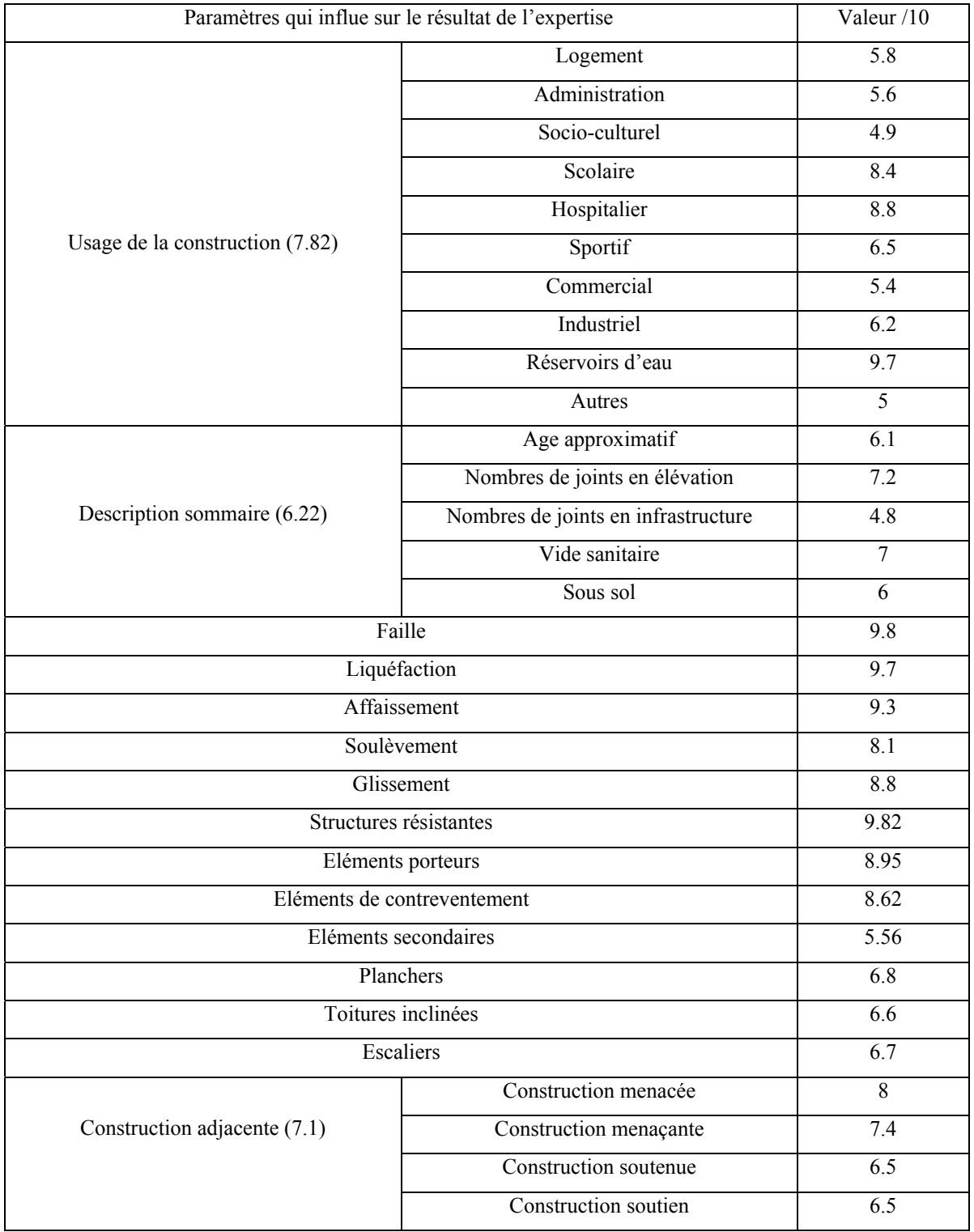

Les résultats de ce sondage se résume dans le tableau suivant (Tableau 4.3)

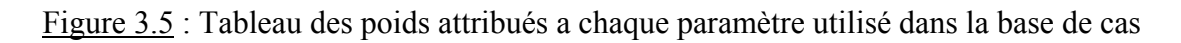

On peut schématiser notre application, de façon à ce que l'ajustement des calculs de similitudes se fait par attribution de poids. Voir figure 3.6

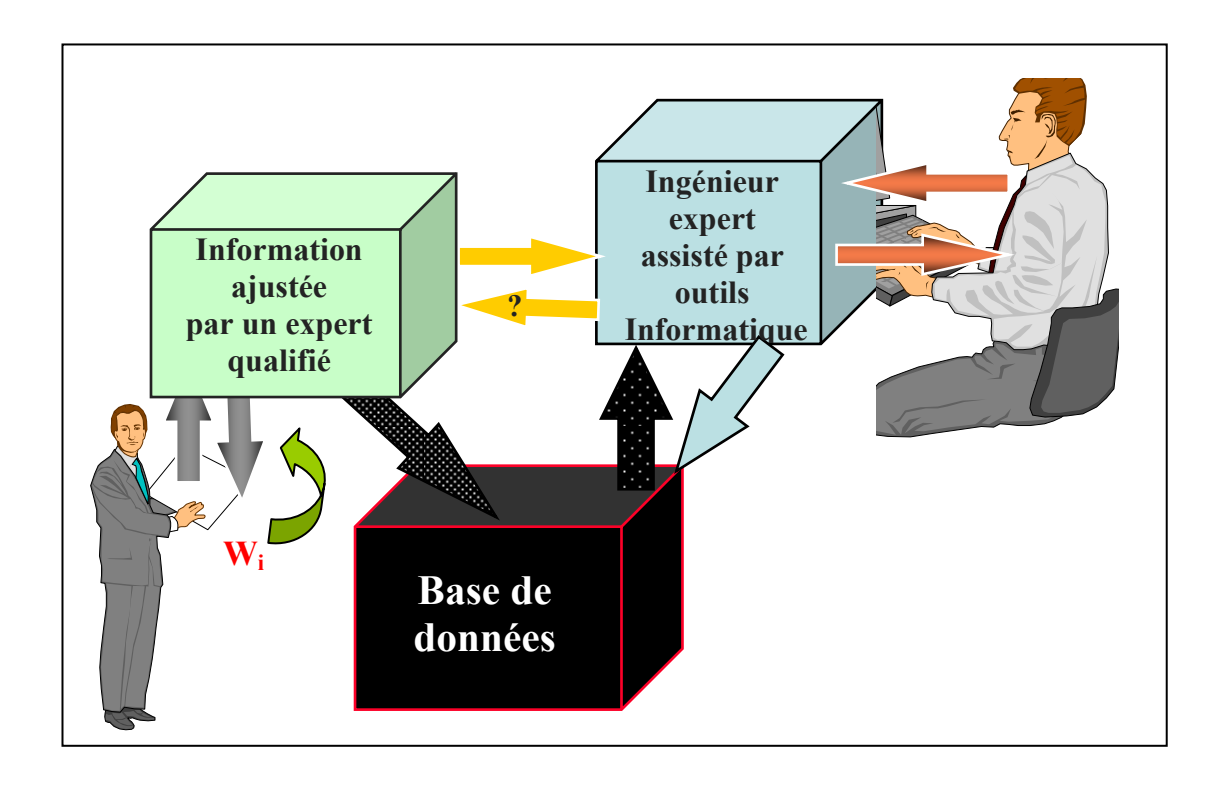

Figure 3.6 : Schématisation de l'ajustement des experts par ajouts de poids.

# 3.6 Méthodologie d'organisation de la base de donnée :

En Algérie, les organismes (CTC, CGS) conservent les évaluations post-sismiques des constructions. A travers notre recherche sur les séismes que notre pays a connus, il a été recensé :

- − 12 000 fiches techniques expertisées lors du séisme de Chlef
- − 12 000 fiches techniques expertisées lors du séisme de Chènoua
- − 10 000 fiches techniques expertisées lors du séisme de Ain Temouchent.
- − 118 000 fiches techniques expertisées lors du séisme de Boumerdes

Nous avons jugé utile d'introduire dans notre base de cas une multitude de séismes afin de bénéficier des cas pathologiques différents ainsi qu'un grand nombre d'experts qui ont participé à ces séismes. Pour cela, nous avons saisi 350 fiches dont 250 fiches du séisme de Chlef (ex l'Asnam), 50 fiches du séisme de Chenoua (wilaya de Tipaza), 50 fiches du séisme de Ain Temouchent. On a gardé 50 fiches du séisme de Boumerdes et 50 fiches du séisme de chénoua pour le test final.
## 3.7 Conclusion :

 Le développement de systèmes d'aide à la décision pour assister les ingénieurs dans le jugement de la sévérité de l'endommagement peut être une expérience favorable. L'informatique est devenue omniprésente dans l'étude et la prise en compte des risques naturels. De nombreuses expériences ont démontré les bénéfices liés à l'utilisation de l'informatique pour répondre à différents besoins tels que la gestion, la modélisation, l'inférence, le calcul numérique et la prévision des phénomènes. Un Système d'Information permet de stocker, maintenir, interroger, mettre à jour et exploiter des grandes masses de données au sein d'une organisation ou d'une entreprise. Ces masses d'informations sont organisées sous forme de Bases de Données et de Connaissances et nécessitent la coopération avec différents types de logiciels spécialisés. De tels systèmes représentent la mémoire collective de ce qui s'est passé et permettent de fédérer différentes sources de connaissances. Ils améliorent la connaissance des phénomènes et des mécanismes, permettent d'enregistrer les événements en temps réel, d'extraire rapidement certaines données répondant à des besoins spécifiques.

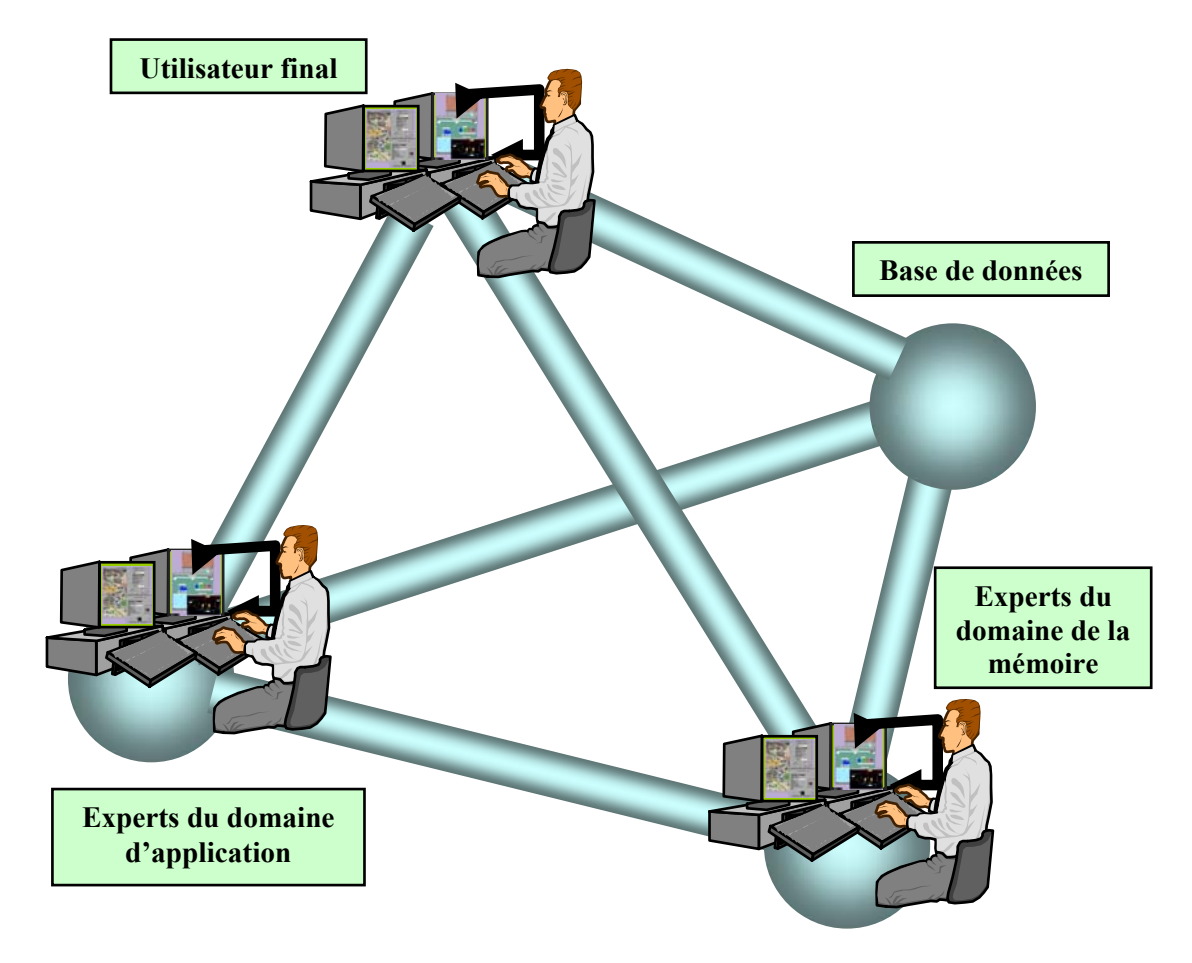

Figure 3.7 : Identification du système MEPOSI

# **CHAPITRE 4 IMPLEMENTATION DU SYSTEME MEPOSI**

## 4.1 Introduction :

 Dans le premier chapitre, nous avons mis en envergure la problématique soulevée par l'évaluation des dommages post-sismiques, et l'état d'urgence de la situation. Nous avons montré pourquoi il était plus que nécessaire de développer un système informatisé qui soit à la fois rapide et fiable dans l'estimation globale des dégâts causés par le séisme [32].

 Le développement de notre système nécessite plusieurs applications dont la programmation par C++ Builder, la mise en place de la base de données et l'introduction des tables d'exécutions ou de requêtes permettant ainsi de rendre notre travail appréciable pour l'utilisateur.

### 4.2 Présentation du programme utilisé :

 Pour la programmation du système proposé, notre choix a été porté sur la programmation au C++ Builder car elle est bien définie de façon syntaxique et sémantique, implémentée efficacement et bien adaptée à notre domaine d'application

 Ainsi, c'est un outil tourné vers le développement rapide d'application sous Windows, et cela en permettant de réaliser de façon très simple les interfaces d'applications. Aussi, il relie aisément le code utilisateur aux événements Windows [34].

C++ Builder repose sur un ensemble très complet de composants visuels prêts à l'emploi. La quasi totalité des contrôles de Windows (boutons, boîtes de saisies, listes déroulantes, menus et autres barres d'outils) y sont représentés, regroupés par famille. Leurs caractéristiques sont éditables directement dans une fenêtre spéciale intitulée éditeur d'objets. L'autre volet de cette même fenêtre permet d'associer le code au contrôle sélectionné.

## 4.3 L'environnement de développement C++ Builder :

4.3.1 l'interface de C++ Builder :

L'interface C++ Builder utilise un interface identique à celui du Delphi, La figure suivante (figure4.1) représente un exemple typique de l'interface de C++ Builder au cours de la session de travail effectuée [34].

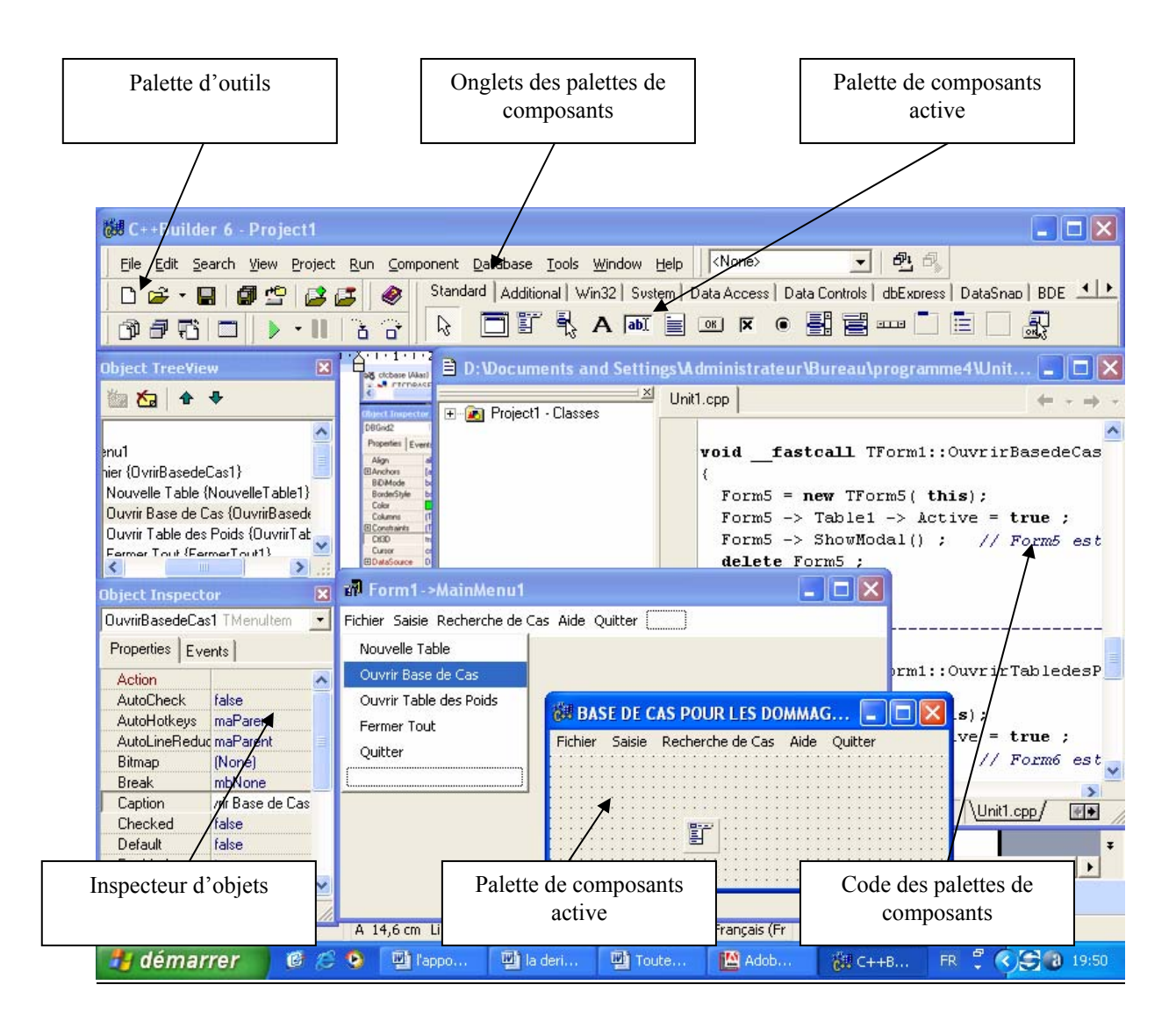

Figure 4.1 L'interface C++ Builder

 Cette interface est assez complexe au premier abord car il n'occupe pas tout l'écran. De fait, une partie des écrans des autres applications que nous utilisons (ou du bureau) est visible. On peut toutefois distinguer plusieurs grandes parties :

- $\blacktriangleright$  La classique barre de menu.
- $\blacktriangleright$  La barre d'outils qui se décomposent en 2 grandes parties [33] :
	- − La palette d'outils permettant d'effectuer les opérations les plus courantes (sauvegarde, ouverture de fenêtres, etc.)
	- − Les palettes de composants disposées accessibles par des onglets (ce sont ces palettes qui nous permettent d'introduire les différents objets nécessaires à l'exécution du système MEPOSI).
	- ¾ L'inspecteur d'objets qui permet de manipuler les propriétés des composants et d'associer le code à leurs événements.
	- $\triangleright$  Les fenêtres d'interface que nous avons crées.
	- ¾ L'éditeur de code. A chaque fiche ouverte correspondent deux fichiers source (un fichier .h et un fichier .cpp) qui sont éditables dans cette fenêtre avec mise en évidence de la syntaxe.
- 4.3.2 Exemple de code associé à la définition des poids :

 Il est présenté dans cette partie le développement du programme permettant la définition des poids Wi aux différents attributs :

```
Unité2
//--------------------------------------------------------------------------- 
#include <vcl.h> 
#pragma hdrstop 
#include "Unit2.h" 
//--------------------------------------------------------------------------- 
#pragma package(smart_init) 
#pragma resource "*.dfm" 
TForm2 *Form2; 
//--------------------------------------------------------------------------- 
 fastcall TForm2::TForm2(TComponent* Owner)
      : TForm(Owner) 
{ 
} 
//--------------------------------------------------------------------------- 
void fastcall TForm2::Button1Click(TObject *Sender)
{ 
  Table2->First() ; 
 Table1->Active = false ;
Table2->Active = false ;
```

```
Form2->Close();
} 
//--------------------------------------------------------------------------- 
void fastcall TForm2::FormCreate(TObject *Sender)
{ 
  bool Trouve ; 
 Table1->Active = true;
 Table2->Active = true;
  // initialisation de listBox1 avec les champs non contenus dans la table des Poids 
 Table1 \rightarrow First();
 for ( int i = 0 ; i < Table1->FieldDefs->Count ; i++) { // boucle sur les champs
   Trouve = false ; // hypothese de depart 
  Table2 \rightarrow First();
  for ( int j = 0 ; j < Table2->RecordCount ; j++ ) \frac{1}{2} boucle sur les enregistrements
    if ( Table1->FieldDefs->Items[i]->Name == Table2->FieldValues["NomChamp"] ) Trouve = true ; 
   Table2 \geq Next() ;
 } 
  if ( ! Trouve ) \pi le champ i ne figure pas dans Table 2
   ListBox1 -> Items -> Add(Table1->FieldDefs->Items[i]->Name);
  Table1 \rightarrow Next();
  } 
} 
//--------------------------------------------------------------------------- 
void fastcall TForm2::Button3Click(TObject *Sender)
{ 
 for ( int i=0 ; i < ListBox 1 > Count ; i ++ )
   if ( ListBox1->Selected[i] ) { // l'element i est selectionne 
    Table2->Append() ; // ajouter un enregistrement a la fin de Table2 
    Table2->FieldValues["NomChamp"] = ListBox1->Items->Strings[i] ; 
   } 
 ListBox1->DeleteSelected():
} 
//--------------------------------------------------------------------------- 
void fastcall TForm2::Button2Click(TObject *Sender)
\left\{ \right\} // suppression du champ selectionne de Table2 et rajout de ce champ dans ListBox1 
  // s'il reste des enregistrements dans Table2 
 if (Table2->RecordCount > 0) {
  ListBox1 -> Items -> Add(Table2->FieldValues["NomChamp"]);
   Table2->Delete(); 
  } 
} 
//--------------------------------------------------------------------------- 
void fastcall TForm2::Table2BeforePost(TDataSet *DataSet)
{ 
  // avant d'ecrire ou supprimer un enregistrement dans Table2 faire les checks necessaires 
  /*try 
\{ Table2->Post() ; 
  } 
 catch (...)
 { 
  Label1-\geVisible = true ;
  } */ 
} 
//---------------------------------------------------------------------------
```
### 4.4 Mise en place de la base de données :

 La première étape consiste à créer une base de données par l'intermédiaire d'un alias de base de données.

## 4.4.1 Définition d'un Alias :

 Un alias de base de données est un identificateur unique permettant d'accéder à une base de données exploitable avec C++ Builder. Celle-ci peut être de plusieurs types en fonction des drivers installés sur notre système [34] :

- − Tout lien ODBC reconnu par l'environnement Windows
- − Une base de données Access
- − Un répertoire regroupant des fichiers DBASE ou PARADOX La création d'un alias se fait très simplement avec un outil nommé« Administrateur BDE » [34].

Dans le cas présent, nous créons notre alias dans l'ensemble de fichier format Paradox situé dans le répertoire : D:/ Programmes Files/ Borland/Programme 3, sous le nom de l'alias : ctcbase.

### 4.4.2 L'outil « Administrateur BDE » :

 L'administrateur BDE est un outil à la fois très simple et très complet. Il est capable d'afficher soit l'ensemble des alias déjà présents (sélectionnez l'onglet « Bases de données) soit des informations concernant le système telles que l'ensemble des formats de bases de données disponibles ou le format des nombres (sélectionnez l'onglet «Configuration » [34].

La fenêtre principale de l'administrateur BDE se décompose en deux volets :

- 1. Dans le volet de gauche, on sélectionne un objet (un alias de bases de données en mode « Bases de données).
- 2. Dans le volet de droite, on obtient la liste de ses caractéristiques.

La figure 4.2 montre l'aspect typique de cet outil en mode « Configuration ». La sélection porte sur notre application de bases de données :

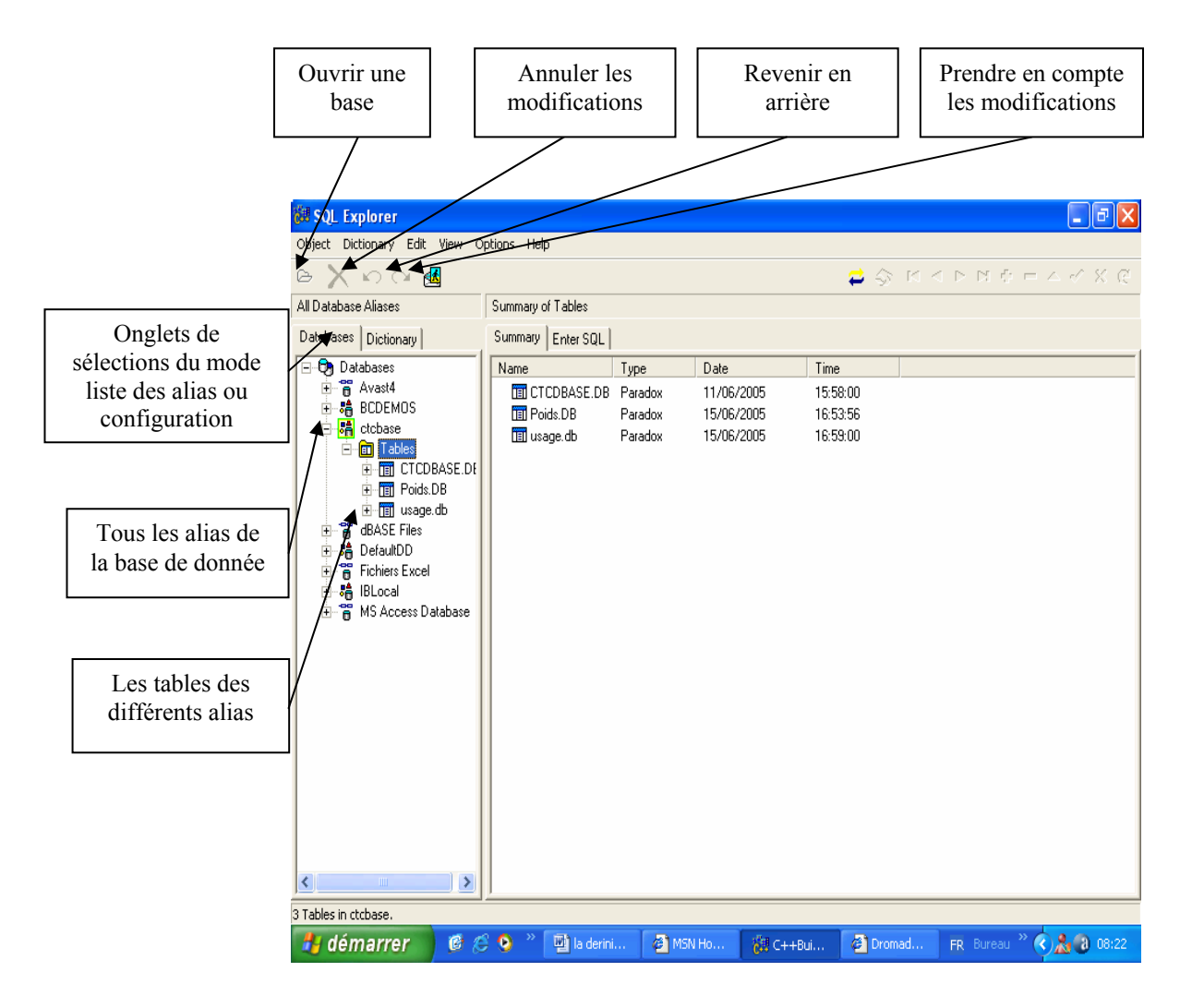

Figure 4.2 L'administrateur BDE en mode configuration

# 4.5 Création de l'alias :

Pour créer un alias, la démarche à suivre est la suivante [34] :

- 1. Lancement de l'utilitaire Administrateur BDE
- 2. Sélection de l'onglet « Bases de données »
- 3. Pour créer un nouvel alias, on sélectionne Objet  $\rightarrow$  Nouveau dans le menu
- 4. Il faut ensuite sélectionner le type de bases de données. Pour notre exemple, choisis « ctcbase », ce qui correspond à un ensemble de fichiers Paradox.

Cette opération est illustrée sur la figure 4.3 :

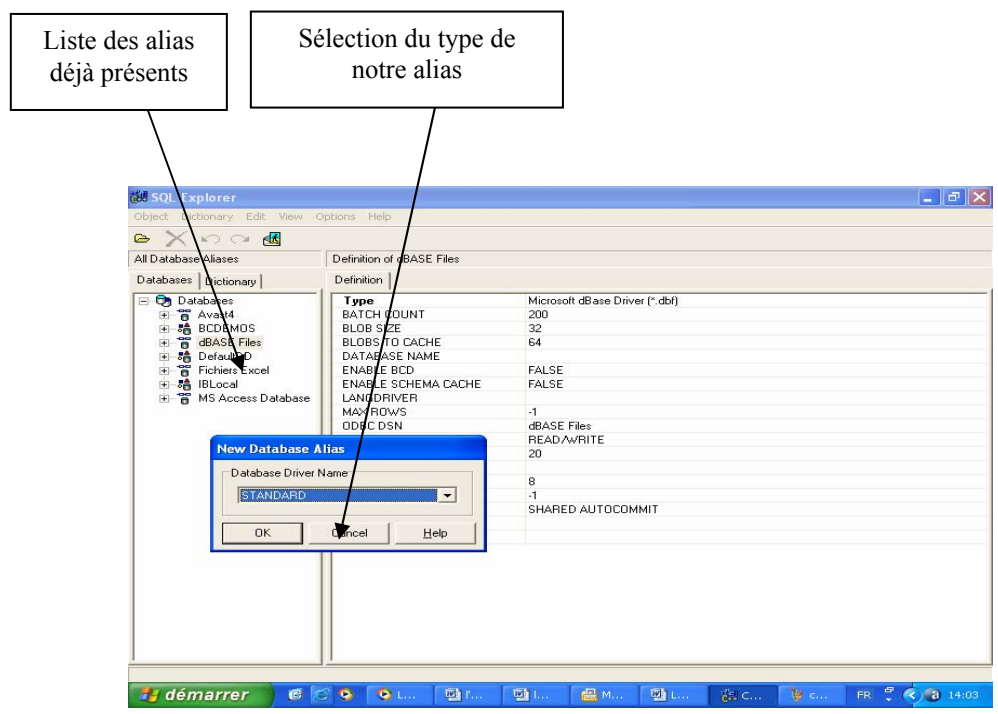

Figure 4.3 Sélection du type de la base de données

Une fois le type choisi, il nous reste à remplir diverses rubriques concernant notre nouvelle base, comme le montre la figure 4.4 :

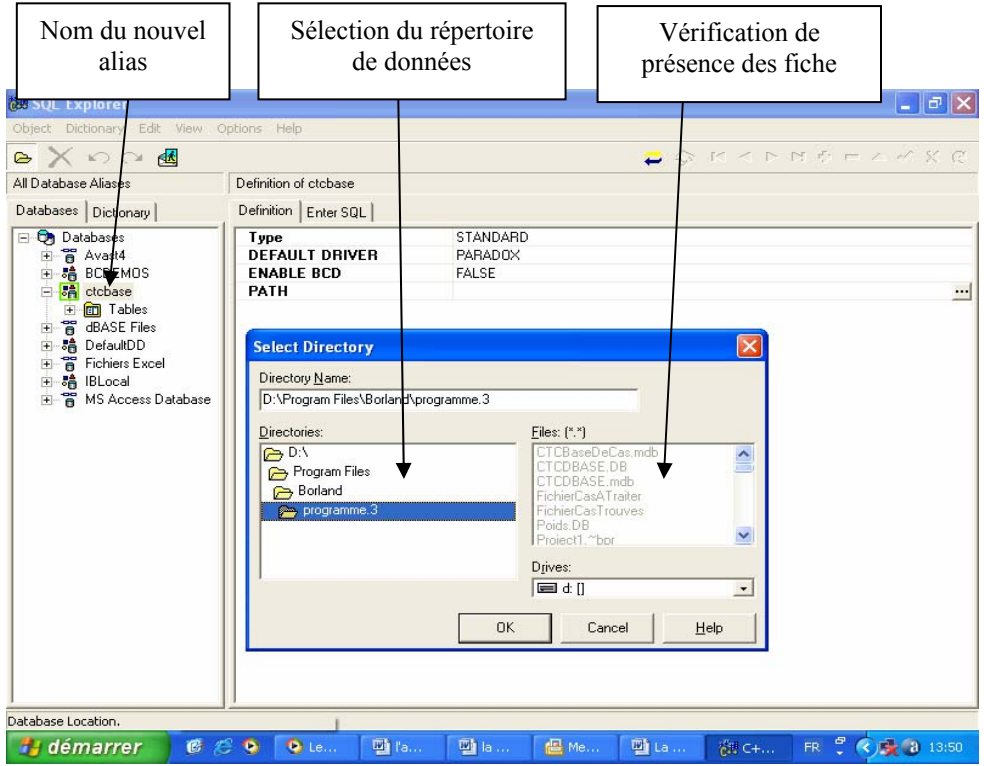

Figure 4.4 Sélection du nom de l'alias et du chemin des données.

Précisons qu'il est impérativement important de spécifier le chemin de l'alias et le chemin des données, sinon le programme ne retrouvera pas ces repères et de ce fait il ne fonctionnera nullement.

Finalement, il nous reste à valider en activant la flèche bleue. Une boîte de dialogue demande alors de confirmer. A partir de ce moment là, notre base de données est accessible via C++ Builder.

### 4.6 Accès aux données dans C++ Builder :

La première chose à faire est, de créer un projet C++ Builder. Ensuite, il faut savoir que C++ Builder effectue une ségrégation forte entre les variables qui représentent les données en tant que document et les éléments visuels (ou d'interface) qui permettent à l'utilisateur de les manipuler [34].

Il est préférable de toujours regrouper les éléments d'accès aux données – qui sont des composants non visuels – dans une unité spécialisée connue sous le nom de Module de Données. Celui-ci est créé par la commande « Fichier  $\rightarrow$  nouveau module de données » et se manipule ensuite comme une fiche / unité standard.

La base utilisée dans notre travail regroupe trois tables :

- a) **«** Table base de cas **»** regroupe les données relatives aux fiches techniques introduites de base de cas (nom de la table : ctcbase.db).
- b) **«** Table poids **»** contient les données des poids et les champs d'application de chaque élément descriptif de la fiche (nom de la table : poids.db).
- c) **«** Table Usage de la construction **»** à la même structure que tables des poids, elle est considérée comme un sous ensemble de celle-ci (nom de la table : usage.db).

 En première lieu, associer un composant TTable à chacune de ces relations. Pour ceci, nous choisissons un composant TTable dans la palette « Accès aux données » que nous collons dans le module de données. L'inspecteur d'objets permet ensuite de l'associer à notre alias de base de données (champ Database name) puis une relation (Table name) est effectuée.

 A ce moment, il est possible d'ouvrir la table en armant le flag active dans l'inspecteur de données. L'index utilisé est basé sur la clef primaire. La figure 4.5 illustre un composant TTable placé sur un module de données.

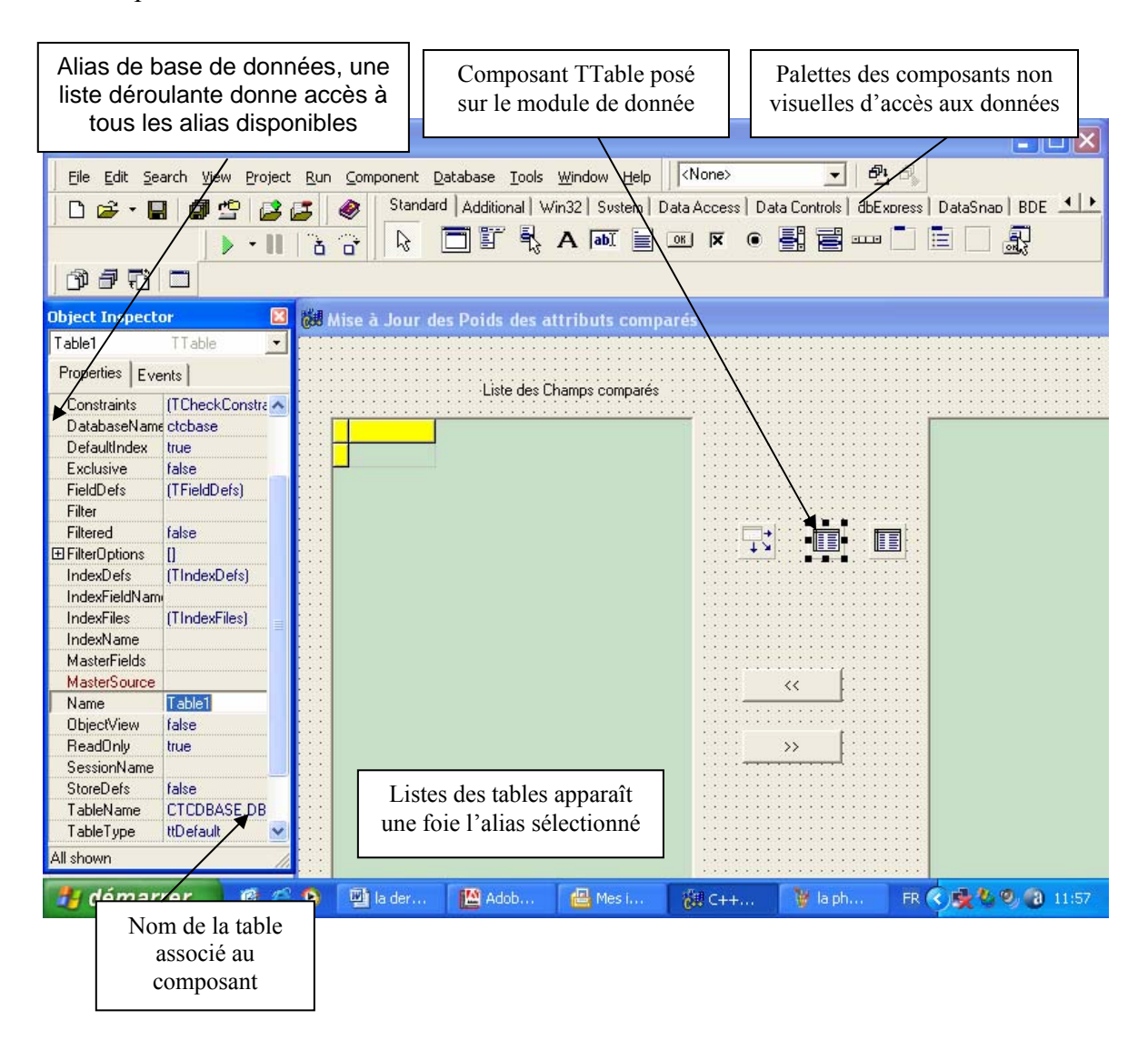

 Figure 4.5 : Première étape de la création d'un composant TTable sélection d'un alias de base de données

Les principales propriétés de TTable sont les suivants :

¾ DatabaseName : nom de l'alias de base de données ou du composant TDatabase spécifiant la base de données au sein de laquelle nous allons regrouper nos tables. Cette propriété est commune à TTable, TQuery et TStoredProc. L'alias utilisé est mentionné sous le nom de ctcbase.

- ¾ TableName : nom de la relation représentée par le composant. Une fois la propriété DatabaseName renseignée, on pourra choisir le nom dans une liste déroulante.
- $\triangleright$  IndexName : nom de l'index actif sur la table. Par défaut, si le champ est vide, il s'agit de la clef primaire. On a la possibilité de sélectionner un index dans une liste déroulante une fois la propriété TableName fixée.
- $\triangleright$  Active : ce champ indique si la table est ouverte ou non. On ne peut le basculer à true qu'une fois les champs DatabaseName et TableName renseignés.

 Il est possible d'inclure d'autres composants non visuels dans un module de données. Nous citerons en particulier les sources de données de type TDataSource. Ces composants (non visuels) établissent le lien entre les ensembles de données (Tables ou Requêtes).

 La propriété la plus importante des composants TDataSource est DataSet. En effet celleci indique sur quel ensemble travaille la source de données. On peut spécifier dans cette propriété tout composant héritant de TDataSet, c'est à dire (pour ce qui concerne les composants de base) TTable.

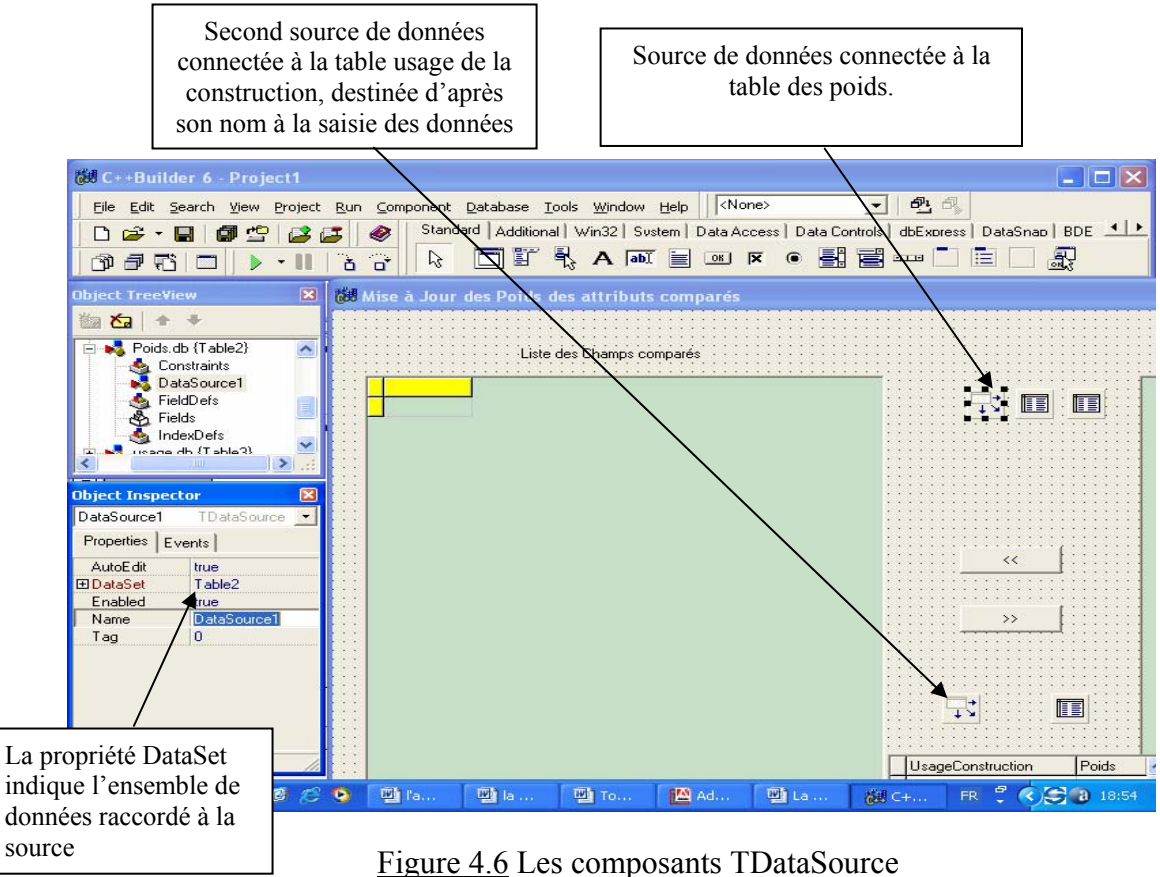

### 4.7 Les contrôles orientés bases de données :

 Ce sont des versions spécialisées dans l'édition des bases de données des contrôles standard de Windows. On retrouve ainsi, par exemple, des boîtes d'édition, des listes ou des boutons radios orientés bases de données, c'est ce qu'on retrouve dans l'application de la fenêtre de la fiche d'évaluation des dommages élaborée pour servir comme interface d'utilisation de base. Le contrôle le plus important est néanmoins celui qui permet de présenter une relation ou le résultat d'une requête sous forme tabulaire : TDBGrid.Tous ces composants se trouvent dans la palette « Contrôle BD» [35].

 Les contrôles orientés bases de données se placent sur les fiches et non pas sur le module de données : ils constituent la partie interface du modèle Document / Visualisation de C++ Builder.

 Tous sont reliés aux composants non visuels via les sources de données. Afin d'accéder à ces dernières, il ne faut pas oublier d'inclure l'entête du module de bases de données dans le fichier de présentation (Fichier  $\rightarrow$  Inclure l'entête d'unité).

Voici la présentation de la table de l'évaluation des dommages post sismiques :

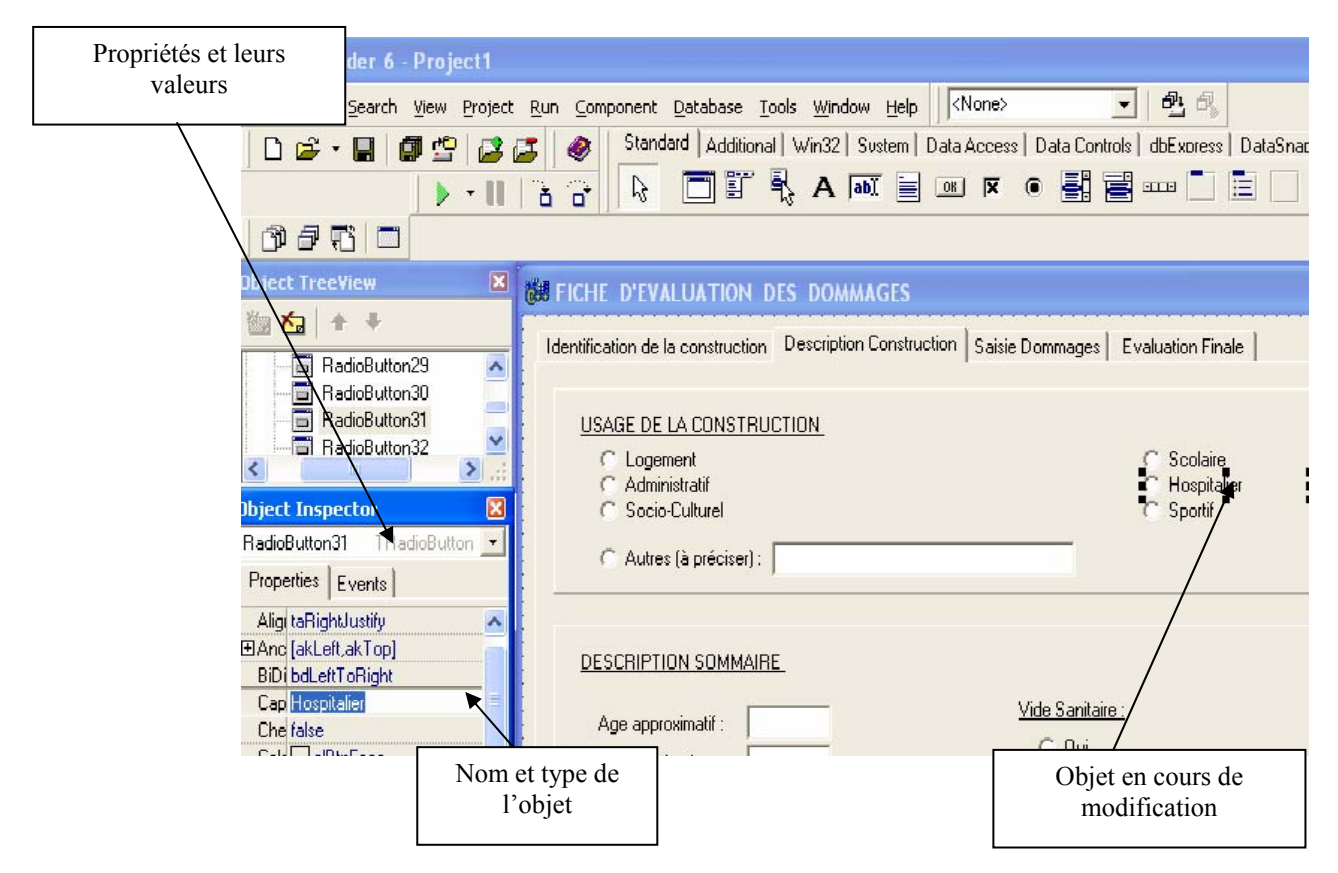

Figure 4.7 : Edition des propriétés dans l'inspecteur d'objets

### 4.8 Présentation tabulaire d'une table ou d'une requête :

 Nous donnons ici l'exemple de l'application de la table base de cas. Le composant TDBGrid présente les données sous leur forme la plus naturelle celle d'un tableau où chaque colonne correspond à un champ et chaque ligne à un tuple regroupant ainsi toute les information concernant notre fiche technique post-sismique. Voici la démarche à suivre pour créer une représentation d'un TDataSet [33] :

- ¾ Placer un composant TDBGrid sur la fiche.
- ¾ Associer à sa propriété DataSource une source de données présente dans le module de données (il sera sans doute nécessaire d'inclure le fichier d'entête créer un lien uses depuis le module de données vers la fiche de présentation à l'aide du menu « Fichier  $\rightarrow$  Inclure l'entête d'unité »). Aussitôt cette dernière opération réalisée, la grille se remplit des données présentes dans la relation. Si rien ne se passe, il faut vérifier la propriété Active de la relation que l'on souhaite présenter. Le tableau créé compte autant de colonnes que de champs dans la relation. Chaque colonne possède un titre dont la valeur est prédéfinie au titre du champ. La figure 4.8 illustre le composant TDBGrid.

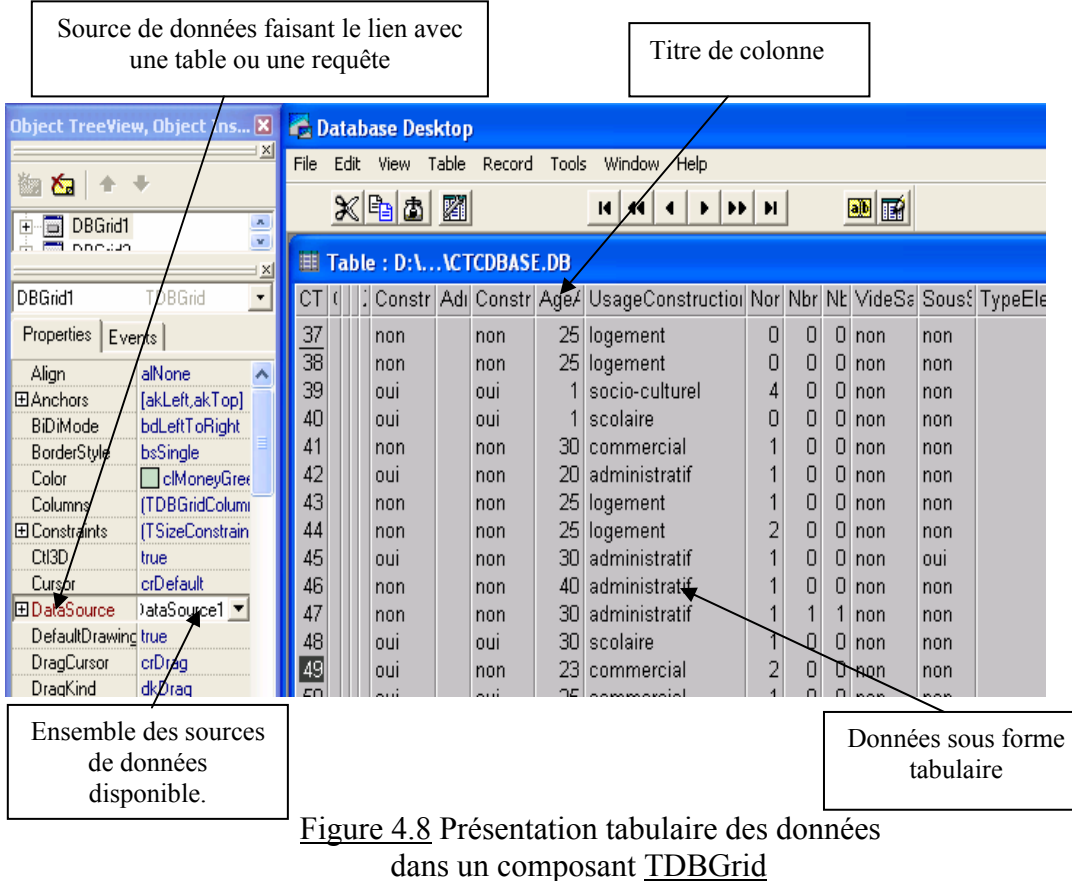

 La propriété la plus importante d'une TDBGrid est Columns qui est principalement constituée d'un tableau de TColumn dont chaque élément est représentatif d'une colonne du tableau.

 A sa création, un composant TDBGrid est doté de colonnes dynamiques, c'est à dire de l'ensemble des champs de la relation avec les formats prédéfinis. Toutefois, il faut garder à l'esprit que les colonnes dynamiques « bougent » avec l'ensemble de données. En particulier, si l'on ajoute de nouveaux champs (ou si on en supprime), les colonnes dynamiques suivront cette progression , c'est ce qui est expliquée dans la figure 4.9 qui montre comment on peut rendre des paramètres actif ou inactif au calcule des poids.

 Le curseur entre les deux colonnes permet de faire passer les paramètres de la fiche technique utilisée et les rendre actifs au calcul des poids par l'ajout de leurs valeurs une fois passés dans la colonne des éléments actifs : voir (figure 4.9)

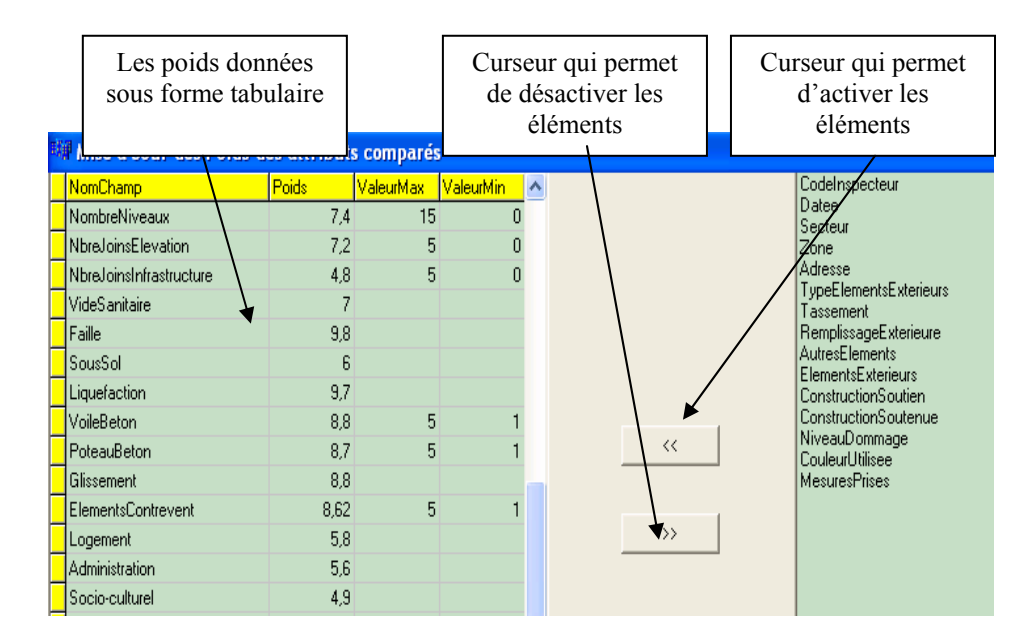

Figure 4.9 Manipulation des colonnes dynamique.

 Au cours de notre interview avec les différents ingénieurs spécialisés en expertise, nous avons appris que l'usage de la construction est un paramètre qui apporte une indication supplémentaire, sachant que celle-ci correspond aux différents types de construction , et qui sont au nombre de dix (Logement, établissement scolaire, administration, hôpital…. etc.).

 Il nous à été expliqué que ce paramètre (usage de la construction de la fiche technique) permet d'orienter au préalable l'expertise de la construction. Cela est dû au fait que chaque construction est dimensionnée selon sa fonction. Dans le cas d'un établissement scolaire par exemple, qu'au cas de séisme celui-ci réagit bien.

Pour cela nous avons pris en considération ce point, et nous avons calculé les poids correspondants de chaque paramètre des éléments de l'usage de la construction, leur nombre est de 10 et il présente pratiquement tout type de construction. Ils sont représentés dans le tableau de la figure 4.10 :

| Le groupe    | Les éléments du groupe |     |  |  |  |  |
|--------------|------------------------|-----|--|--|--|--|
|              | Logement               | 5.8 |  |  |  |  |
|              | Administration         | 5.6 |  |  |  |  |
|              | Socio-culturel         | 4.9 |  |  |  |  |
| Usage de la  | Scolaire               | 8.4 |  |  |  |  |
| construction | Hospitalier            | 8.8 |  |  |  |  |
|              | Sportif                | 6.5 |  |  |  |  |
|              | Commercial             | 5.4 |  |  |  |  |
|              | Industriel             | 6.2 |  |  |  |  |
|              | Réservoir d'eau        | 9.7 |  |  |  |  |
|              | Autres                 | 5   |  |  |  |  |

Figure 4.10 Tableau des poids des paramètres de l'usage de la construction

 Notre objectif est de faire une meilleure approche par rapport au calcul de similarité. Cela se fera par l'utilisation en premier lieu, du paramètre usage de la construction comme élément descriptif général, on fera par la suite un second calcul par l'utilisation des dix éléments spécifiant l'usage de la construction détaillé, ainsi nous pourrons affiner l'estimation de l'erreur commise.

 La figure 4.11 montre l'introduction de la table des poids de l'usage de la construction et la création du lien d'exécution.

 Pour L'attribution des poids, C'est plus sage de prévoir deux possibilités. La première consiste à choisir un poids moyen pour tous les usages de constructions. La seconde détaille l'usage de la construction suivant ses dix (10) composantes (chaque type d'usage aura son propre poids).

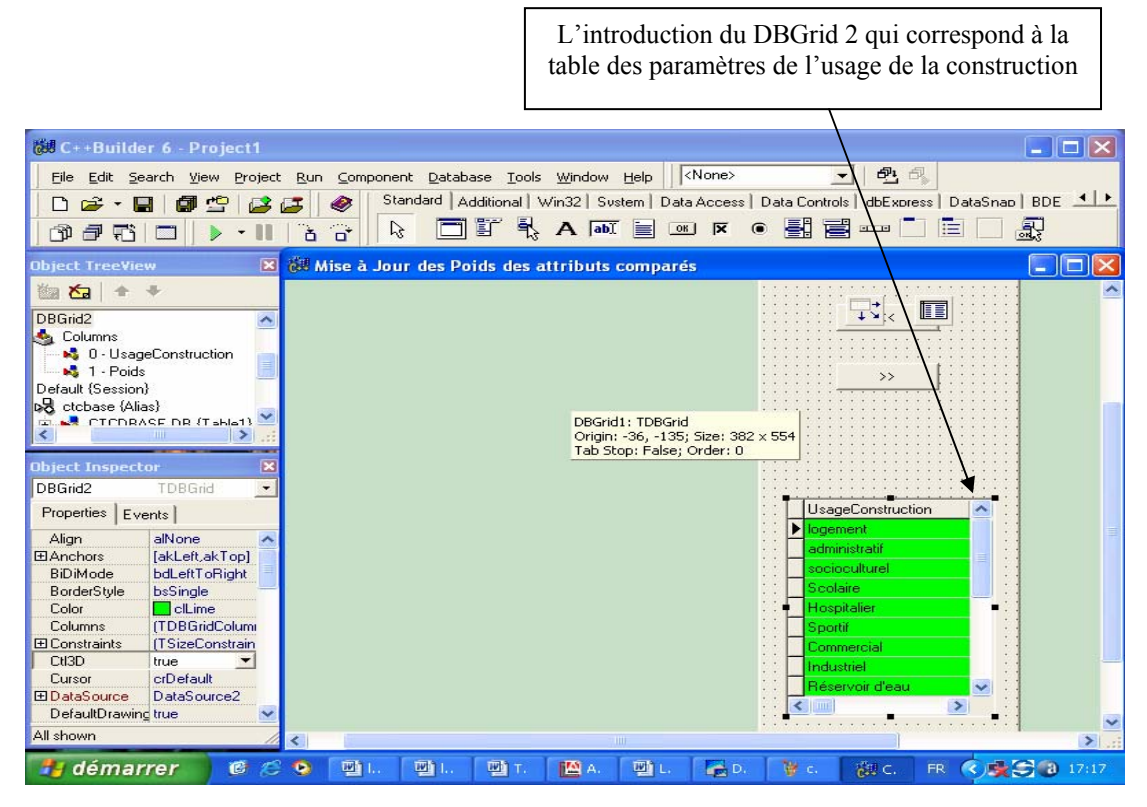

 Figure 4.11 Présentation de l'introduction de la table de poids usage de la construction

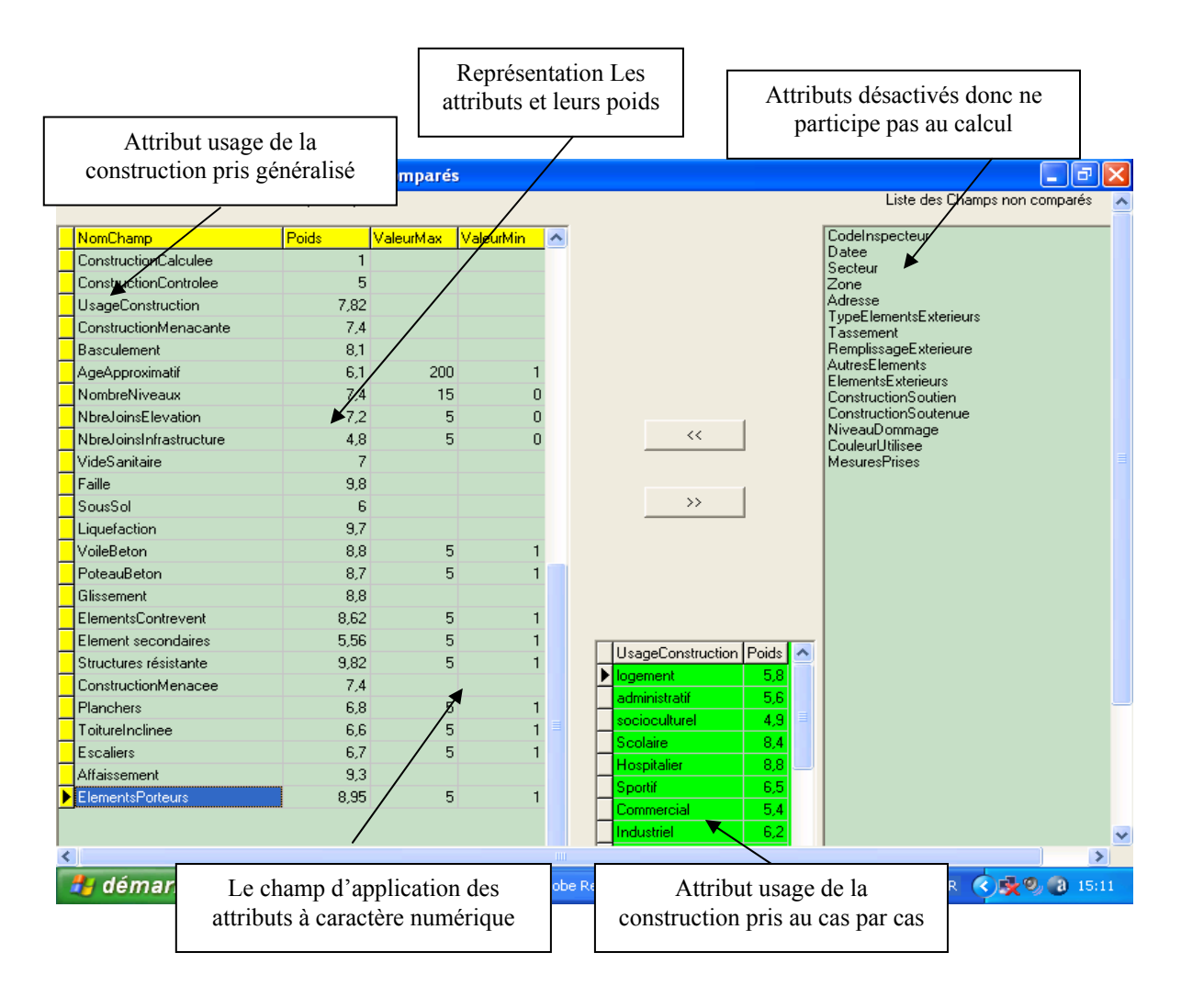

Figure 4.12 Présentation générale de la table de poids des attribues

### 5.9 Présentation de la base de cas pour l'évaluation des constructions [33]

 Le module d'évaluation post-sismique utilise une base de données présentée sous forme de « mémoire plate ». Les constructions sont classées selon cinq groupes. Le premier correspond aux constructions de type poteau-poutre. Le second se rapporte aux constructions de type voile. Le troisième traite les constructions de type mixte. Quant au quatrième, il regroupe les constructions de type maçonnerie. Le cinquième groupe correspond aux types métal, bois, …autres. Les différents groupes sont utilisés comme un système d'indexation pour les différentes zones de la mémoire. Seule la zone associée au groupe actif constituera l'espace de recherche pendant la remémoration, ce qui augmente l'efficacité de celle-ci en réduisant autant que possible l'espace de recherche.

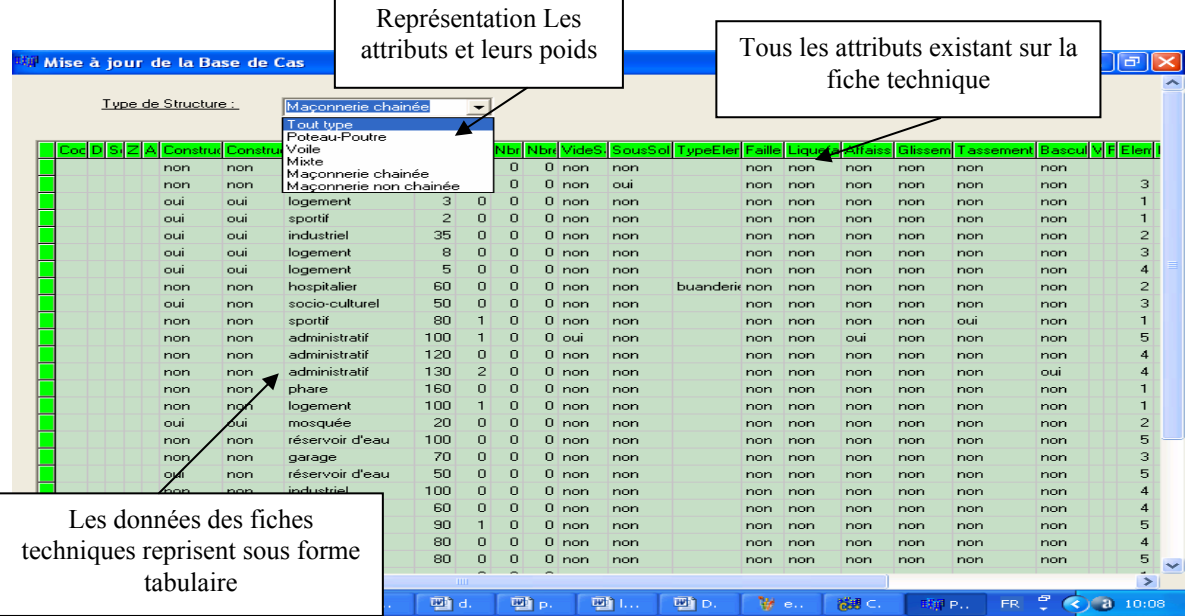

 Les cas à considérer sont ceux dont la mesure de similarité dépasse un seuil pris égal à 0,4. La méthode de remémoration utilisée est celle des k-plus proches voisins [45].

Figure 4.13 Représentation des groupes de construction

 Il est montré sur la figure 4.14 l'interface d'application du système qui reprend intégralement les paramètres de la fiche descriptive de la construction endommagée. Ainsi l'utilisateur pourra directement saisir de façon conviviale les valeurs obtenues lors de l'expertise :

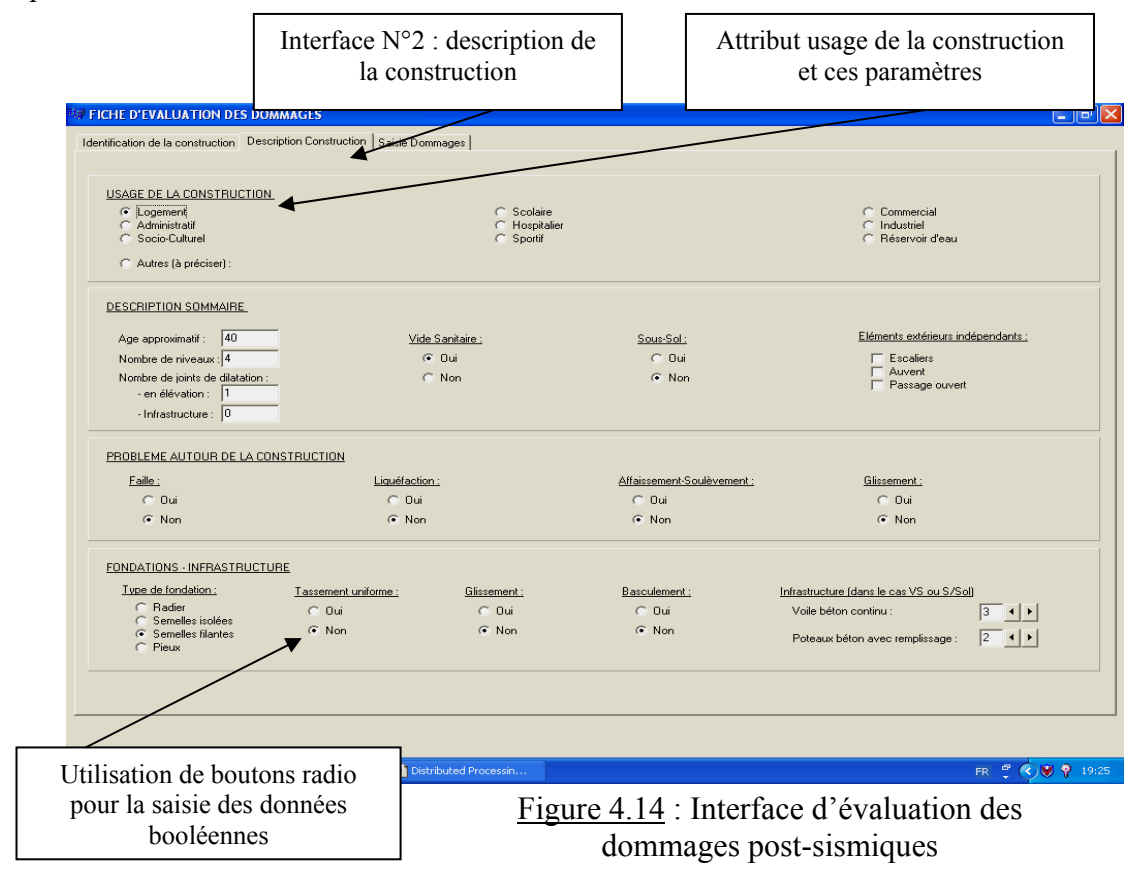

 Pour finir. Il est présenté sur la figure 4.15 l'utilisation du système par saisie d'un cas à traiter. Il en ressortira selon les fiches réelles dans la base de cas le ou les cas similaires. Ainsi, d'après ces cas similaires, l'utilisateur pourra compléter la classification de cette construction (attribution de couleur et de graduation).

| non<br>$\leq$       |
|---------------------|
|                     |
|                     |
|                     |
|                     |
|                     |
|                     |
|                     |
|                     |
|                     |
|                     |
|                     |
|                     |
| <b>CAS TROUVES:</b> |
|                     |
|                     |
| n                   |
| 0.56788             |
| Similitude          |
| 0.56542             |
| 0.5651              |
| 0.56191             |
| 0.56127             |
| 0.56004             |
|                     |
| 0.55343             |
| 0,55049             |
| 0,54987             |
| 0,54926             |

Figure 4.15 : Interface de recherche de cas similaire (s) du système d'évaluation des dommages post-sismiques

# **CHAPRITRE 5 VALIDATION ET VERIFICATION**

#### 5.1 Introduction :

 L'expertise humaine est un facteur primordial dans le diagnostic des constructions et la prise de décision suite au séisme. La procédure qui a été suivie consiste à pouvoir comprendre et extraire le processus de raisonnement humain à travers des interviews complété par un sondage et cela, lors de notre déplacements au lieu de travail, aux différents centres du groupement CTC.

 Précisons aussi, que les fiches techniques qui ont été utilisées sont considérées comme documents d'Etat strictement préservés. Même que les fiches techniques stockées étaient dans certains cas usées et, leur utilisation était alors quasiment impossible car elles étaient illisibles. D'autre part, il nous a fallu réunir le maximum de fiches techniques afin d'élaborer ce travail, et pouvoir le tester. Il reste à préciser qu'il est difficile de généraliser l'avis des ingénieurs experts, pour la raison que l'avis des personnes diffère quelque fois dans leurs interprétations, et cela d'un cas à un autre.

### 5.2 Vérification et utilisation du système MEPOSI :

 Pour pouvoir confirmer le bon fonctionnement de notre système MEPOSI, nous avons fait un test d'exécution, afin de pouvoir vérifier que celui-ci fonctionne comme il devait, et ne produit pas des résultats erronés. Pour cela nous avons introduit par saisie, les différentes informations existant sur les fiches techniques réelles et comparé leurs résultats avec ceux du programme réalisé et cela sur la base du niveau de dommages. Ces informations vont être comparées au cas par cas avec les fiches de la base de données. Le cas le plus probable sera exposé sur la fiche électronique du système nous déterminant ainsi, l'évaluation finale (Rouge- Vert - Orange). La confirmation du bon fonctionnement se déterminera par :

- ¾ le résultat final sur la vraie fiche qui sera directement comparé et confirmé.
- $\triangleright$  La valeur numérique de la similitude qui ressort sur le tableau final.

 Afin de confirmer la vérification du calcul numérique de la similitude, nous avons procédé à un calcul manuel de trois différents cas (logement, établissement scolaire et sportif). Le résultat a été concordant, à quatre chiffres après la virgule.

### 5.2.1 Présentation du modèle d'exécution de la validation : (La théorie des jeux)

 Le modèle le plus connu et le plus utilisé, est le test de validation par la théorie des jeux. Ce modèle de validation consiste à tester le système en simulant une situation d'expertise déjà passée. Ayant les données descriptives nous procédons par comparaison des paramètres, à savoir l'usage de la construction, la couleur attribuée à la construction endommagée et le degré de dommages subis. Ainsi on compare les données existantes sur la fiche réelle, avec ce qui est proposé par le système [36].

 Pour cela, nous avons sélectionné 100 fiches techniques correspondant à 100 cas les plus différents possibles les uns des autres, choisis des séismes précédents (chènoua, Chlef et Boumerdes), dans le but de retirer une évaluation en pourcentage de l'erreur qui peut être commise. Il est présenté sur la (Figure5.1) la table du menu d'exécution du système MEPOSI ou l'on retrouve les différentes opérations de manipulation telles que l'introduction d'une nouvelle table, l'ouverture de la base de cas, l'ouverture de la mise à jour de la table de poids…etc.

| Fichier Saisie Recherche de Cas Aide Quitter                                             | EE BASE DE CAS POUR LES DOMMAGES POST-SISMIQUES DES CONSTRUCTIONS                                                                                                    | e                         |
|------------------------------------------------------------------------------------------|----------------------------------------------------------------------------------------------------|---------------------------|
| Recherche de Cas Proches                                                                 |                                                                                                    |                           |
|                                                                                          | 護 C++Builder 6 - Project1 [Running] [Built: 0,14 secs]                                                                                                    | $ \sigma$                 |
| <b>DS - E - 19 6 6</b>                                                                   | <none><br/>File Edit Search View Project Run Component Database Tools Window Help<br/>Standard   Additional   Win32   Sustem   Data Access   Data Controls   dbExpress   DataSnap   BDE   2<br/>◉</none> | 电电<br>$\vert \cdot \vert$ |
| Fichier Saisie Recherche de Cas Aide Quitter                                             | <b>EN BASE DE CAS POUR LES DOMMAGES POST-SISMIQUES DES CONSTRUCTIONS</b>                                                                                                    |                           |
| Nouvelle Table<br>Ouvrir Base de Cas<br>Ouvrir Table des Poids<br>Fermer Tout<br>Ouitter | Fiche d'évaluation des dommages<br>Mise à jour poids<br>Mise à jour Base de cas                                                                                                    |                           |
|                                                                                          |                                                                                                    |                           |

Figure 5.1: présentation de la table du menu d'exécution du système MEPOSI

 La procédure effectuée consiste à introduire dans la table « Recherche de cas » le cas à traiter et cela, par saisie des données sur le tableau « CAS A TRAITER ». Il est présenté, en colonnes, tous les paramètres qui décrivent l'état d'endommagement de la construction. Voir (Figure5.2)

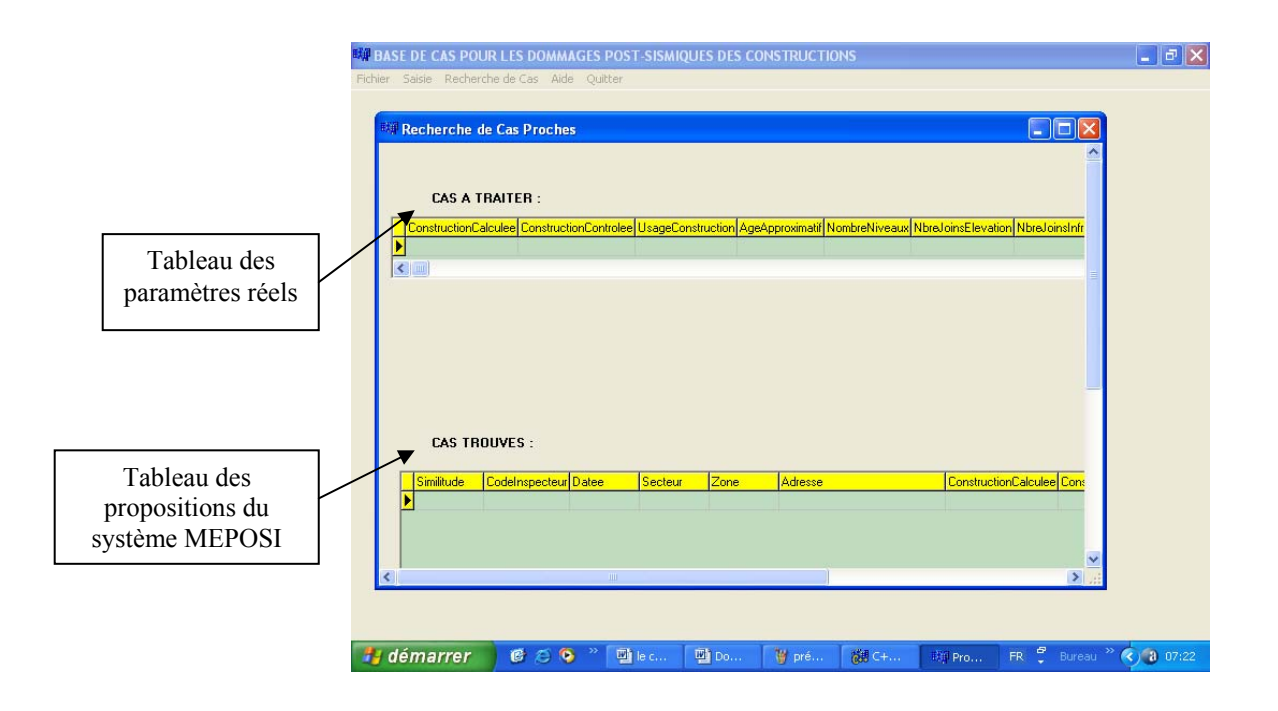

Figure 5.2 : Présentation de la procédure du test

 Une fois les données saisis nous appuyons sur le bouton « RECHERCHE » et Le système MEPOSI ressort les cas les plus proches classés suivant une similitude décroissante sur le tableau intitulé « CAS TROUVES» [35].

 Une fois le résultat requis, il est procédé par choix de garder en mémoire ou non l'enregistrement de ce nouveau cas en utilisant le bouton « Enregistrer dans la base de cas ». Et enfin, le bouton « Retour » nous permet de revenir au menu d'exécution afin de passer à nouveau à la recherche des cas les plus proches, la saisie (modification des poids) ou autres. Voir la (Figure5.3) :

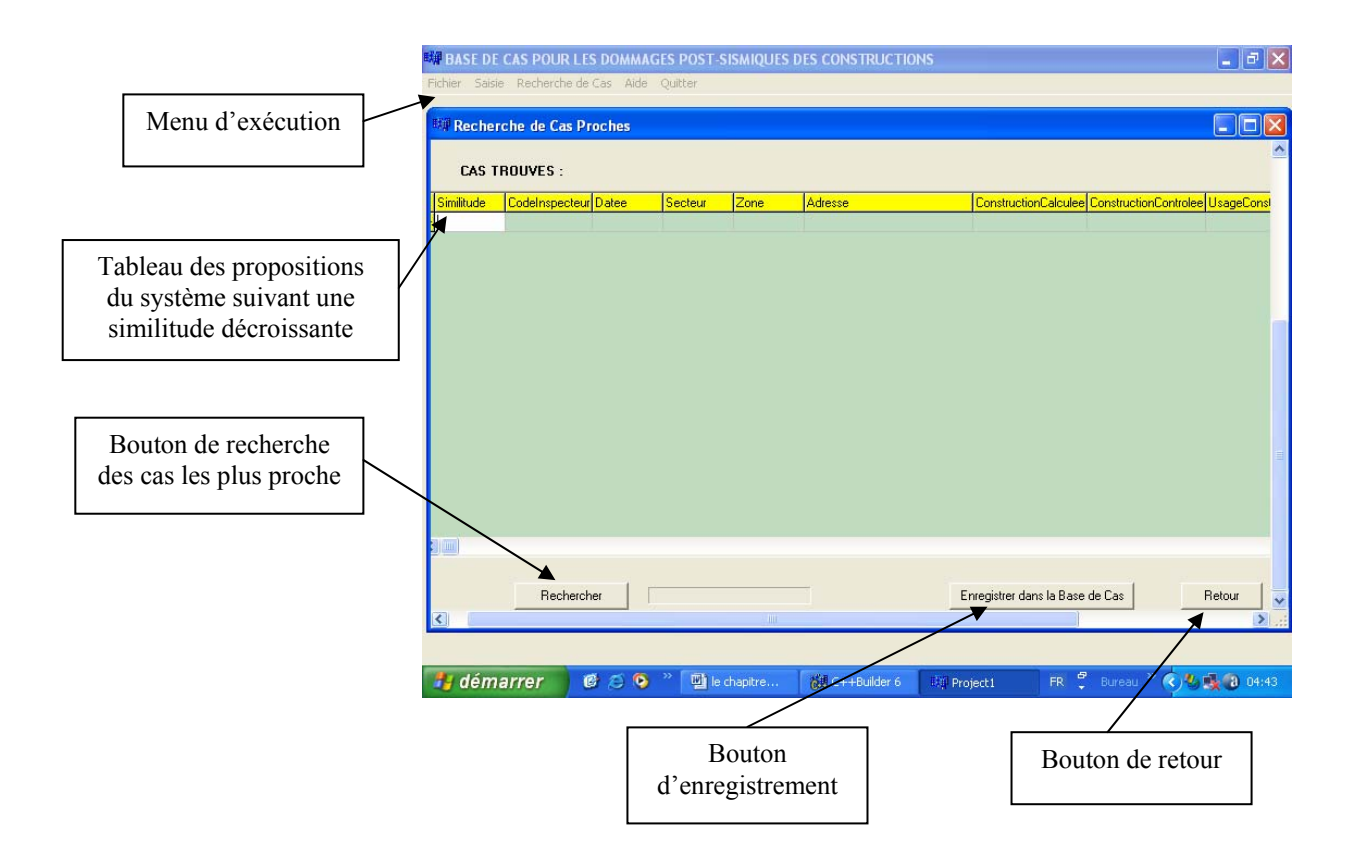

Figure 5.3 : Procédure d'utilisation du système MEPOSI

 Précisons que le système MEPOSI nous donne les propositions qui se rapprochent le plus du cas étudié. Pour cela, nous avons trouvé utile de donner une évaluation précise aux résultats du test par ce qu'on a nommé le degrés d'acceptation, et cela de façon a ce que :

- Si le résultat est identique à la première proposition : le test est considéré comme bon.

 - Si le résultat est identique à la deuxième proposition : le test est considéré comme moyen.

 - Si le résultat ne correspond à aucune des deux premières propositions : le résultat est considéré comme mauvais.

Cela nous permettra par la suite, de comparer les trois paramètres ( l'usage de la construction, la couleur attribuée à la construction endommagée et le degré de dommages subis), et de pouvoir classer les fiches testées suivant un résultat (Bon, Moyen, Mauvais). Les 100 fiches techniques testées seront donc évaluées selon leur attribution au trois (03) classes suivantes :

- − La classe dénommée Bon : considéré acceptable, donc une erreur de zéro.
- − La classe dénommée Moyen ou Mauvais : considéré comme une erreur.

 Suite à cet essai de validation, il est présenté sur la figure (5.4) un tableau récapitulatif nous permettant de comparer les degrés d'endommagement réels et ceux proposées par le système. En première colonne le résultat final réel correspondant au degré d'endommagement global (à savoir l'usage de la construction, la couleur attribuée à la construction endommagée et le degré de dommages subi), deux colonnes des deux premières propositions du test ainsi que leurs degrés de similarité, et enfin la colonne du degré d'acceptation nous donnant les trois (03) classes, qui nous permet d'estimer l'erreur de recherche des cas les plus proches.

 Pour préciser l'attribution du paramètre usage de la construction, la couleur et le degré de dommages ; nous avons pris comme symbole, la première lettre de chaque paramètre, il est présenté dans ce qui suit les symboles d'identifications utilisés :

> Logement : L Administration : A Socio-culturels : Sl Scolaire : Sc  $\triangleleft$  Hospitalier : Hp  $\triangle$  Sportif : Sp ❖ Commercial : C  $\bullet$  Industriel · I Réservoir d'eau : R  $\div$  Hangar : Hg Mosquée : M

On peut citer un exemple d'application :

- $\triangleright$  Un Logement expertisé et classé Orange 4 s'écrit : L O 4.
- $\triangleright$  Une Administration est classée Vert 2 s'écrit : A V<sub>2</sub>.

 Pour les couleurs d'attribution, nous avons remplacé la couleur verte par la lettre (V), la couleur orange par la lettre (O), et la couleur rouge par la lettre (R). Les indices appropriés correspondent aux différentes valeurs du degré de dommages, allant de 1 à 5.

|                |             |                  |            | Le résultat est acceptable |                           |         |         |         |
|----------------|-------------|------------------|------------|----------------------------|---------------------------|---------|---------|---------|
|                |             |                  |            |                            |                           |         |         |         |
|                |             |                  |            |                            |                           |         |         |         |
| $N^{\circ}$ de | Résultat    | 1 <sup>ere</sup> | similarité | 2 <sup>ere</sup>           | $D^{\circ}$ d'acceptation |         |         |         |
| fiche          | réel        | proposition      |            | proposition                |                           | Bon     | Moyen   | Mauvai  |
|                |             |                  |            |                            |                           |         |         | S       |
| 54             | $L - O_3$   | $L - O_3$        | 0.7933     | $L - O_3$                  | 0.7620                    | $\star$ |         |         |
| 75             | $S_c - V_2$ | $S_c - V_2$      | 0.7974     | $S_c - V_2$                | 0.7888                    | $\star$ |         |         |
| 95             | $A-V_2$     | $A - V_1$        | 0.7798     | $A-V_2$                    | 0.7782                    | $\star$ |         |         |
| 71             | $C - R_5$   | $C - R_5$        | 0.8123     | $C - R_5$                  | 0.7815                    | $\star$ |         |         |
| 15             | $L - R_5$   | $L - R_5$        | 0.7897     | $L - R_5$                  | 0.7784                    | $\star$ |         |         |
| 26             | $I - O_4$   | $I - O_4$        | 0.7637     | $I - O_4$                  | 0.7402                    | $\star$ |         |         |
| 29             | $M - V_1$   | $M - O_3$        | 0.7886     | $M - V_1$                  | 0.7861                    |         | $\star$ |         |
| 28             | $L - R_5$   | $L - R_5$        | 0.8245     | $L - R_5$                  | 0.8158                    | $\star$ |         |         |
| 40             | $R - V_1$   | $R - V_1$        | 0.7847     | $R - V_1$                  | 0.7184                    | $\star$ |         |         |
| 42             | $L - O_4$   | $L - O_4$        | 0.78066    | $L - O_4$                  | 0.7696                    | $\star$ |         |         |
| 68             | $S_c - V_2$ | $S_c - V_1$      | 0.7924     | $S_c - V_2$                | 0.7903                    |         | $\star$ |         |
| 77             | $S_p - V_1$ | $S_p - V_1$      | 0.7876     | $S_c - V_1$                | 0.7867                    | $\star$ |         |         |
| 94             | $L - O_3$   | $L - O_3$        | 0.7747     | $L - O_3$                  | 0.7613                    | $\star$ |         |         |
| 89             | $L - O_3$   | $L - O_3$        | 0.7887     | $L - O_3$                  | 0.7856                    | $\star$ |         |         |
| 6              | $A - O_3$   | $A - O_4$        | 0.7365     | $A - O_3$                  | 0.7139                    |         | $\star$ |         |
| 23             | $L - O_3$   | $L - O_3$        | 0.8291     | $L - O_3$                  | 0.8259                    | $\star$ |         |         |
| 59             | $C-V2$      | $C - OA$         | 0.7103     | $C - V_2$                  | 0.6907                    |         |         | $\star$ |
|                |             |                  |            |                            |                           |         |         |         |

Le résultat est acceptable

Les résultats sont des erreurs

Figure 5.4 : Exemples de l'estimation de l'erreur.

## 5.2.2 Application du modèle de validation :

 Pour une variété de cas, le choix des fiches à été minutieusement trié sur un champ permettant de toucher à toutes les possibilités d'expertises sur les cas pathologiques des différentes structures allant des logements, aux réservoirs d'eau.

 Afin de rendre ce travail applicable dans un contexte réel au cas ou d'autres séismes se reproduisent, et en situation d'urgence comme le cas du séisme de Boumerdes qui s'est produit en 2003 le 21 Mai, nous avons effectué le test de validation de notre système sur 100 cas diversifiés de constructions endommagées suite au séisme de chénoua (50), Chlef (30), et de Boumerdess (20). Précisons que ce choix du nombre de fiches est uniquement lié à la disponibilité de celle-ci.

 Les résultats présentés dans le tableau de la (figure 5.5) correspondent à un nombre de fiches pris de façon à pouvoir montrer les cas qui sont de degrés d'acceptation différents. Ainsi que les résultats qui nous permettent de montrer l'opération de comparaison entre le cas réel et les deux premières solutions que le système nous propose. La liste de tous les résultats récoltés lors du test de validation (à savoir les 100 fiches techniques) sont présentés en annexes 2.

| $\mathrm{N}^\circ$ de | Résultat    | 1 <sup>ere</sup> | similarité | 2 <sup>ere</sup> | similarité | $D^{\circ}$ d'acceptation |         |        |
|-----------------------|-------------|------------------|------------|------------------|------------|---------------------------|---------|--------|
| fiche                 | Réel        | proposition      |            | proposition      |            | Bon<br>Moyen              |         | Mauvai |
|                       |             |                  |            |                  |            |                           |         | S      |
| 54                    | $L - O_3$   | $L - O_3$        | 0.7933     | $L - O_3$        | 0.7620     | $\star$                   |         |        |
| 75                    | $S_c - V_2$ | $S_c - V_2$      | 0.7974     | $S_c - V_2$      | 0.7888     | $\star$                   |         |        |
| 95                    | $A-V_2$     | $A - V_1$        | 0.7798     | $A-V_2$          | 0.7782     | $\star$                   |         |        |
| 71                    | $C - R_5$   | $C - R_5$        | 0.8123     | $C - R_5$        | 0.7815     | $\star$                   |         |        |
| 15                    | $L - R_5$   | $L - R_5$        | 0.7897     | $L - R_5$        | 0.7784     | $\star$                   |         |        |
| 26                    | $I - O_4$   | $I - O_4$        | 0.7637     | $I - O_4$        | 0.7402     | $\star$                   |         |        |
| 29                    | $M - V_1$   | $M - O_3$        | 0.7886     | $M - V_1$        | 0.7861     |                           | $\star$ |        |
| 28                    | $L - R_5$   | $L - R_5$        | 0.8245     | $L - R_5$        | 0.8158     | $\star$                   |         |        |
| 40                    | $R - V_1$   | $R - V_1$        | 0.7847     | $R - V_1$        | 0.7184     | $\star$                   |         |        |
| 42                    | $L - O_4$   | $L - O_4$        | 0.78066    | $L - O_4$        | 0.7696     | $\star$                   |         |        |
| 68                    | $S_c - V_2$ | $S_c - V_1$      | 0.7924     | $S_c - V_2$      | 0.7903     |                           | $\star$ |        |
| 77                    | $S_p - V_1$ | $S_p - V_1$      | 0.7876     | $S_c - V_1$      | 0.7867     | $\star$                   |         |        |
| 94                    | $L - O_3$   | $L - O_3$        | 0.7747     | $L - O_3$        | 0.7613     | $\star$                   |         |        |
| 89                    | $L - O_3$   | $L - O_3$        | 0.7887     | $L - O_3$        | 0.7856     | $\star$                   |         |        |
| 06                    | $A - O_3$   | $A - O_4$        | 0.7365     | $A - O_3$        | 0.7139     |                           | $\star$ |        |
| 13                    | $L - O_4$   | $L - O_4$        | 0.8066     | $L - O_4$        | 0.7696     | $\star$                   |         |        |
| 59                    | $C-V_2$     | $C - O_4$        | 0.7103     | $C-V_2$          | 0.6907     |                           | $\star$ |        |
| 10                    | $L - V_2$   | $L - V_2$        | 0.7777     | $L - V_1$        | 0.7760     | $\star$                   |         |        |
| 14                    | $Sc-O3$     | $Sc-O3$          | 0.7549     | $Sc - O_3$       | 0.7495     | $\star$                   |         |        |
| 03                    | $L - O_3$   | $L - O_3$        | 0.8291     | $L - O_4$        | 0.8259     | $\star$                   |         |        |

Figure 5.5 : Tableau démonstratif de quelques cas du test 1 effectué.

5.3 Résultats et interprétation du test 1 :

 Suite aux données établies par le test, nous avons constaté que pour une première tentative de validation, le résultat est assez satisfaisant. Ce qui laisse à dire qu'il y'a une bonne réponse du système.

 Nous avons jugé raisonnable d'utiliser un nombre de fiches égal à 100 pour faciliter l'estimation d'erreur en pourcentage. Suite à cette estimation, nous avons obtenu les résultats qui suivent :

Les résultats de concordance pour les 100 fiches se présentent comme suit :

- ¾ Parmi les fiches de Chénoua, et Chlef : Le degré d'acceptation à été estimé sur les 80 fiches, 80 de classe Bon, donc un nombre d'erreur égal à zéro (00).
- ¾ Parmi les fiches du séisme de Boumerdes : Le degré d'acceptation à été estimé sur les 20 fiches, 02 de classe Moyen, 04 de classe Mauvais. Ce qui fait un nombre d'erreur égal à 6 sur les 20 fiches.

Il est présenté ci-dessous les résultats en pourcentage de chaque classe :

- − La classe Bon : 94 %
- − La classe Moyen : 02 %
- − La classe Mauvais : 04 %

 Après sommation des résultas de concordance pour les 100 fiches, nous avons trouvé un nombre d'erreur égal à six (06). Ce qui se traduit par une valeur de l'estimation d'erreur égale à 6 %

Ce qui correspond à des résultats satisfaisants !

Suite aux différentes discussions que nous avons eues avec les directeurs, les chefs de centres et Ingénieurs experts, et capitalisant une bonne expérience dans le domaine, nous avons constaté que le paramètre usage de la construction est un paramètre assez particulier par sa description, il permet de cerner au plus près le classement de construction endommagée.

 La valeur prise par ce paramètre à un poids assez important sur le degré d'endommagement. De ce fait nous nous sommes intéressés de plus près à ce paramètre et ces éléments descriptifs (logement, administration….etc.).

### 5.4 Application du test 2:

 Pour ce deuxième test de validation, nous avons pris en considération les valeurs des différents poids récoltés lors de notre sondage et nous avons rajouté à notre programme une table descriptive, permettant de spécifier l'usage de la construction, et de le considérer par son propre poids. Cette seconde validation permettrait de vérifier l'amélioration ou non du résultat de l'estimation de l'erreur.

Pour cela nous avons attribué des poids spécifiques (issus du sondage) à chaque type de construction, dont on rappelle les valeurs :

- Logement : 5.8
- Administration : 5.6
- Socio-culturels : 4.9
- Scolaire : 8.4
- Hospitalier : 8.8
- Sportif  $: 6.5$
- Commercial : 5.4
- Industriel  $\cdot$  6.2
- Réservoir d'eau : 9.7
- Mosquée : 5
- Hangar : 5

### Remarque :

 Il existe d'autres types de constructions que nous n'avons pas cité ci-dessous pour la raison qu'il ne ressort pas parmi les 100 fiches triées. D'après le sondage effectué, pour la catégorie Autres le poids attribué est égal à 5 tel que le hangar et la mosquée

## 5.5 Résultats et interprétation du test 2 :

## 5.5.1 Présentation de la procédure :

 Après introduction simultanée des différentes valeurs descriptives inscrites sur les 100 fiches techniques, non avons fait une recherche des cas les plus proches avec les deux méthodes, à savoir :

- − Poids généralisé pour l'usage de la construction.
- − Poids détaillé pour l'usage de la construction.

 La procédure effectuée consiste à introduire dans la table « Recherche de cas » le cas à traiter et cela, par saisie des données sur le tableau « CAS A TRAITER », Il est présenté en colonnes, tous les paramètres qui décrivent l'état d'endommagement de la construction. Nous pouvons dans ces conditions choisir de prendre en considération ou non l'utilisation des poids spécifiques pour chaque usage de la construction en appuyant sur le check box intitulé « Poids spécifique pour chaque usage de la construction ». Voir (Figure5.6)

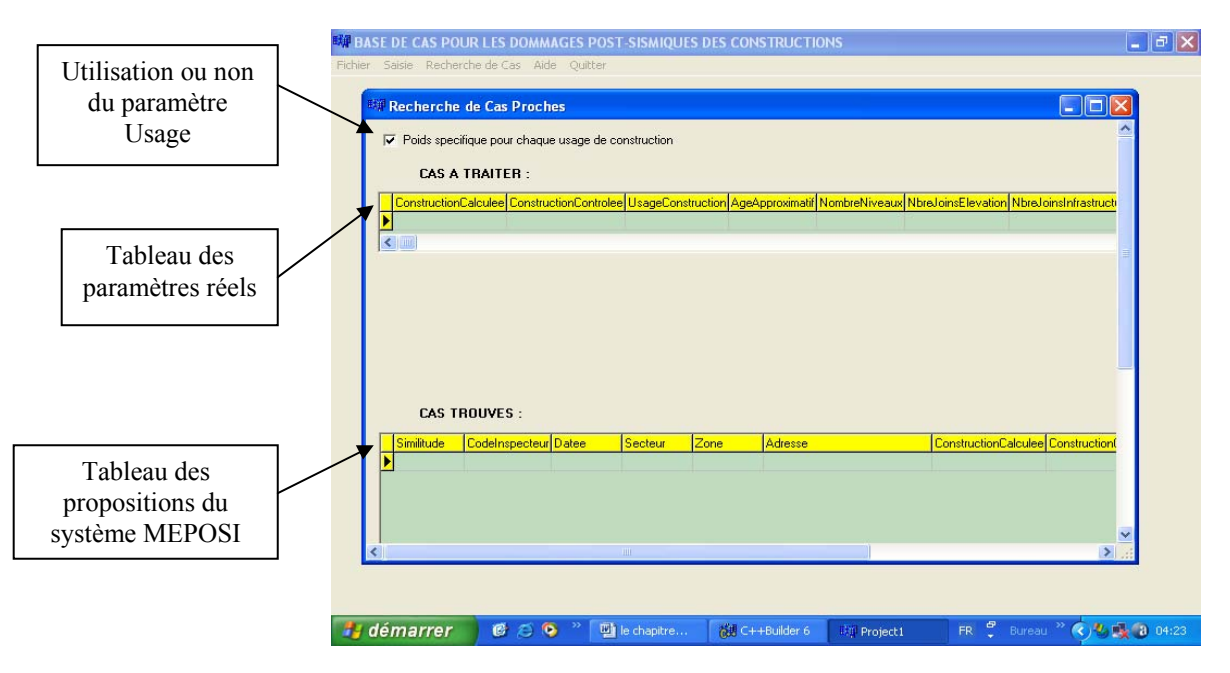

Figure 5.6 : Présentation de la procédure du test

 Rappelons que, une fois les données saisis nous appuyons sur le bouton « RECHERCHE » et Le système MEPOSI ressort les cas les plus proches classés suivant une similitude décroissante sur le tableau intitulé « CAS TROUVES».

 Comme il est constaté sur la figure (5.7) une grande partie des résultats numériques de calcul de similitude ont donné les mêmes déductions d'attribution de couleurs, de degrés d'endommagement, ainsi que la spécification de l'usage de la construction pour les deux opérations : le test 1 et le test 2.

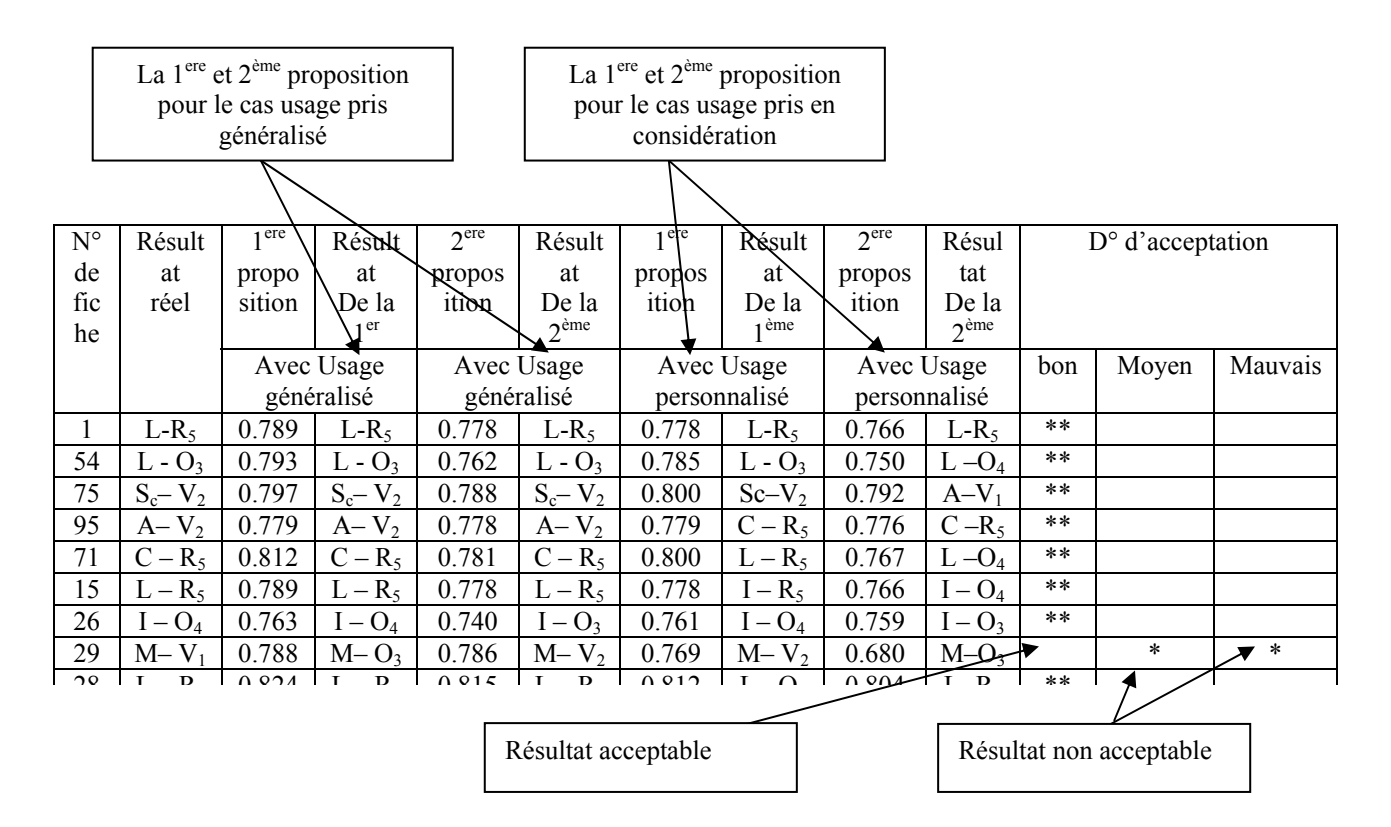

Figure 5.7 : Exemples d'application de l'estimation de l'erreur

# 5.5.2 Diagnostiques et discussions :

 Bien que la seconde opération de spécification à donné des résultats assez proches du cas de l'usage de la construction généralisé, et suite à notre évaluation dans l'ordre du degré d'acceptation (cité dans le test 1), nous avons constaté qu'il y a une amélioration lors de l'utilisation des éléments descriptifs du paramètre « Usage de la construction ».

 Certains sont passés de l'ordre de mauvais, à l'ordre de moyen. D'autres sont passés de l'ordre de moyen à l'ordre de bon.

 Les résultats présentés dans le tableau de la (figure 5.8) correspondent à un nombre de fiches pris de façon à pouvoir montrer les cas qui sont de degrés d'acceptation différents. Ainsi que les résultats qui nous permettent de montrer l'opération de comparaison entre le cas réel et les deux premières solutions que le système nous propose. La liste de tous les résultats récoltés lors du test de validation (à savoir les 100 fiches techniques) sont présentés en annexes 2.

| $N^{\circ}$ | Résult                | 1 <sup>ere</sup> | Résult               | 2 <sup>ere</sup> | Résult                          | 1 <sup>ere</sup> | Résult           | 2 <sup>ere</sup> | Résulta          | $D^{\circ}$ d'acceptation |        |         |
|-------------|-----------------------|------------------|----------------------|------------------|---------------------------------|------------------|------------------|------------------|------------------|---------------------------|--------|---------|
| de          | at                    | propo            | at                   | propos           | at                              | propos           | at               | propos           | t                |                           |        |         |
| fic         | réel                  | sition           | De la                | ition            | De la                           | ition            | De la            | ition            | De la            |                           |        |         |
| he          |                       |                  | 1 <sup>er</sup>      |                  | 2 <sup>eme</sup>                |                  | 1 <sup>eme</sup> |                  | 2 <sup>ème</sup> |                           |        |         |
|             |                       |                  | Avec Usage           |                  | Avec Usage                      |                  | Avec Usage       |                  | Avec Usage       | Mo<br>bon                 |        | Mauvai  |
|             |                       |                  | généralisé           | généralisé       |                                 | personnalisé     |                  | personnalisé     |                  |                           | yen    | S       |
| 54          | $L - O_3$             | 0.793            | $L - O_3$            | 0.762            | $\overline{L}$ - O <sub>3</sub> | 0.785            | $L - O_3$        | 0.750            | $L - O_3$        | $***$                     |        |         |
| 75          | $S_c$ -V <sub>2</sub> | 0.797            | $S_c - V_2$          | 0.788            | $S_c - V_2$                     | 0.800            | $S_c - V_2$      | 0.792            | $S_c - V_2$      | $**$                      |        |         |
| 95          | $A-V_2$               | 0.779            | $A-V_2$              | 0.778            | $A-V_2$                         | 0.779            | $A-V_2$          | 0.776            | $A-V2$           | $**$                      |        |         |
| 71          | $C - R_5$             | 0.812            | $C - R_5$            | 0.781            | $C - R_5$                       | 0.800            | $C - R_5$        | 0.767            | $C - R_5$        | $**$                      |        |         |
| 15          | $L - R_5$             | 0.789            | $L - R_5$            | 0.778            | $L - R_5$                       | 0.778            | $L - R_5$        | 0.766            | $L - R_5$        | $**$                      |        |         |
| 26          | $I-O_4$               | 0.763            | $I-O4$               | 0.740            | $I - R_5$                       | 0.761            | $I - O_4$        | 0.759            | $I - R_5$        | $***$                     |        |         |
| 29          | $M - V_1$             | 0.788            | $M-O_3$              | 0.786            | $M-V2$                          | 0.769            | $M-V2$           | 0.680            | $M - O_3$        |                           | $\ast$ | $\star$ |
| 28          | $L - R_5$             | 0.824            | $L - R_5$            | 0.815            | $L - R_5$                       | 0.812            | $L - R_5$        | 0.804            | $L - R_5$        | $***$                     |        |         |
| 40          | $R-V_1$               | 0.784            | $\overline{R} - V_1$ | 0.718            | $R-V_1$                         | 0.795            | $R - V_1$        | 0.718            | $R - V_1$        | $**$                      |        |         |
| 42          | $L - O_4$             | 0.806            | $L - O_4$            | 0.769            | $L - O_4$                       | 0.795            | $L - O_4$        | 0.757            | $L - O_4$        | $**$                      |        |         |
| 68          | $S_c-V_2$             | 0.792            | $S_c$ - $V_1$        | 0.790            | $S_c-V_2$                       | 0.789            | $S_c-V_2$        | 0.786            | $S_c$ - $V_1$    | $\ast$                    | $\ast$ |         |
| 77          | $S_p - V_1$           | 0.787            | $S_p - V_1$          | 0.786            | $S_p - V_1$                     | 0.780            | $S_p - V_1$      | 0.778            | $S_p - V_1$      | $**$                      |        |         |
| 94          | $L - O_3$             | 0.774            | $L - O_3$            | 0.761            | $L - O_3$                       | 0.763            | $L - O_3$        | 0.749            | $L - O_3$        | $**$                      |        |         |
| 89          | $L - O_3$             | 0.788            | $L - O_3$            | 0.785            | $L - O_3$                       | 0.771            | $L - O_3$        | 0.773            | $L - O_3$        | $**$                      |        |         |
| 06          | $A - O_3$             | 0.736            | $A - O_4$            | 0.713            | $A - O_3$                       | 0.736            | $A - O_3$        | 0.713            | $A - O_4$        | $\star$                   | $\ast$ |         |
| 23          | $L - O_3$             | 0.829            | $L - O_3$            | 0.825            | $L - O_3$                       | 0.817            | $L - O_3$        | 0.814            | $L - O_3$        | $***$                     |        |         |
| 59          | $C - V_2$             | 0.710            | $C-O4$               | 0.690            | $C-V2$                          | 0.710            | $C - V_2$        | 0.690            | $C - O_4$        | $\ast$                    |        | $\ast$  |

Figure 5.8 : Tableau démonstratif de quelques cas du teste 2 effectué.

 Nous n'avons considéré que les éléments qui sont acceptables, ce qui signifie que l'on a considéré les éléments qui sont passés du moyen au bon). Une fois avoir comptabilisé la totalité des fiches, nous avons obtenu une amélioration de 3% par rapport au premier test.

Les résultats de concordance pour les 100 fiches se présentent comme suit :

¾ Parmi les fiches de Chénoua, et Chlef : Le degré d'acceptation à été estimé sur les 80 fiches, 80 de classe Bon, donc un nombre d'erreurs égal à zéro (00).

¾ Parmi les fiches du séisme de Boumerdes : Le degré d'acceptation à été estimé sur les 20 fiches, 02 de classe Moyen, 01 de classe Mauvais. Ce qui fait un nombre d'erreur égal à 03 sur les 20 fiches.

## $\blacktriangleright$

Il est présenté ci-dessous les résultats en pourcentage de chaque classe :

- − La classe Bon : 97 %
- − La classe Moyen : 02 %
- − La classe Mauvais : 01 %

La migration des classes s'est faite comme suit :

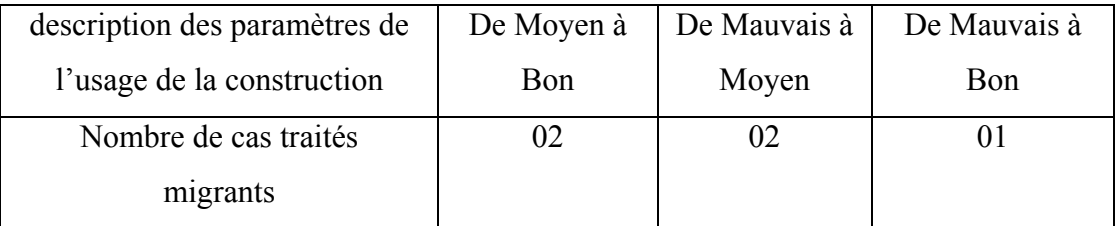

 Après sommation des résultas de concordances pour les 100 fiches, nous avons trouvé un nombre d'erreur égale à six (03). Ce qui se traduit par une valeur de l'estimation d'erreur égale à 3 %

Ce qui correspond à des résultats satisfaisants !

On obtient alors 3% d'amélioration.

5.6 Conclusion :

 La théorie des jeux nous a permis d'effectuer notre validation, de sorte à réduire le taux d'erreur et de rendre ce travail acceptable. Nous avons procédé à ces deux tests afin

de pouvoir affiner le résultat et l'améliorer, avec le soin de présenter le taux d'erreur que peut faire le système à chaque fois.

 Le résultat nous a permis de conclure aussi, que Le raisonnement basé sur des cas RBC est une technique de classification, et d'organisation favorable à utiliser dans le cadre de l'évaluation post-sismique. Pour chaque nouvelle situation le système recherche dans la base de cas le ou les cas les plus similaires, la spécification de l'usage de la construction n'a été que favorable. Finalement, le taux d'erreur par cette deuxième procédure de validation nous a permis de réduire le pourcentage d'erreur à la moitié, ce qui fait qu'il est passé de 06% à 03%.

 Donc par l'introduction des paramètres descriptifs de l'usage de la construction, nous avons pu améliorer les résultats du test 1.

### **CONCLUSION**

 Le résultat de notre travail s'est soldé par l'élaboration d'une mémoire d'entreprise par Raisonnement Basé sur de Cas, comme assistance à l'estimation des dommages postsismique des constructions endommagées.

 Ce système peut être utilisé comme un outil d'aide à la décision, capable d'assister les nouveaux ingénieurs en génie civil suite l'évaluation post-sismique. Le système consiste à :

- ¾ Proposer une estimation du niveau d'endommagement global de la construction.
- ¾ Proposer un classement de la construction selon son degré d'endommagement afin de permettre aux autorités locales de prendre les mesures adéquates (pour réoccupation ou évacuation des lieux).

Le système de raisonnement à partir de cas n'impose aucunement ses solutions à l'ingénieur, il apporte simplement des cas similaires déjà rencontrés lors des séismes précédents, ce qui lui permet de d'apprécier et de prendre une décision finale.

 Le système MEPOSI acronyme de la Mémoire d'Entreprise Post-Sismique, utilise une base de donnée regroupant un nombre de 350 cas (fiches techniques de séismes divers que l'Algérie a connu depuis ces vingt (25) dernières années). Cette base de cas sera utilisée pour le calcul de similitude basé sur l'attribution de poids aux différents attributs. Il à été opportun de faire participer les ingénieurs experts dans le domaine du contrôle technique des constructions (Groupement CTC), et les équipes de recherche du centre de Génie parasismique (CGS), au sondage qui leur était présenté afin d'estimer l'ordre d'importance et d'interaction des paramètres de la fiche technique. Cela nous a permis de mieux comprendre les situations d'extrême urgence liées au séisme.

 Pour finaliser ce travail et peut être le rendre un jour opérationnel, nous avons testé 100 cas (des fiches techniques différentes de celles introduites dans la base de données). Cette phase de validation, comprend la comparaison de deux tests, l'un par apport aux paramètres généraux de la fiche technique, et l'autre en spécifiant l'usage de la construction. Nous avons procédé à ces deux tests afin de pouvoir affiner le résultat et l'améliorer, avec le soin de présenter le taux d'erreur que peut faire le système à chaque fois; et ainsi, faire ressortir le calcul le plus favorable.

Lors de notre calcul du pourcentage d'erreur qui peut être commis dans le système MEPOSI par l'application des 100 fiches techniques expertisées, nous avons fait ressortir une erreur de l'ordre de 6%. L'attribution des spécifications de l'usage de la construction, nous a permis de réduire l'erreur commise à un ordre de 3%, donc de la moitié, ce qui correspond à une amélioration considérable. On conclue donc que cette modification a participé à la correction et à l'amélioration de la précision des résultats proposés par le système.

 Le résultat nous a permis de conclure aussi, que Le raisonnement basé sur des cas RBC est une technique de classification, et d'organisation favorable à utiliser dans le cadre de l'évaluation post-sismique. Pour chaque nouvelle situation le système recherche dans la base de cas le ou les cas les plus similaires. Les résultats recensés vont être présentés à l'utilisateur afin de lui permettre de choisir lequel des cas sera le plus favorable. Ainsi le système MEPOSI permet d'aider l'ingénieur à prendre une décision rapide pour l'expertise des constructions endommagées

 Même si le système laisse entrevoir des perspectives intéressantes, il n'en demeure pas moins qu'il reste à l'état de prototype et nécessite encore de nombreux efforts. Un des principaux obstacles de cette utilisation est la difficulté à intégrer, à l'intérieur du système un plus grand nombre de fiches techniques. Leur saisie demande du temps, en plus de ça, un nombre important de ces fiches est mal rempli et parfois contient des informations **incohérentes** 

 Un autre axe de développement du système consiste à implémenter l'accès à distance, en veillant bien sûr à la sécurité des données. Les différents utilisateurs avec des droits d'accès prédéfinis peuvent à partir de leur lieu de travail pénétrer la base de données et extraire des informations qu'ils recherchent. Cela peut être mené en fixant deux objectifs principaux : offrir un environnement capable de gérer la masse importante d'informations et permettre un accès aux données via Internet. Le Web apporte la puissance et la convivialité de la navigation hypertexte pour accéder aux données. Les bases de données peuvent être consultées, modifiées via le Web pour les différents acteurs en fonction de leurs droits sur le système.

La récupération des connaissances issues du passé nécessite beaucoup plus qu'un simple recensement, elle nécessite une véritable analyse à posteriori qui peut déboucher sur des incohérences, des exceptions ou des incomplétudes difficiles à prendre en compte. Le système MEPOSI est à l'heure actuelle une plate forme d'expérimentation et il serait intéressant de continuer à le perfectionner.
#### **REFERENCES**

- 1. Meghraoui. M, « Géologie des zones sismiques du nord de l'Algérie : Paléosismologie, tectonique active et synthèse sismotectonique », Thèse d'Etat, Doctorat es-Science, juin1988, Université de Paris Orsay, 356p.
- 2. MDD/DPPR/SDPRM, Victor Davidovici, « Le séisme du 21 Mai 2003 en Algérie », Résume du rapport préliminaire de la mission AFPS, Site afps@mail.enpc.fr, juin2003.
- 3. Meghraoui. M, « Blind reverse faulting system associated with the Mont chenoua-Tipaza, earthquake of 29 October 1989, North-Central Algeria », terra Nova (Oxford), 3, p84 -93.juin 1991.
- 4. Youcef. Ait Chellouche, Technical Officer EHA/DES/WHO-AFRO, « Séisme en Algérie du 24 Mai au 04 juin 2003 », Rapport de Mission, Organisation mondiale de la santé. Bureau régional de l'Afrique, juin 2003.
- 5. Victor. Davidovici, « Séisme de BOUMERDES 21 Mai 2003 », Rapport préliminaire du Ministère de l'habitat, juin2003.
- 6. « Règle parasismiques Algériennes RPA 99 ». Ministère de l'habitat. Document Technique Réglementaire D.T.R – B.C – 2.48.
- 7. Guy. BESACIER, « La prise en compte du risque sismique dans les constructions », Revue technique, Risque Infos N°13 – juin 2002.
- 8. G. Grunthal, A. levret « Cahier de l'échelle macroscopique Européenne: conseil de l'Europe » Cahier du centre européen de géodynamique et de séismologie. Volume19. Luxembourg.2001.
- 9. Jean Francois Delamarre, Philipe Hugodot, « La prise en compte du risque sismique aux Antilles l'exemple de la Martinique », Revue scientifique, Rapport de l'inspection générale de l'environnement, Paris le 29 Août 2002.
- 10. Bertrand. Munier, « l'inadaptation de la prévention du risque sismique », Revue scientifique. GRID. Groupe de la recherche sur le risque, l'information et la décision, UMR. CNRS. 8534, Août 2003.
- 11. A. Amodt, A. and Plaza, E., « Case-based reasoning: Foundational issues, methodological variations, and system approaches », Artificial Intelligence Communications (AICOM), vol.7 (1), March 1994.
- 12. Bart Pascal, Frigot Eric, « Raisonnement à partir de cas », Thèse de Magister, EPITA, Mai 2002.
- 13. Bouarfa. H, « Conception d'une mémoire d'entreprise virtuelle pour l'évaluation postsismique, Thèse de Doctorat d'Etat, Institut National d'informatique (INI), Novembre 2004.
- 14. Bouarfa. H, Abed. M, « Extension of common Kads for virtual Organisations », JDIM Journal of Digital Information Management, Vol 1 N°2, June 2003.
- 15. Bouarfa H, Abed. M, « Acquisition of Tacit Knowledge in Virtual Organisation », WSEAS Transactions on Systems, Issue 4 Volume 2, October 2003.
- 16. Davidovici. V, « Confortement des bâtiments : Pourquoi, Comment? », Colloque international sur le risque, vulnérabilité et fiabilité dans la construction, 2003.
- 17. Dieng. R, Corby. O, Gandon. F, Giboin. A, Golebiowska. J, Matta. N. et Ribière. M, « Méthodes et outils pour la gestion des connaissances: Une approche pluridisciplinaire du Knowledge Management », Dunod, Paris, 2001.
- 18. Kolodner, J., Case-Based Reasoning, Morgan Kauffmann Publishers, Inc, 1993.
- 19. Malek, M., Un modèle hybride de mémoire pour le raisonnement à partir de cas, Thèse de l'Université Joseph Fourier, Grenoble, 1996.
- 20. Sankar, K., Tharam, S. and Daniel, S., Soft computing in case based reasoning, Springer-Verlag, London 2001.
- 21. M.Abed, H. Bouarfa, F. Boulaghmen « Assistance à l'évaluation post-sismique des constructions par raisonnement basé sur des cas » publication. Congrès international sur les risques sismiques en Algérie. ENTP. Alger. Avril 2005.
- 22. M. .Moussa « Application d'un système expert à l'estimation des dommages d'éléments de structure en béton Armée ».
- 23. Amjad Waheeda, Hojjat Adelib, « Case-based reasoning in steel bridge engineering» article in Press, Knowledge-Based Systems June 2004.
- 24. Afouba. Kerbrat et Labarang, « Définitions et Principes de fonctionnement du Projet Intelligence Artificielle », Revue scientifique d'intelligence Artificielle, ENAC, Novembre 2004.
- 25. Fernando Santos, Osorio, « Un système hybride neuro-symbolique pour l'apprentissage automatique », Thèse de Doctorat en Informatique, Février 1998.
- 26. Sylvie Salotti, Véronique Ventos. « Une approche formelle du raisonnement à partir de cas dans une logique de descriptions », Revue scientifique d'Intelligence Artificielle, 1998.
- 27. Jean Enebert, « Introduction à la programmation », Cours d'Informatique N°08de l'Université de Fribourg, Suise, Décembre 2004.
- 28. Balez. Paul. Scia, « Introduction à la science cognitive », Thèse de Magister, Janvier 2002.
- 29. Agnés. Front, « Développement du système d'information à l'aide de patrons, Application aux base de données actives », Thèse de Doctorat, Décembre 1997.
- 30. Roman. Calpacov, Grégory. Kuchrov, « Finding approximate repetitions Under Hamming distance », Rapport de recherche N°4163, Avril 2003.
- 31. Xiaolis. Oin, "A case based reasoning system for bearing design », These of Master, June 1999.
- 32. Eric Buist, « Le raisonnement a base de cas », Cours du département d'Informatique et de la Recherche Opérationnelle Université de Montréal, Février 2004
- 33. Béatrice. Fuchs, « Représentation des connaissances pour le raisonnement à partie de cas », Thèse de Doctorat, Octobre 1997.
- 34. Jack. Le Maitre, Omar. Boucelma, « LIFOO un langage fonctionnelle de requêtes pour base de données orientées objets », Revue scientifique, Université de Provence, Juin 1992.

#### **ANNEXES**

#### ANNEXE 1 : L'article scientifique publié

Sous le haut patronage de Messieurs les Ministres de l'Enseignement<br>Supérieur et de la Recherche Scientifique, des Travaux Publics, de l'Habitat et de l'Urbanisme' RCD2005 Monsieur Mohamed Abed Département de Génie Civil, Université de Blida E-mail : ahmedabed@yahoo.fr  $A/S$ : Communication soumise au RCDD2005 Titre : Assistance à l'évaluation post-sismique des constructions par raisonnement basé sur des cas Co-auteurs : H. Bouarfa, F. Boulaghman Cher Auteur, Nous sommes très heureux de vous informer que votre communication a été acceptée pour la présentation et pour être publiée dans les actes du congrès international sur la « Réhabilitation des Constructions et le Développement Durable », qui doit avoir lieu à Alger, les 3 et 4 mai 2005 à l'hôtel El-Aurassi. Le programme préliminaire des conférences sera diffusé sur le site web du congrès dès qu'il sera complété. A cet effet nous vous serions gré de bien vouloir nous confirmer votre participation aux travaux du congrès dans les meilleurs délais. Au nom du comité d'organisation, je vous remercie pour vos efforts et j'espère pouvoir vous rencontrer à Alger, au mois de mai. Salutations cordiales Zohra DERRICHE Co-présidente, Comité Technique Secrétariat du congrès : Laboratoire de recherche TPiTE, École Nationale des Travaux Publics<br>1, rue Sidi Garidi, BP 32., 16051 Vieux Kouba, - Alger, Tel : 213-21-28-94-60,21-28-68-38, 21-28-90-37, 21-68-08-29<br>Fax : 21-28-8

#### CONGRES INTERNATIONAL

**REHABILITATION** DES CONSTRUCTIONS ET DEVELOPPEMENT

**DURABLE** 

Alger, 3 & 4 mai 2005 - Hôtel El-Aurassi

#### **Contexte**

area.

Construction and the state of the state in the state of the plane of the paper of digitals of determined in the relations of the state of the system of the state of the system of the system of the system of the system of t monomento e a mateixa de qui participant au diveloppement<br>deraits de la recété. On ex parveil plus continuer à carotant<br>deraits de la recété. On ex parveil plus continuer à carotant<br>réalison de la républication de la répub pose de nouveaux diffic que la consulement acquise dans la<br>construction du neuf ne permet pas d'appréhender.

construction durant to permut pure d'appréssater.<br>La material durant de constant e bounceur proposed et a ration des constants constructed durant durant durant durant durant durant durant durant durant durant durant duran

course.<br>
Anyone hai la réalibilistice et la maintenance des sorrages<br>
d'imposed dans la pratique connes un nouvelle discipline de Ottes Cost consideration<br>
Le la mète mariera de la régueile des progrés importants<br>
Les la

#### **Objectifs du Congrès**

Continued to the couple of different from pair<br>periods an interference of complete different from pair<br>periods an interference of complete complete the complete state of the<br>period of complete the controller of the control

Un début particulier son provoqué sur les voies et manières de<br>projeter les connaissances soquées sur la rébutilitation dans les<br>différents profile de formation aux rattiers de la construction. Public cible

# Os cangés d'obser un universitiets chardeurs, étailment professionals de la contradés : achitets, papientes de<br> métropoles de la contradés : achitets, papientes de<br> métropoles de la contradés : activa en que achitets de t

macromuse to the macromatics.<br>CE complex concerns diplomate les cadres des ministères<br>techniques: Indekis, travaux publics, response on cau et<br>environnement.

#### Programme Général

Le canyée et tiendre à Alger les  $3$ et é May 2005. Il se déraises et est<br>sions paralleles qu'et le créterant d'ouvertes et est<br>se since paralleles qu'et le créterant d'ouvertes et le programme since<br>fégue comprendre : <br> $\$ 

- 
- dia confirmate invistas;<br>dia próximidose ordea de communications choisies par le contributatifique<br>des sensions porters

- des masses postes in à disposition des expanientes qui<br>the model stated with a disposition corporation of predictions of models<br>in models and the state of the state of the contaction. For the state<br>mass of the state of

#### Thêmes du congrès

- 1. Mitbodologie et Outile de rélatbilitation amonosopa et Outur de reinsonna<br>Máhodelagia de canduiz d'un projet de<br>Préparaion des documents de projet
	- $\mathbf{r}$  $\bullet$  Outle de diagnostic
- 2. Pathologie & réhabilitation des constructi
- -<br>- Rúdimion de disposit d'une contraction<br>- Schrious et techniques de réparaison<br>- Élusius de cas de réhabilitation dambée

#### 3. Solutions et techniques de réporation et<br>renforcement des constructions

- 4. Mécanismes de dérradation & durabilité - Matriaux classiques<br>- Matriaux imponents<br>- Matriaux de substitution - velocitation
- 5. Qualité environnementale des bâtiments
- Protection sonore des constructions<br>Rehabilitation thermique et ventilation Techniques de conditionnement et de confest
- intérieur

## $6.$  Aspects économiques et sociaux de la réhabilitation des constructions

- 7. Transferê et valorination des connaissances<br>• Dans le donaise de l'Essignement - Dans le domaine de la réglemménien<br>- Dans le domaine de la réglemménien<br>- Dans le domaine de la construction
	-

#### Langues

Lamgues<br>Los lugase afficiales du corgeix sont l'Amba, la Français et<br>l'Amgluis.

# Secrétariat du Congrès<br>Laboratoire de recherche TPiTE<br>Looke Nathonake des Travaux Publics<br>1, ru 32. Vicux Kouba<br>Alger

Bellein d'Inscription Seals San Provage & Mexican in Minister &<br>The special System with in Redends<br>Similage, de Terma Police, à l'Abitat et de<br>TV seiner Spensors<sup>\*</sup> clendings<br>| History<br>| History<br>| History<br>| History<br>| History<br>| History<br>| History *<u>Property Address of The Contract of The Contract of The Contract of The Contract of The Contract of The Contract of The Contract of The Contract of The Contract of The Contract of The Contract of The Contract of The Con*</u> U Luthairch Franc<br>1987 - Capital Barnett, Santa Barnett<br>1988 - Capital Barnett, Santa Barnett<br>1988 - Capital Barnett, Santa Barnett<br>1989 - Capital Barnett, Santa Barnett, Santa Barnett, Santa Barnett, Santa Barnett, Santa in Problem<br>Market **CONGRES INTERNATIONAL Cinculation (Appell) REHABILITATION** .<br>3. Marrel Feb. 194.<br>3. Juli Mark Press **Hinks** DES CONSTRUCTIONS ET CTTP **X (3)** Missouri  $rac{100.4348}{200.0000}$ **Basil** (2000) - (2000) - (2000) - (2000) - (2000) - (2000) - (2000) - (2000) - (2000) - (2000) - (2000) - (2000) - (2000) - (2000) - (2000) - (2000) - (2000) - (2000) - (2000) - (2000) - (2000) - (2000) - (2000) - (2000) **DEVELOPPEMENT CONTRA DURABLE** le m'inserie seton la formule : **APLEMENT** in. Alger, 3 A 4 mai 2005 - Hòad El-Austasi ₩ **DESCRIPT** Ĭ. **CHAIR & CARD AND STATE OF A STATE OF A STATE OF A STATE OF A STATE OF A STATE OF A STATE OF A STATE OF A STATE OF A STATE OF A STATE OF A STATE OF A STATE OF A STATE OF A STATE OF A STATE OF A STATE OF A STATE OF A STATE** Organizá par Street diplomatik<br>2 Cassadoni - 12.0000 DATTO (12.0mm)<br>2 Cassadoni - 12.0000 DATTO (12.0mm)<br>2 consider rangits Þ **CNERIB** entp **THE ENGINEERY**  $\bigoplus$   $\overline{\mathcal{D}}$   $\mathbb{Z}$ Sustainabas Teau Unestee Little April In right meetings of innovation parts O Chips Bobi Linds & ISSTP Avec le partaings scientifique de D'Venusé sa ferrer de l'aguai comptable de<br>FEMT se compte Nº TCA d'AMENHOLIC<br>NESERCERRENT : Lechernien ele primera sur la<br>divisor des tenissatge le préfation **G Confid #Ormalia** DATE LEMITE : La det lade de la matgliese et liste a<br>20 anii 2001 An dels droele datu il comppigatuar<br>najvasim de 200, danta lade der plane disposition Awar War Intervallence de Technologie du Elfran **ASCE** aci<sup>3</sup> Social Exposity India MARINE CHANGE INFORM "Carloraigties en est ellectre que le sque va régionné<br>aux étiennents<br>"Emain patiety autoreurs de l'Amages .<br>La link de queste un racpille dan la probabe circular at.<br>Isipada resari deli Mongro Berthald in regist<br>Laborator 1988 - Endriksburgh der Traven Politik<br>Laborator 1988 - Kenn Kada, 1988 - Endriksburgh<br>1988 - Angelfjedy etn dy staat derft anderes inte<br>Kada - Angelfjedy etn dy staat derft anderes Le balista. Classistica ditalitzat disputito se la ciercei:<br>Accordo: bigolores asignis de la regne

#### **ASSISTANCE A L'EVALUATION POST-SISMIQUE DES CONSTRUCTIONS PAR RAISONNEMENT BASE SUR DES CAS**

M. ABED<sup>1</sup>, H. BOUARFA<sup>2</sup>, F. BOULAGHMEN<sup>3</sup>

<sup>1</sup>Université de Blida, département de Génie Civil, e-mail: abedmed@yahoo.fr

2 Université de Blida, département d'Informatique, e-mail: hafidabouarfa@hotmail.com

<sup>3</sup>Université de Blida, département de Génie Civil

*RESUME :* L'estimation des dégâts occasionnés à une structure suite à un séisme est une opération très délicate qui nécessite la participation d'experts chevronnés. De plus, les dommages subis doivent être estimés rapidement afin de déterminer les actions urgentes pour préserver les vies humaines et assurer la continuité des besoins sociaux. Face à cette situation, très souvent, les ingénieurs ayant capitalisé une expérience dans le domaine de l'évaluation des dommages post-sismiques soient en nombre insuffisant. Préserver l'expertise post-sismique acquise au fil des années en implantant une mémoire d'entreprise dans un système informatique permettra de conserver le savoir-faire associé. Les ingénieurs qui ne sont pas suffisamment qualifiés trouveront dans ce système un guide et une aide pour juger de la sévérité de l'endommagement, ainsi qu'un outil de formation. Dans cet article, nous nous proposons d'utiliser la technique du raisonnement à base de cas pour mémoriser, rechercher, réutiliser et maintenir des cas de structures endommagées.

*Mots - clés: Evaluation post-sismique, Aide à la décision, Intelligence artificielle, Raisonnement à base de cas.* 

#### **1- Introduction**

Aujourd'hui, il est établi que tout le nord de l'Algérie est concerné par l'aléa sismique et malheureusement, les actions post-sismiques restent insuffisamment préparées et sont parfois menées d'une manière incohérente. Dans ce genre de situation d'urgence, et face à l'ampleur des dégâts, il arrive souvent que les ingénieurs ayant capitalisé une expérience dans le domaine de l'évaluation des dommages soient en nombre insuffisant. De plus, le sentiment de fatigue, de stress, et d'émotion qu'entraîne ce type de situation douloureuse affecte les capacités d'objectivité du spécialiste chargé de l'expertise. Or, c'est à ce dernier qu'incombe la lourde tâche de fournir de manière rapide, précise et fiable une estimation des dégâts. Il doit de plus prendre les décisions adéquates concernant l'évacuation ou non des constructions endommagées.

Face à ces problèmes, Il est opportun de lancer un projet de pérennisation de l'expertise post sismique. L'objectif est de préserver l'expérience acquise au fil des années en implantant une mémoire d'entreprise post-sismique. Cette mémoire permettra aux ingénieurs qui ne sont pas suffisamment expérimentés de trouver dans ce système une aide pour mesurer la sévérité de l'endommagement et une orientation pour définir les recommandations concernant les mesures d'urgences, la réparation et le renforcement des structures afin de procurer la sécurité et la protection des vies humaines.

A la suite d'un séisme, un déploiement d'équipes techniques formées de brigades a lieu afin d'évaluer les niveaux de dommages. Le travail s'effectue en deux phases : La première dite «phase A», consiste en une évaluation sommaire des dommages. Lors de cette phase, les ingénieurs remplissent des fiches techniques d'évaluation incluant un rapport permettant d'adopter les premières mesures d'urgences et de classer les constructions dans une des trois catégories des couleurs VERT, ORANGE, ROUGE. Les travaux de la deuxième étape dite «phase B» visent l'approfondissement des expertises et se traduisent par une étude précisant les techniques de confortement et de réparation. En fait, cette deuxième phase ne concerne que les constructions siglées «ORANGE».

Le développement de systèmes d'aide à la décision pour assister les ingénieurs dans le jugement de la sévérité de l'endommagement peut être une expérience favorable. L'informatique est devenue omniprésente dans l'étude et la prise en compte des risques naturels. De nombreuses expériences ont démontré les bénéfices liés à l'utilisation de l'informatique pour répondre à différents besoins tels que la gestion, la modélisation, l'inférence, le calcul numérique et la prévision des phénomènes. Un Système d'Information permet de stocker, maintenir, interroger, mettre à jour et exploiter des grandes masses de données au sein d'une organisation ou d'une entreprise. Ces masses d'informations sont organisées sous forme de Bases de Données et de Connaissances et nécessitent la coopération avec différents types de logiciels spécialisés. De tels systèmes représentent la mémoire collective de ce qui s'est passé et permettent de fédérer différentes sources de connaissances. Ils améliorent la connaissance des phénomènes et des mécanismes, permettent d'enregistrer les événements en temps réel, d'extraire rapidement certaines données répondant à des besoins spécifiques.

En Algérie, certains organismes (CTC, CGS) conservent les évaluations post-sismiques des constructions sous la forme d'un document papier dénommé «fiche d'évaluation des dommages». Cette fiche renseigne de manière assez complète la construction, l'environnement (zone sismique, présence de faille, bâtiments adjacents, le sol, etc.), l'évaluation finale de la construction (vert, orange, rouge) ainsi que les mesures immédiates à prendre. Les informations pertinentes contenues dans ce document peuvent être à la base de l'élaboration d'un système d'aide à la décision.

#### **2- Le raisonnement basé sur des cas (Case Based Reasoning)**

La plupart des personnes améliorent la résolution de problèmes par leur expérience. Elles résolvent difficilement de nouveaux problèmes mais plus rapidement des problèmes déjà rencontrés ou similaires. De plus elles se souviennent des erreurs commises et évitent de les reproduire. Reproduire le raisonnement humain est une préoccupation majeure en Intelligence Artificielle (IA). Dans les domaines d'expertise où sont nécessaires un grand savoir et un grand savoir faire, l'IA a proposé des solutions parmi lesquelles le raisonnement basé sur les cas (BCR).

Le BCR repose essentiellement sur l'hypothèse que les nouvelles expériences nous rappellent des cas ou évènements passés, les connaissances associées peuvent être extraites et appliquées au nouveau problème. Ce type de raisonnement est très naturel et souvent employé pour résoudre des problèmes de la vie courante : on se retrouve souvent face à un problème que l'on a déjà rencontré et des problèmes similaires ont des solutions similaires.

Un cas est un contexte, une situation donnée, ou de manière plus formelle, un ensemble de variables d'état possédant une valeur ou non [9]. On se rend bien compte qu'il est plus facile de stocker un cas concret, facilement représentable qu'un concept représentant un ensemble de problèmes et une façon de trouver leurs solutions (exemple approche Système Expert) [8]. Le CBR est capable d'utiliser la connaissance spécifique des problèmes précédemment expérimentés (les cas). Un nouveau problème est résolu en trouvant un cas passé semblable et en le réutilisant dans la nouvelle situation du problème (cf. Fig. 1). Une autre différence importante est que le CBR est aussi une approche progressive puisqu'une nouvelle expérience est conservée chaque fois qu'un problème a été résolu, la rendant immédiatement disponible pour des problèmes futurs.

Les différentes phases suivies par un CBR se résument en 5 points [1 et 2] :

- Identifier le problème courant.
- Trouver un cas passé(s) similaire(s) à ce problème.
- Utiliser ce(s) cas pour suggérer une solution au problème.
- Evaluer cette solution.
- Mettre à jour le système en tenant compte de ce nouveau cas.

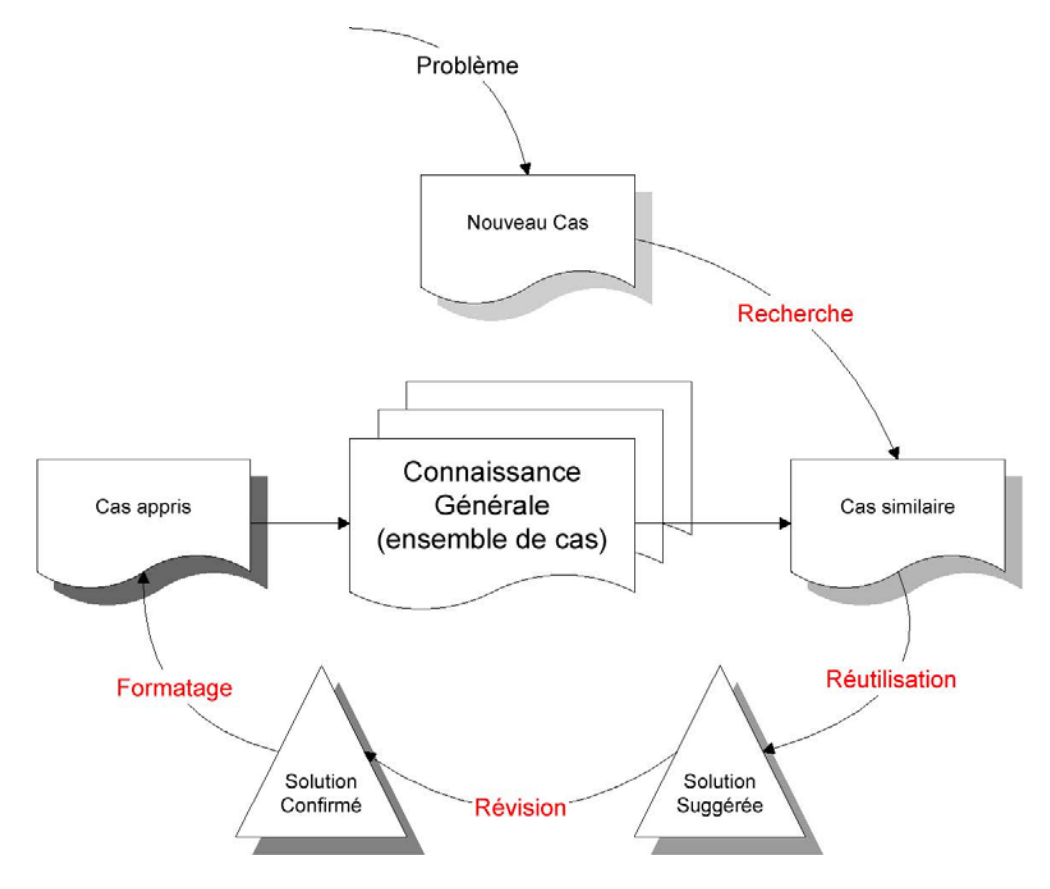

**Figure 1** : Fonctionnement d'un CBR

L'apprentissage dans les CBR peut se faire de deux manières :

- Soit sur une expérience réussie, une solution a été trouvée pour le problème donné. On stocke sous forme de cas toutes les données représentant ce problème pour les réutiliser lors de la résolution d'un nouveau problème.
- Soit sur une expérience qui a échoué. On stocke également le problème sous forme de cas avec les raisons de l'échec, mais cette fois-ci pour éviter de refaire la même erreur dans le futur.

Le succès du BCR notamment aux Etats-Unis est dû au fait qu'il facilite l'acquisition des connaissances. L'intelligence n'est pas forcément liée à une grande compréhension des phénomènes mais plutôt à une certaine habileté à indexer les informations dans la mémoire de manière à les retrouver rapidement lorsque cela est nécessaire. Exprimer directement des cas résolus est plus naturel que d'essayer de dégager des règles ou des modèles de raisonnement génériques qui sont généralement difficilement exprimables car élaborés au fur et à mesure de l'expérience. En outre, les systèmes développés semblent plus efficaces et plus facilement maintenables.

#### **3- Le système MEPOSI (Mémoire d'Entreprise POst –SIsmique) [3]**

Un système de capitalisation de connaissances doit permettre aux futurs utilisateurs de gérer la Mémoire d'Entreprise (ME), de la consulter et de l'exploiter [7]. Dans notre cas, nous avons identifié trois catégories d'utilisateurs susceptibles d'interagir avec le système :

– L'expert du domaine de la mémoire : il représente l'ensemble des experts du secteur de la construction et plus précisément les spécialistes de l'évaluation post-sismique. Notons que ces experts peuvent être répartis géographiquement.

– L'expert du domaine d'application : Ce type d'utilisateurs est chargé de maintenir les connaissances relatives aux techniques de réparation et de renforcement [6]. Il doit donc être un ingénieur structure (génie civil).

– L'utilisateur final : Ce type d'utilisateur regroupe, les étudiants en formation, les enseignants ou tout autre personne intéressée par le domaine parasismique.

Etant donné les fonctions que doit remplir le système MEPOSI et connaissant les besoins des différentes catégories d'utilisateurs, nous proposons une architecture distribuée (cf. Fig. 2). Cette dernière est constituée de la ME et des modules d'exploitation. Par rapport à un système à base de connaissances classique, les caractéristiques les plus importantes sont l'aspect Multi-Utilisateurs distribués et la mise à jour de la ME qui peut être faite par plusieurs intervenants [4 et 5]. Dans cet article, nous détaillons uniquement le module d'évaluation post sismique. Ainsi, la ME est constituée des éléments suivants :

– La Base de données dommages et réparations - mesures d'urgences : Elle contient toutes les informations permettant de connaître les types de dommages que peut subir un élément de structure. Pour chaque type de dommages, nous pouvons trouver les réparations à effectuer ainsi que les mesures d'urgences pouvant être préconisées.

– Le modèle d'évaluation : Il fournit un formulaire permettant à l'expert de saisir le cas à traiter et modélise ces données pour être traitées dans la base de cas (cf. Fig. 3).

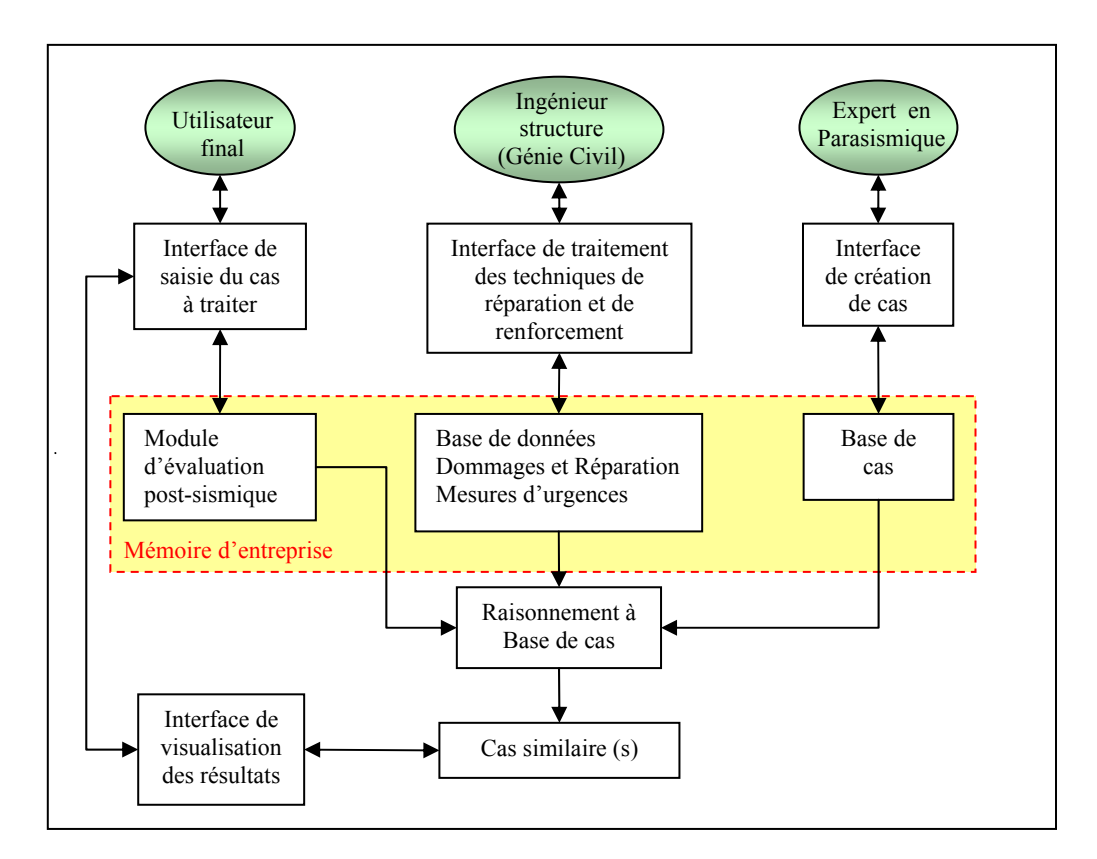

**Figure 2**: Architecture de MEPOSI

#### **4- Une base de cas pour l'évaluation post-sismique des constructions**

Le module d'évaluation post-sismique utilise une base de données présentée sous forme de « mémoire plate ». Les constructions sont classées selon quatre groupes. Le premier correspond aux constructions de type poteau-poutre. Le second se rapporte aux constructions de type voile. Le troisième traite les constructions de type mixte. Quant au quatrième, il regroupe les constructions de type maçonnerie. Les différents groupes sont utilisés comme un système d'indexation pour les différentes zones de la mémoire. Seule la zone associée au groupe actif constituera l'espace de recherche pendant la remémoration, ce qui augmente l'efficacité de la remémoration en réduisant autant que possible l'espace de recherche. Les cas à considérer sont ceux dont la mesure de similarité dépasse un seuil prédéfini. La méthode de remémoration utilisée est celle des k-plus proches voisins [10].

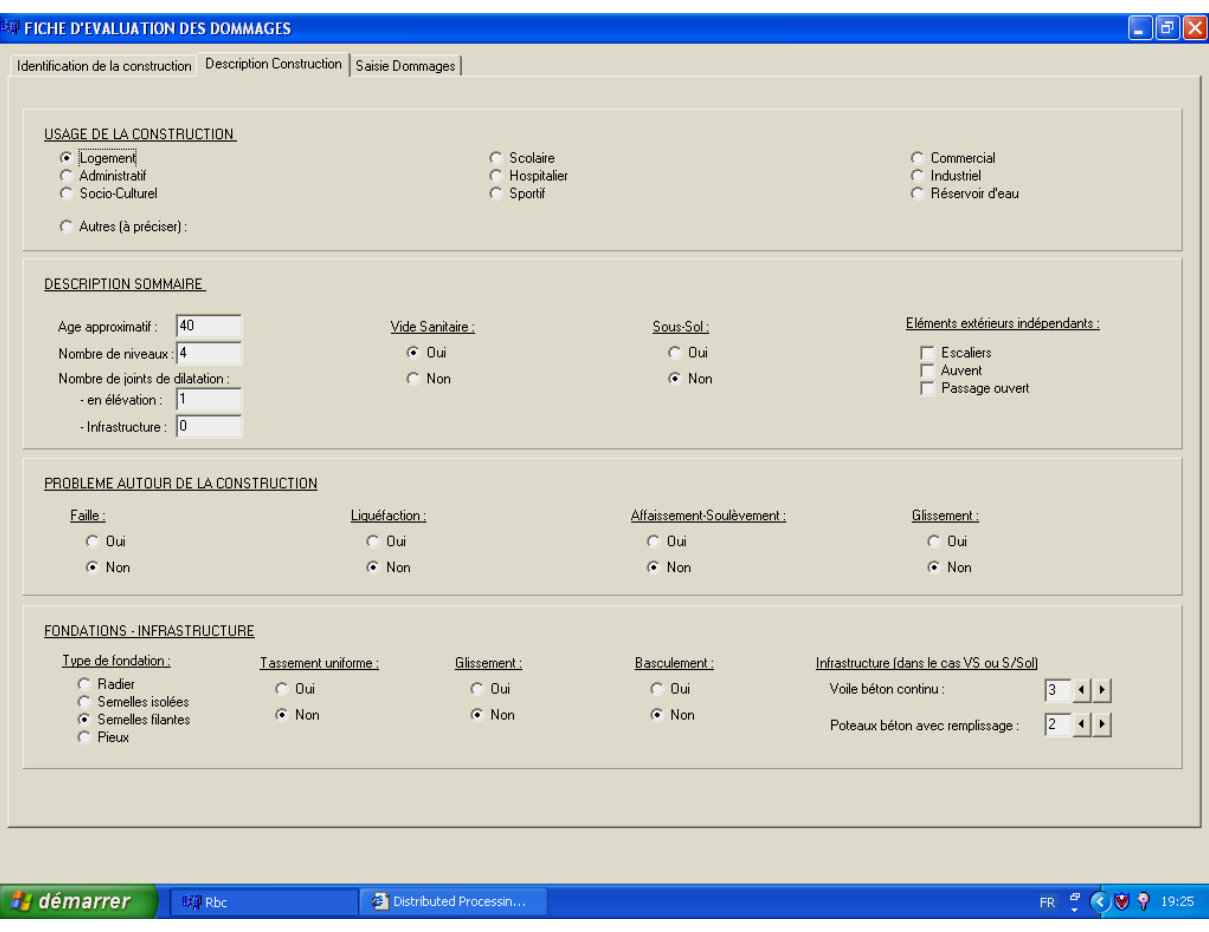

**Figure 3 :** Saisie d'un cas dans le module d'évaluation

Généralement, la méthode des k-plus proches voisins attribue le même poids pour tous les attributs Dans notre cas, l'attribution d'un même poids fausserait les résultats, vu que certains attributs sont purement descriptifs alors que d'autres sont très importants dans l'évaluation du dommage (exemple : age de la construction et présence de faille). Cette attribution de poids est délicate à accomplir, puisqu'elle nécessite une grande expérience dans le domaine. Nous avons donc conduit des interviews avec les experts afin de mieux préciser les coefficients de pondération. Par ailleurs, l'utilisateur a la possibilité de modifier les poids des attributs selon le contexte dans lequel il se trouve.

La mesure de similarité permet d'évaluer à quel point le cas à étudier est proche des cas présents dans la base (cf. Fig. 4). Dans notre cas, au lieu d'indiquer uniquement le cas le plus similaire, nous avons jugé utile de présenter tous les cas selon leurs mesures de similarité. En réalité, il est très rare de trouver deux constructions qui ont exactement les mêmes caractéristiques et qui ont subi les mêmes dommages avec une mesure de similarité égale à 1.

La phase de mémorisation est peut être la plus sensible du cycle de raisonnement à base de cas. En fait la cohérence de la base de cas ne peut être maintenue que si cette phase est menée correctement. Les utilisateurs du domaine de la mémoire, qui sont les seuls concernés par la mémorisation des cas, doivent donc avoir conscience de la délicatesse de la mise à jour de cette base.

| $\vert\vert$ | oui                                         |                     | logement |       | 20               | ConstructionCalculee ConstructionControlee UsageConstruction AgeApproximatif NombreNiveaux NbreJoinsElevation NbreJoinsfrirastructure VideSanitaire SousSol Faille Liquefaction Affaissement Glisser<br>$\overline{0}$<br>$\overline{4}$ | $0$ oui                                                                                      | non            | non non         | oui |
|--------------|---------------------------------------------|---------------------|----------|-------|------------------|----------------------------------------------------------------------------------------------------|----------------------------------------------------------------------------------------------|----------------|-----------------|-----|
| Similitude   | <b>CAS TROUVES:</b><br>CodeInspecteur Datee |                     | Secteur  | Zone  | Adresse          |                                                                                                    | ConstructionCalculee ConstructionControlee UsageConstruction AgeApproximatif NombreNiveaux A |                |                 |     |
| 0.64791      |                                             | 23 04/06/2003 sud   |          | ouest | Zemmouri         | oui                                                                                                    | oui                                                                                          | logement       | 30 <sup>°</sup> |     |
| 0.56962      |                                             | 325 05/06/2003 sud  |          | ouest | Bordj El Kiffan  | oui                                                                                                    | oui                                                                                          | école          | 18              |     |
| 0,56081      |                                             | 122 30/05/2003 nord |          | est.  | Alger            | oui                                                                                                    | non                                                                                          | logement       | 10              |     |
| 0.55187      |                                             | 769 02/06/2003 nord |          | est   | <b>Boumerdes</b> | oui                                                                                                    | non                                                                                          | logement       | 13 <sup>°</sup> |     |
| 0.54953      |                                             | 12 30/05/2003 sud   |          | ouest | Zemouri          | oui                                                                                                    | oui                                                                                          | école          | 15              |     |
| 0.54145      |                                             | 33 04/06/2003 nord  |          | est   | Corso            | oui                                                                                                    | oui                                                                                          | socio-culturel | 10              |     |
|              |                                             | 544 24/05/2003 sud  |          | ouest | Regaia           | oui                                                                                                    | oui                                                                                          | logement       | $\overline{7}$  |     |
| 0.53426      |                                             | 123 04/06/2003 nord |          | est   | Zemouri El Bahri | oui                                                                                                    | <b>out</b>                                                                                   | logement       | 35              |     |
| 0.52094      |                                             |                     |          |       | <b>Boumerdes</b> | non                                                                                                    | non                                                                                          | logement       | 70              |     |
| 0,41535      |                                             | 122 30/05/2003 nord |          | est   |                  |                                                                                                    |                                                                                              |                |                 |     |
| 0,38218      |                                             |                     |          |       |                  | oui                                                                                                    | oui                                                                                          | logement       | 124             |     |
| 0,37621      |                                             | 244 30/05/2003 sud  |          | ouest | Regaia           | oui                                                                                                    | oui                                                                                          | école          | 23              |     |
| 0,35476      |                                             | 24 28/05/2003 nord  |          | est   | Zemouri          | oui                                                                                                    | non                                                                                          | logement       | $\overline{2}$  |     |

**Figure 4 :** Recherche de cas similaires dans la base de cas

#### **5- Conclusion et perspectives**

Même si le système laisse entrevoir des perspectives intéressantes, il n'en demeure pas moins qu'il reste à l'état de prototype et l'utilisation effective d'un tel système de façon opérationnelle nécessite encore de nombreux efforts. Un des principaux obstacles de cette utilisation est la difficulté à intégrer, à l'intérieur du système d'un plus grand nombre de fiches techniques. Leur saisie demande du temps, surtout si l'on sait qu'un nombre important de ces fiches sont mal remplies et parfois contiennent des informations incohérentes.

Un autre axe de développement du système consiste à implémenter l'accès à distance, en veillant bien sûr à la sécurité des données. Les différents utilisateurs avec des droits d'accès prédéfinis peuvent à partir de leur lieu de travail pénétrer la base de données et extraire des informations qu'ils recherchent. Cela peut être mené en fixant deux objectifs principaux : offrir un environnement capable de gérer la masse importante d'informations et permettre un accès aux données via Internet. Le Web apporte la puissance et la convivialité de la navigation hypertexte pour accéder aux données. Les bases de données peuvent être consultées, modifiées via le Web pour les différents acteurs en fonction de leurs droits sur le système.

La récupération des connaissances issues du passé nécessite beaucoup plus qu'un simple recensement, elle nécessite une véritable analyse à posteriori qui peut déboucher sur des incohérences, des exceptions ou des incomplétudes difficiles à prendre en compte. Le système MEPOSI est à l'heure actuelle une plate forme d'expérimentation et il serait intéressant de continuer à le perfectionner.

#### **Références**

- [1] Aamodt, A. and Plaza, E., *Case-based reasoning: Foundational issues, methodological variations, and system approaches*, Artificial Intelligence Communications (AICOM), vol.7 (1), March 1994.
- [2] Bart, P. et Frigot, E., Raisonnement à partir de cas, EPITA, Mai 2002.
- [3] Bouarfa, H., *Conception d'une mémoire d'entreprise virtuelle pour l'évaluation post-sismique,*  Thèse de Doctorat d'Etat, Institut National d'Informatique (INI), Novembre 2004.
- [4] Bouarfa, H. and Abed, M., *Extension of CommonKads for Virtual Organizations*, JDIM Journal of Digital Information Management, VOL 1 NO.2, June 2003.
- [5] Bouarfa H. and Abed M., *Acquisition of Tacit Knowledge in Virtual Organisations*, WSEAS Transactions on Systems, Issue 4 Volume 2, October 2003.
- [6] Davidovici, V., *Confortement des bâtiments : pourquoi, comment?*, Proceeding du colloque international sur le risque, vulnérabilité et fiabilité dans la construction, 2003.
- [7] Dieng, R., Corby, O., Gandon, F., Giboin, A., Golebiowska, J., Matta, N. et Ribière, M., *Méthodes et outils pour la gestion des connaissances : Une approche pluridisciplinaire du Knowledge Management*, Dunod, Paris, 2001.
- [8] Kolodner, J., *Case-Based Reasoning*, Morgan Kauffmann Publishers, Inc, 1993.
- [9] Malek, M., *Un modèle hybride de mémoire pour le raisonnement à partir de cas*, Thèse de l'Université Joseph Fourier, Grenoble, 1996.
- [10] Sankar, K., Tharam, S. and Daniel, S., *Soft computing in case based reasoning*, Springer-Verlag, London 2001.

#### ANNEXE 2: Programme d'execution

#### Unite 1

```
#include <vcl.h> 
#pragma hdrstop 
#include "Unit1.h" 
#include "Unit2.h" 
#include "Unit3.h" 
#include "Unit4.h" 
#include "Unit5.h" 
#include "Unit6.h" 
#include "Unit7.h" 
//--------------------------------------------------------------------------- 
#pragma package(smart_init) 
#pragma resource "*.dfm" 
TForm1 *Form1; 
//--------------------------------------------------------------------------- 
 __fastcall TForm1::TForm1(TComponent* Owner) 
     : TForm(Owner) 
{ 
} 
//--------------------------------------------------------------------------- 
void fastcall TForm1::MisejourPoids1Click(TObject *Sender)
{ 
 Form2 = new TForm2( this);
 Form2 -> ShowModal(); // Form2 est modale
  delete Form2; 
 Form2 = 0; // dereferencer la fenetre Form2
} 
//--------------------------------------------------------------------------- 
void fastcall TForm1::Quitter2Click(TObject *Sender)
{ 
 Form1 -> Close();
} 
//--------------------------------------------------------------------------- 
void fastcall TForm1::Quitter1Click(TObject *Sender)
\{Form1 -> Close();
} 
//--------------------------------------------------------------------------- 
void fastcall TForm1::RecherchedeCas1Click(TObject *Sender)
{ 
 Form3 = new TForm3( this);
 Form3 \rightarrow Table1 \rightarrow Active = true;
 Form3 \rightarrow Table2 \rightarrow Active = true;
  if ( Form3 -> ShowModal()== mrOk ) { // Form3 est fermee avec le bouton enregistrer dans la Base de Cas 
   delete Form3 ; 
  Form3 = 0;
  Form4 = new TForm4( this);
  Form4 -> ShowModal(); // Form4 est modale
```

```
 delete Form4; 
  Form4 = 0;
  } 
 else { 
   delete Form3; 
   Form3 = 0; // dereferencer la fenetre Form3 
  } 
} 
//--------------------------------------------------------------------------- 
void fastcall TForm1::Saisieduncas1Click(TObject *Sender)
{ 
Form4 = new TForm4( this);
//Form4 -> Table1 -> Active = true ;
//Form4 -> Table2 -> Active = true ;
Form4 -> ShowModal() ; // Form4 est modale
 delete Form4; 
Form4 = 0;
} 
//--------------------------------------------------------------------------- 
void __fastcall TForm1::OuvrirBasedeCas1Click(TObject *Sender) 
{ 
Form5 = new TForm5(this);
Form5 \rightarrow Table1 \rightarrow Active = true;
Form5 -> ShowModal(); // Form5 est modale
 delete Form5 ; 
Form5 = 0;
} 
//--------------------------------------------------------------------------- 
void fastcall TForm1::OuvrirTabledesPoids1Click(TObject *Sender)
{ 
Form6 = new TForm6( this);
Form6 -> Table1 -> Active = true ;
Form6 -> ShowModal(); // Form6 est modale
 delete Form6 ; 
Form6 = 0:
} 
//--------------------------------------------------------------------------- 
void __fastcall TForm1::Mise1Click(TObject *Sender) 
{ 
Form7 = new TForm7( this);
Form7 \rightarrow Table1 \rightarrow Active = true;
Form7 -> ShowModal();
 delete Form7 ; 
Form6 = 0;
} 
//---------------------------------------------------------------------------
```
Unité 2 :

```
//--------------------------------------------------------------------------- 
#include <vcl.h> 
#pragma hdrstop 
#include "Unit2.h" 
//--------------------------------------------------------------------------- 
#pragma package(smart_init) 
#pragma resource "*.dfm" 
TForm2 *Form2; 
//--------------------------------------------------------------------------- 
  fastcall TForm2::TForm2(TComponent* Owner)
      : TForm(Owner) 
{ 
} 
//--------------------------------------------------------------------------- 
void fastcall TForm2::Button1Click(TObject *Sender)
{ 
  Table2->First() ; 
 Table1->Active = false ;
 Table2->Active = false ;
 Form2->Close():
} 
//--------------------------------------------------------------------------- 
void fastcall TForm2::FormCreate(TObject *Sender)
{ 
  bool Trouve ; 
 Table1-\geqActive = true :
 Table2->Active = true ;
  // initialisation de listBox1 avec les champs non contenus dans la table des Poids 
 Table1 \rightarrow First();
 for ( int i = 0 ; i < Table1->FieldDefs->Count ; i++ ) { // boucle sur les champs
   Trouve = false ; // hypothese de depart 
  Table2 \rightarrow First();
  for ( int j = 0 ; j < Table2->RecordCount ; j++ ) { // boucle sur les enregistrements
    if ( Table1->FieldDefs->Items[i]->Name == Table2->FieldValues["NomChamp"] ) Trouve = true ; 
   Table2 \rightarrow Next();
 } 
   if ( ! Trouve ) // le champ i ne figure pas dans Table2 
   ListBox1 -> Items -> Add(Table1->FieldDefs->Items[i]->Name);
  Table1 \rightarrow Next();
  } 
} 
//--------------------------------------------------------------------------- 
void fastcall TForm2::Button3Click(TObject *Sender)
{ 
 for ( int i=0 ; i < ListBox1->Count ; i + )
   if ( ListBox1->Selected[i] ) { // l'element i est selectionne 
    Table2->Append() ; // ajouter un enregistrement a la fin de Table2 
    Table2->FieldValues["NomChamp"] = ListBox1->Items->Strings[i] ; 
   } 
 ListBox1->DeleteSelected();
} 
//---------------------------------------------------------------------------
```

```
void __fastcall TForm2::Button2Click(TObject *Sender) 
{ 
 // suppression du champ selectionne de Table2 et rajout de ce champ dans ListBox1 
 // s'il reste des enregistrements dans Table2 
if (Table2->RecordCount > 0) {
  ListBox1 -> Items -> Add(Table2->FieldValues["NomChamp"]);
   Table2->Delete(); 
  } 
} 
//--------------------------------------------------------------------------- 
void fastcall TForm2::Table2BeforePost(TDataSet *DataSet)
{ 
 // avant d'ecrire ou supprimer un enregistrement dans Table2 faire les checks necessaires 
 /*try 
  { 
  Table2->Post() ; 
  } 
 catch (...) 
 \{Label1->Visible = true ;
 } */ 
}
```
//---------------------------------------------------------------------------

Unite 3 :

//--------------------------------------------------------------------------- #include <vcl.h> #pragma hdrstop #include <math.h> #include "Unit3.h" #include "Unit1.h" //#include "Unit2.h" //--------------------------#pragma package(smart\_init) #pragma resource "\*.dfm" TForm3 \*Form3; //-------------------------------------------------------------------------- fastcall TForm3::TForm3(TComponent\* Owner) : TForm(Owner) { int i, j; bool Trouve ; TFieldDef \*pNewDef ; TIndexDef \*pIDef ; Table1->Active =  $true$ ; Table2->Active =  $true$ : Table3->Active =  $true$ ; // creation d'un ClientDataSet appele CasATraiter contenant le/les cas a traiter // TClientDataSet \*CasATraiter = new TClientDataSet(Form1); CasATraiter->Active = false; // le composant ClientDataSet ne doit pas etre actif CasATraiter->FileName="FichierCasATraiter"; CasATraiter->FieldDefs->Clear(); // Creation des noms des champs dans CasATraiter a partir de Table1 et Table2=Table des Poids Table1->First() ; for ( $i = 0$ ;  $i <$  Table1->FieldCount;  $i++$ ) { Trouve  $=$  false ; Table2->First() ; do { if ( Table1->FieldDefs->Items[i]->Name == Table2->FieldValues["NomChamp"] ) { Trouve = true ; // le nom du champ de Table1 est contenu dans Table2(cad = champ compare) pNewDef = CasATraiter->FieldDefs->AddFieldDef() ; pNewDef->Name = Table1->FieldDefs->Items[i]->Name ; pNewDef->Required = Table1->FieldDefs->Items[i]->Required ; pNewDef->DataType = Table1->FieldDefs->Items[i]->DataType ; pNewDef->Size = Table1->FieldDefs->Items[i]->Size ; } Table2->Next() ; } while ( ! Trouve && ! Table2->Eof ) ; Table1- $\ge$ Next(); } CasATraiter->CreateDataSet(); TDataSource \*DataSourceCasATraiter = new TDataSource (Form1); DataSourceCasATraiter->DataSet = CasATraiter ; DBGrid2->DataSource = DataSourceCasATraiter ;  $CasATraiter$ ->Active = true ; // fin creation du ClientDataSet denomme CasATraiter //---------------------------------------------------------------------------------------------------- // creation d'un ClientDataSet denomme CasTrouves contenant un index sur le champ reel Similitude

<sup>//</sup> TClientDataSet \*CasTrouves = new TClientDataSet(Form1);

CasTrouves->Active = false; // le composant ClientDataSet ne doit pas etre actif

```
125
```

```
 CasTrouves->FileName="FichierCasTrouves"; 
 // description des champs de CasTrouves 
 CasTrouves->FieldDefs->Clear(); 
  pNewDef = CasTrouves->FieldDefs->AddFieldDef(); 
  pNewDef->Name = "Similitude"; // champ a rajouter 
pNewDef->DataType = ftfload; // Creation des noms des champs dans CasTrouves a partir de Table1 
 for (i = 0; i < Table1->FieldCount; i++) {
   pNewDef = CasTrouves->FieldDefs->AddFieldDef() ; 
   pNewDef->Name = Table1->FieldDefs->Items[i]->Name ; 
   pNewDef->Required = Table1->FieldDefs->Items[i]->Required ; 
   pNewDef->DataType = Table1->FieldDefs->Items[i]->DataType ; 
   pNewDef->Size = Table1->FieldDefs->Items[i]->Size ; 
   /*if ( Table1->FieldDefs->Items[i]->DataType == ftBoolean ){ 
    pNewDef->DataType = ftString ; // on remplace un type logique par un type String pour raison 
d'affichage 
   pNewDef-Size = 3 ; // "oui" ou "non"
   } 
   else { 
    pNewDef->DataType = Table1->FieldDefs->Items[i]->DataType ; 
    pNewDef->Size = Table1->FieldDefs->Items[i]->Size ; 
   }*/ 
  } 
 // description des index 
 CasTrouves->IndexDefs->Clear(); // le 1er index n'a pas de nom puique c'est une cle Paradox primaire 
 pIDef = CasTrouves->IndexDefs->AddIndexDef(); 
 pIDef->Fields = "Similitude"; 
 pIDef->Name = "IndexSimilitude" ; 
 pIDef->DescFields = "Similitude" ; 
 CasTrouves->CreateDataSet(); 
  TDataSource *DataSourceCasTrouves = new TDataSource (Form1); 
DataSourceCasTrouves->DataSet = CasTrouves;
 DBGrid1->DataSource = DataSourceCasTrouves ; 
 CasTrouves->Active = true ; 
 // Fin de la creation de CasTrouves 
  //---------------------------------------------------------------------------------------------------- 
} 
//--------------------------------------------------------------------------- 
void fastcall TForm3::Button1Click(TObject *Sender)
{ 
 //Calcul de Similitude et affichage des cas ordonnes dans CasTrouves 
float Similitude, TotalPoids = 0., Poids;
 float N, d;
 bool Trouve ; 
  AnsiString Chaine1, Chaine2 ; 
  Variant ValeurChaine ; 
  int i, j, ValeurEntier ; 
 //------------------------------------------------------------------------------------- 
 // Calcul du Total des Poids 
  Table2->First() ; 
 for (i = 0; i < Table2->RecordCount; i++) {
   TotalPoids = TotalPoids + Table2->FieldValues["Poids"] ; 
   Table2->Next() ; 
 } 
 //------------------------------------------------------------------------------------- 
 // Copie des enregistrements + Calcul de similitude pour le ClientDataSet denomme CasTrouves 
  CasTrouves->EmptyDataSet() ; // vider l'ensemble de donnees correspondant a CasTrouves
```

```
 Table1->First() ;
```

```
ProgressBar1->Min = 0;
```

```
 ProgressBar1->Max = Table1->RecordCount - 1 ; 
 for (i = 0; i < Table1->RecordCount; i++) { // boucle sur les enregistrements de Table1
  ProgressBar1->Position = i;
  Similitude = 0.:
   CasTrouves->Append() ; 
  for (j = 0; j < Table1->FieldCount; j++) { // boucle sur les champs de Table1
    ValeurChaine = Table1->FieldDefs->Items[j]->Name ; 
    CasTrouves->FieldValues[ValeurChaine] = Table1->FieldValues[ValeurChaine] ; // copie de la valeur du 
champ 
    // Recherche du nom de champ dans Table2 , cad la table des poids 
    Table2->First() ; 
   Trouve = false ;
    do { 
      if (Table2->FieldValues["NomChamp"] == ValeurChaine ) { 
       // le nom du champ est un champ compare puisqu'il est dans la Table des Poids 
      Trouve = true :
       if ( CasATraiter->FieldValues[ValeurChaine]!= Null() && Table1->FieldValues[ValeurChaine]!= 
Null() \} // pas de champs vides, on peut comparer 
        if ( Table1->FieldDefs->Items[j]->DataType == ftFloat || Table1->FieldDefs->Items[j]->DataType 
= ftInteger ) {
         // comparaison de champs de type reel ou entier 
         d = CasATraiter->FieldValues[ValeurChaine] ; 
        d = fabs ( d - Table1 - Field Values [Valeur Chaine ] );
        N = Table2->FieldValues["ValeurMax"]; // ne pas etre Null
        N = N - Table2->FieldValues["ValeurMin"]; //ne pas etre Null
        Similitude = Similitude + Table2->FieldValues["Poids"] *(1 - d/N);
\left\{\begin{array}{ccc} \end{array}\right\}if ( Table1->FieldDefs->Items[j]->DataType == ftString ) \frac{1}{\ell} / Champ de type Chaine de Caracteres
         Chaine1 = CasATraiter->FieldValues[ValeurChaine] ; 
         Chaine2 = Table1->FieldValues[ValeurChaine] ; 
         // Comparaison sans tenir compte de la difference majuscules/miniscules 
        if (AnsiCompareText(Chain 1, Chain 2) == 0)
           // memes valeurs pour les 2 chaines 
          if ( CheckBox1->Checked && VarToStr(ValeurChaine) == "UsageConstruction") {
            // usage construction detaille et calcul particulier pour ce champ seulement 
           Table3->Filter = "UsageConstruction = "' + Chaine1 + "'";
           if (Table3->RecordCount > 1) {
             ShowMessage ("La table UsageConstruction contient une double definition pour " + Chaine1 ) ; 
            exit(0); // arret du programme
 } 
           if (Table3->RecordCount == 0) {
             ShowMessage ("La table UsageConstruction ne contient pas de definition pour " + Chaine1 ) ; 
            exit(0); // arret du programme
 } 
            Similitude = Similitude + Table3->FieldValues["Poids"] ; 
 } 
           else Similitude = Similitude + Table2->FieldValues["Poids"] ; // poids generalise 
\left\{\begin{array}{ccc} \end{array}\right\} if ( Table1->FieldDefs->Items[j]->DataType == ftDate || Table1->FieldDefs->Items[j]->DataType == 
ftBoolean ){ 
         // Champ de type Date ou logique 
         if ( CasATraiter->FieldValues[ValeurChaine] == Table1->FieldValues[ValeurChaine]) 
           Similitude = Similitude + Table2->FieldValues["Poids"] ; 
\left\{\begin{array}{ccc} \end{array}\right\} } 
      } 
     else Table2->Next() ; 
    \} while (!Trouve &&!Table2->Eof);
   } // fin boucle sur les champs de Table1
```

```
 ValeurEntier = Similitude * 1.e5 / TotalPoids ; 
   CasTrouves->FieldValues [ "Similitude" ] = ValeurEntier / 1.e5 ; // ecriture du champ Similitude 
   Table1->Next() ; 
  } // fin boucle sur les enregistrements de Table1 
 //---------------------------------------------------------------------------------------------------- 
 // Indexer CasTrouves sur Similitude 
 CasTrouves->IndexName = "IndexSimilitude" ; 
 CasTrouves->First() ; // positionnement sur le 1er enregistrement 
} 
//--------------------------------------------------------------------------- 
void fastcall TForm3::Button2Click(TObject *Sender)
{ 
Table1-\geqActive = false ;
Table2-\geqActive = false ;
 ModalResult = mrCancel ; // retour au menu principal 
} 
//--------------------------------------------------------------------------- 
void fastcall TForm3::Button3Click(TObject *Sender)
{ 
 /*enregistrement des champs du cas a traiter dans table1 et renvoie vers Form2 pour completer 
 la saisie du nouveau cas */ 
 AnsiString NomAttribut ; 
 Table1->Append() ; 
 Table2->First() ; 
 for ( int j = 0 ; j < Table2->RecordCount ; j++ ) { // boucle sur les enregistrements de Table2 (Table des
Poids) 
   NomAttribut = Table2->FieldValues["NomChamp"] ; // conversion de Variant en AnsiString 
   Table1->FieldValues[NomAttribut] = CasATraiter->FieldValues[NomAttribut] ; 
   Table2->Next(); 
  } 
  Table1->Post() ; 
Table1->Active = false ;
Table2->Active = false ;
 Table3->Active = false ;
 ModalResult = mrOk;
} 
//---------------------------------------------------------------------------
```
127

Unité 4 :

//--------------------------------------------------------------------------- #include <vcl.h> #pragma hdrstop #include "Unit4.h" //--------------------------------------------------------------------------- #pragma package(smart\_init) #pragma resource "\*.dfm" TForm4 \*Form4;  $11$ fastcall TForm4::TForm4(TComponent\* Owner) : TForm(Owner) { Table1->Active = true ; } //-------------------------------------------------------------------------- void \_\_fastcall TForm4::Button2Click(TObject \*Sender) { Table1->Active = false ;  $ModalResult = mrCancel;$ } //-------------------------------------------------------------------------- void fastcall TForm4::UpDown26Click(TObject \*Sender, TUDBtnType Button) {  $//$ if ( UpDown26 -> Position == 1 ) Edit49 -> Text = "Vert" ;  $//$ if ( UpDown26 -> Position == 2 ) Edit49 -> Text = "Orange";  $// if (UpDown26 \rightarrow Position == 3)$  Edit49  $\rightarrow$  Text = "Rouge"; } //-------------------------------------------------------------------------- void fastcall TForm4::RadioButton35Click(TObject \*Sender) { if ( RadioButton  $35$  -> Checked ) Edit $1$  -> Visible = true; } //-------------------------------------------------------------------------- void \_\_fastcall TForm4::RadioButton28Click(TObject \*Sender) { if ( !RadioButton35 -> Checked ) Edit1 -> Visible = false; } //-------------------------------------------------------------------------- void fastcall TForm4::RadioButton29Click(TObject \*Sender) { if ( !RadioButton35 -> Checked ) Edit1 -> Visible = false ; } //-------------------------------------------------------------------------- void fastcall TForm4::RadioButton13Click(TObject \*Sender) { if ( !RadioButton35 -> Checked ) Edit1 -> Visible = false; } //---------------------------------------------------------------------------

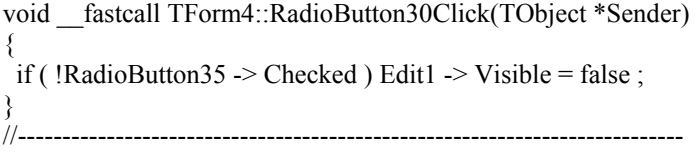

void \_\_fastcall TForm4::RadioButton31Click(TObject \*Sender) { if ( !RadioButton35 -> Checked ) Edit1 -> Visible = false ; } //---------------------------------------------------------------------------

void fastcall TForm4::RadioButton32Click(TObject \*Sender) { if ( !RadioButton35 -> Checked ) Edit1 -> Visible = false; }

//---------------------------------------------------------------------------

void \_\_fastcall TForm4::RadioButton33Click(TObject \*Sender) { if ( !RadioButton35 -> Checked ) Edit1 -> Visible = false ; }

void \_\_fastcall TForm4::RadioButton34Click(TObject \*Sender) { if ( !RadioButton35 -> Checked ) Edit1 -> Visible = false ;

//---------------------------------------------------------------------------

} //---------------------------------------------------------------------------

void fastcall TForm4::RadioButton14Click(TObject \*Sender) { if ( !RadioButton35 -> Checked ) Edit1 -> Visible = false;

//---------------------------------------------------------------------------

}

void fastcall TForm4::Panel15Click(TObject \*Sender) { } //--------------------------------------------------------------------------- Unité 5 :

//--------------------------------------------------------------------------- #include <vcl.h> #pragma hdrstop #include "Unit5.h" //--------------------------------------------------------------------------- #pragma package(smart\_init) #pragma resource "\*.dfm" TForm5 \*Form5; //--------------------------------------------------------------------------- \_\_fastcall TForm5::TForm5(TComponent\* Owner) : TForm(Owner) { } //-------------------------------------------------------------------------- void \_\_fastcall TForm5::Button1Click(TObject \*Sender) {  $ModalResult = mrC$ ;} //-------------------------------------------------------------------------- void \_\_fastcall TForm5::Label73Click(TObject \*Sender) { } //---------------------------------------------------------------------------

#### Unité 6 :

//--------------------------------------------------------------------------- #include <vcl.h> #pragma hdrstop #include "Unit6.h" //--------------------------------------------------------------------------- #pragma package(smart\_init) #pragma resource "\*.dfm" TForm6 \*Form6; //--------------------------------------------------------------------------- \_\_fastcall TForm6::TForm6(TComponent\* Owner) : TForm(Owner) { } //-------------------------------------------------------------------------- void \_\_fastcall TForm6::Button1Click(TObject \*Sender) { Form $6$  -> Close(); } //-------------------------------------------------------------------------- void fastcall TForm6::DataSource1DataChange(TObject \*Sender, TField \*Field) { } //---------------------------------------------------------------------------

#### Unité 7 :

```
//--------------------------------------------------------------------------- 
#include <vcl.h> 
#pragma hdrstop 
#include "Unit7.h" 
//--------------------------------------------------------------------------- 
#pragma package(smart_init) 
#pragma resource "*.dfm" 
TForm7 *Form7; 
//--------------------------------------------------------------------------- 
  fastcall TForm7::TForm7(TComponent* Owner)
     : TForm(Owner) 
{ 
Table1->Active = true;
//Table1->IndexName = "CodeInpecteurx"; 
//Table1->IndexFieldNames="ConstructionCalculee" ; 
Edit1->Text=IntToStr(Table1->IndexFieldCount) ; 
} 
//--------------------------------------------------------------------------- 
void __fastcall TForm7::Button1Click(TObject *Sender) 
{ 
if (Table1->State != dsBrowse) Table1->Post();
Table1->Active = false ;
  ModalResult = mrCancel ; 
} 
//--------------------------------------------------------------------------- 
void fastcall TForm7::Button3Click(TObject *Sender)
{ 
  Table1->Append() ; 
} 
//--------------------------------------------------------------------------- 
void fastcall TForm7::Button2Click(TObject *Sender)
{ 
if (Table1->RecordCount > 0)
   Table1->Delete() ; 
} 
//--------------------------------------------------------------------------- 
void __fastcall TForm7::Button4Click(TObject *Sender) 
{ 
  Table1->Post();//ApplyUpdates() ; 
} 
//--------------------------------------------------------------------------- 
void fastcall TForm7::Table1BeforeDelete(TDataSet *DataSet)
{ 
 if (MessageBox(0, "Supprimer cet enregistrement ?", "CONFIRMATION", MB_YESNO + 
MB_ICONWARNING ) 
 != IDYES \parallel Table1->RecordCount == 0)
   Abort(); 
} 
//--------------------------------------------------------------------------- 
void fastcall TForm7::ComboBox1Change(TObject *Sender)
{ 
} 
//--------------------------------------------------------------------------
```
# *Ministère des études supérieur et de la recherche scientifique Université de Blida*

 *Nom :……………..…………………… Prénom : …………………………….. CTC : ……………….………………… Avoir déjà participer au séisme de : ………………………………………..*

# *Sondage technique sur l'évaluation des dommages lors d'un séisme*

 *Dans le cadre de la préparation de ma thèse de Magister, c'est avec un grand honneur que j'ai le plaisir de vous faire contribuer a ce sondage, dont le but est de pouvoir bénéficier de votre grande expérience et ainsi acquérir des résultats permettant de tirer un coefficient qui rendra ce travail de recherche le plus proche possible de la réalité, dans l'espoir qu'un jour il pourra être à votre disposition et à votre service.* 

*\* Suivant votre expérience et votre jugement, Veuillez donner une note dans les colonnes vides allant de (1 à 10) aux critères d'évaluation des dommages post-sismique suivant leurs importances.* 

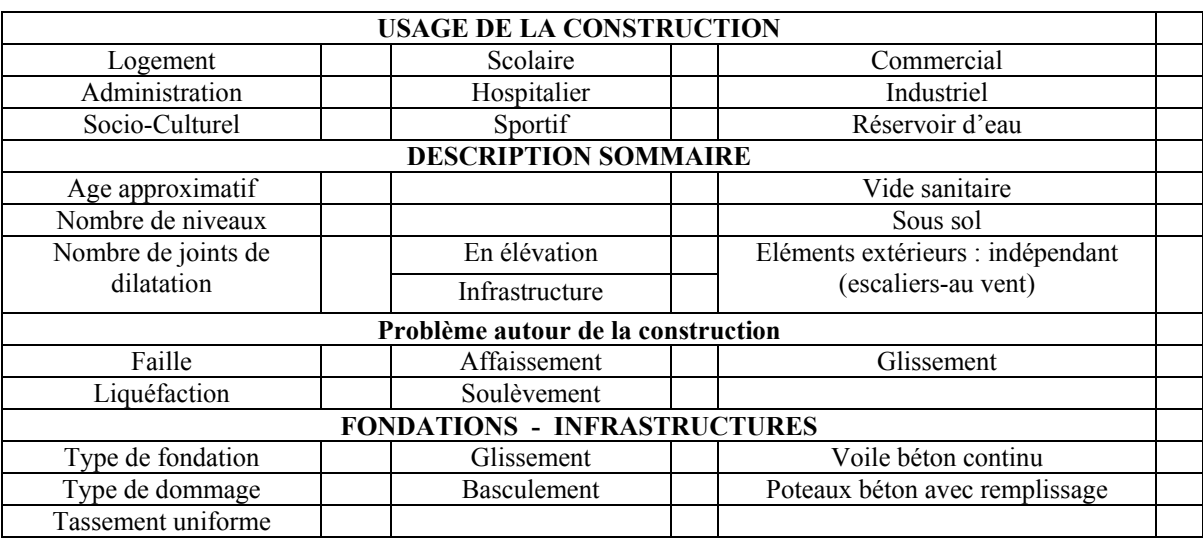

 $\varOmega$ 

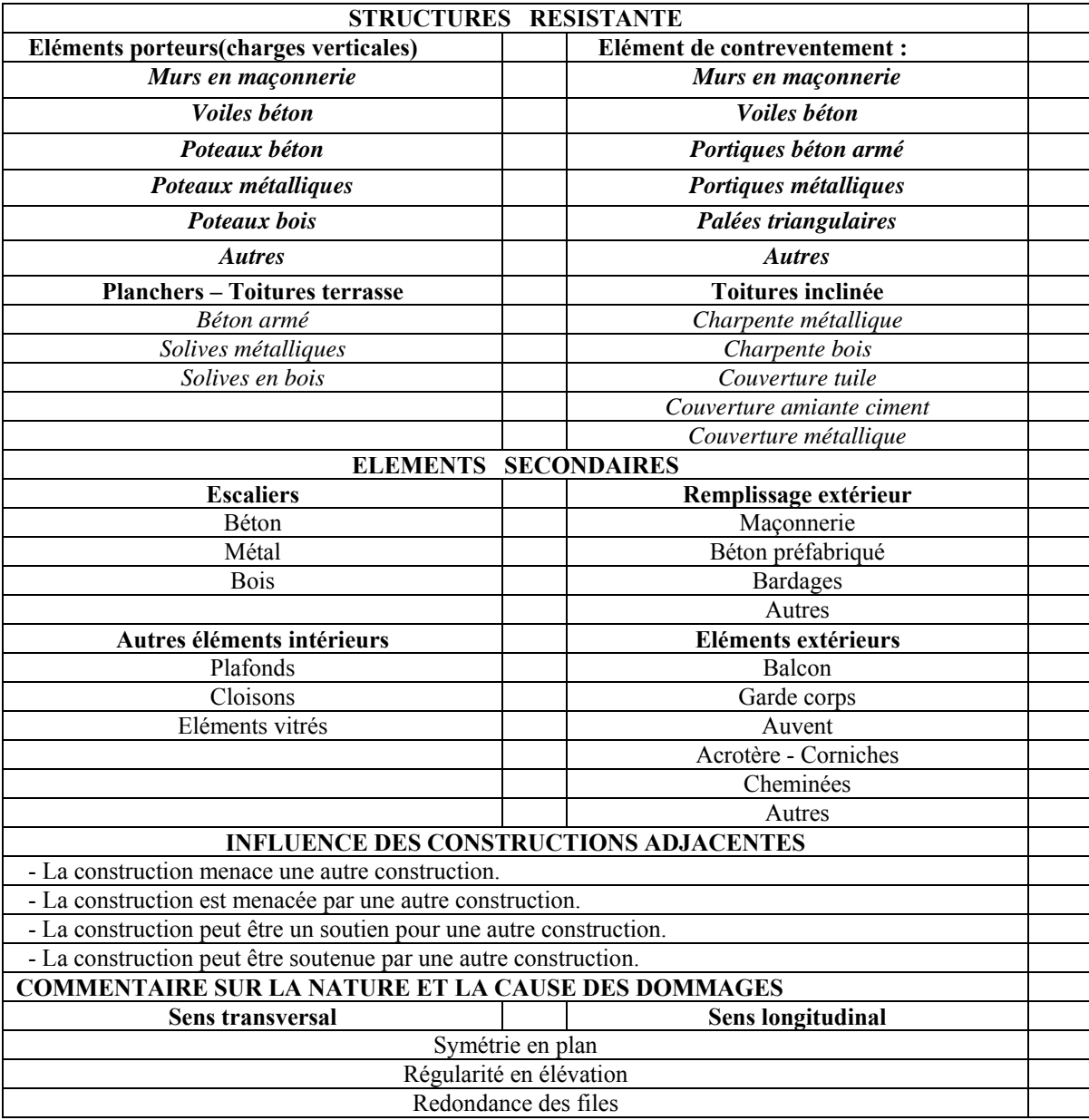

*Sur ceux, Je vous prie d'agréer, Monsieur toute ma gratitude et mes remerciements les plus chaleureux avec l'expression de mes sincères salutations distingués et respects profonds* 

 *Melle : Boulaghmen Farida*

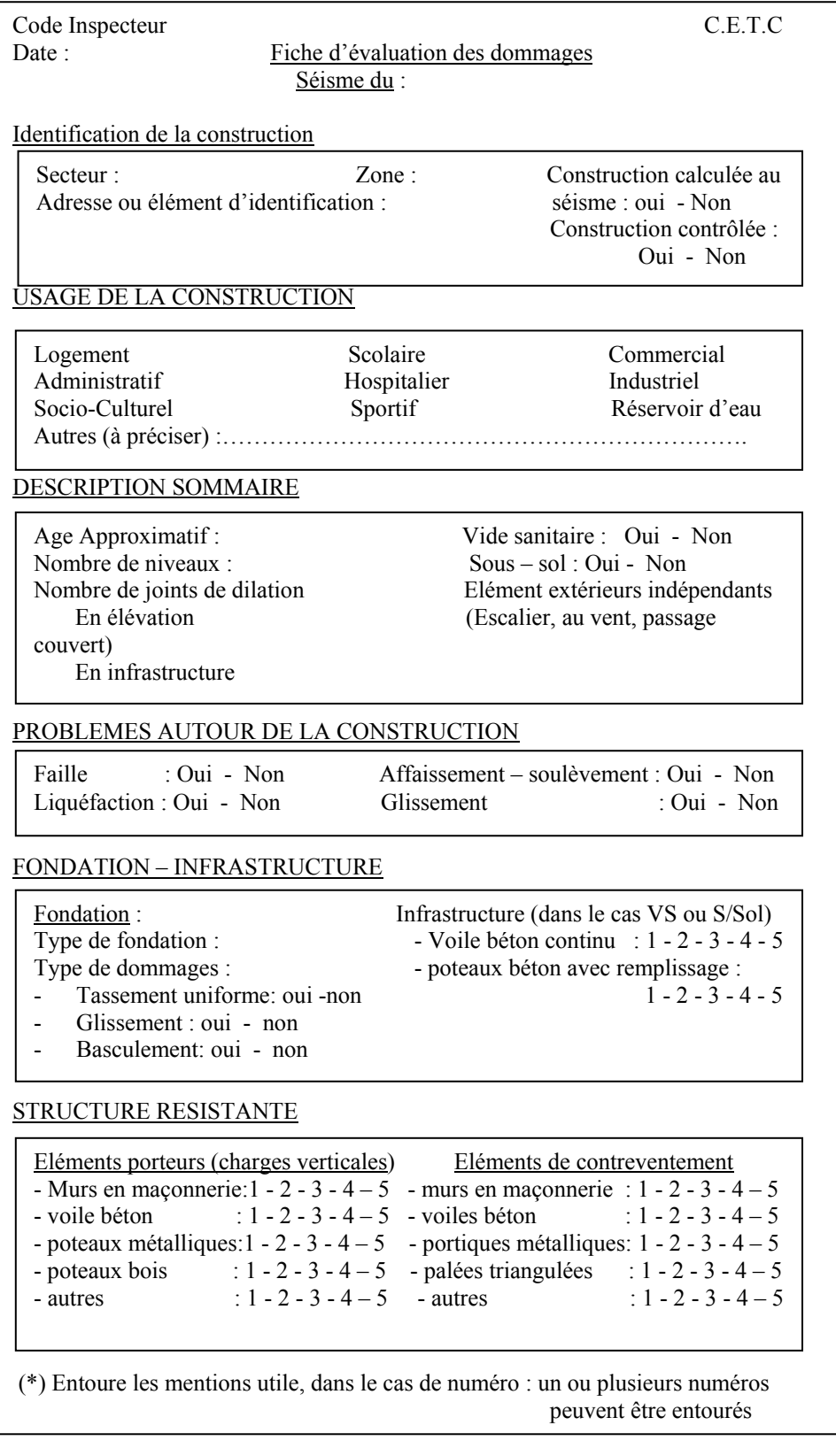

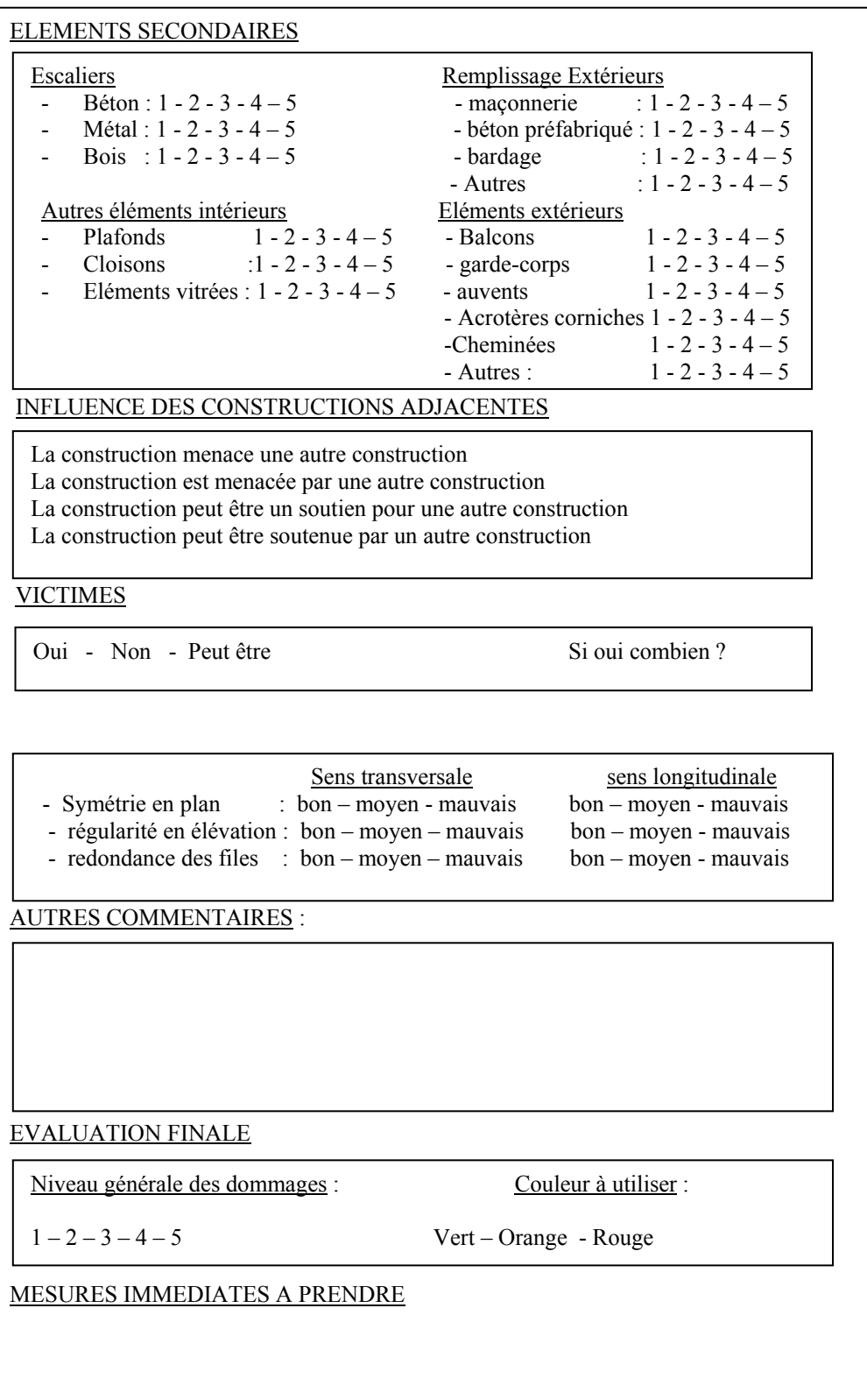

### ANNEXE 5 :

#### Résultats du test 1 :

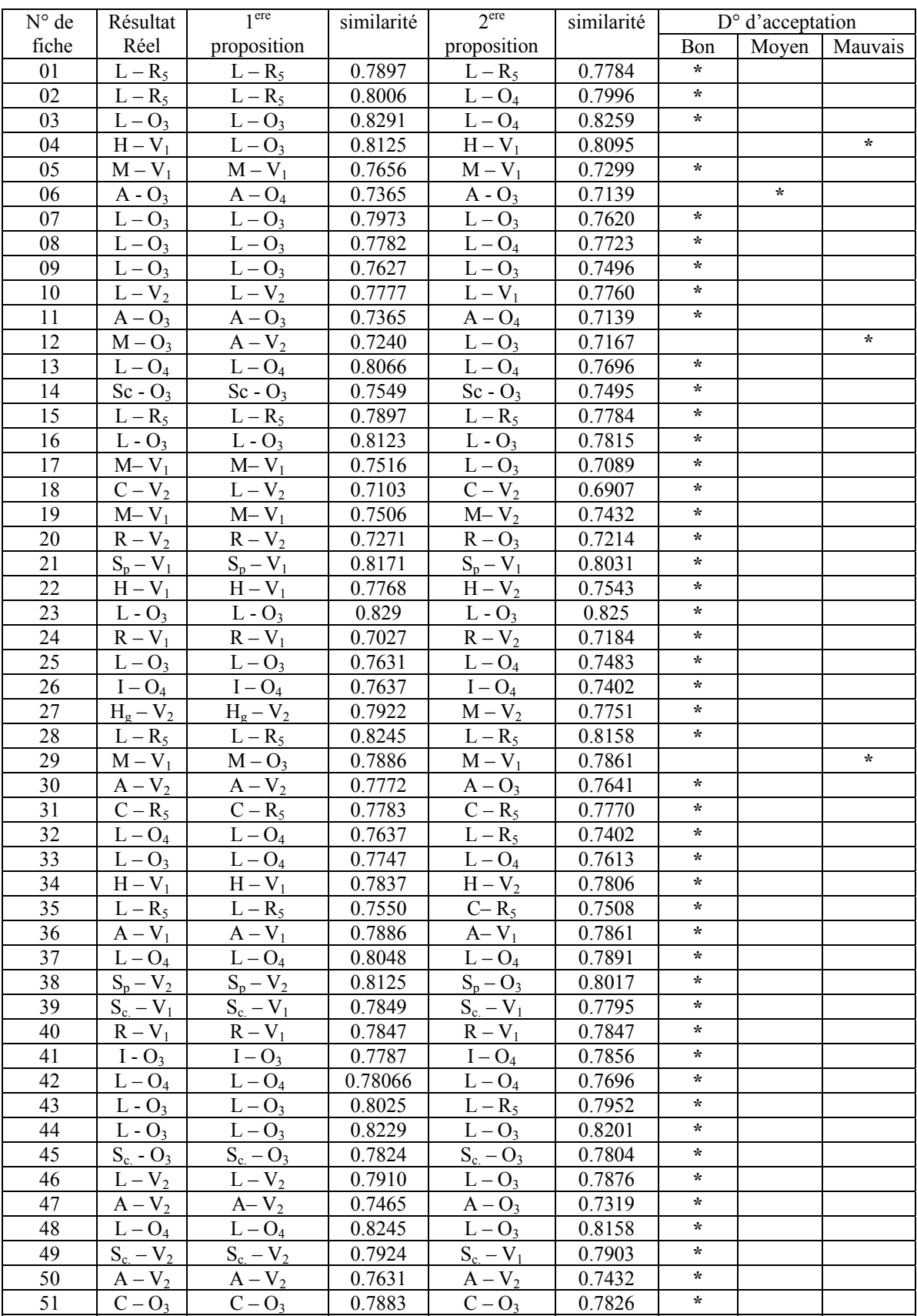

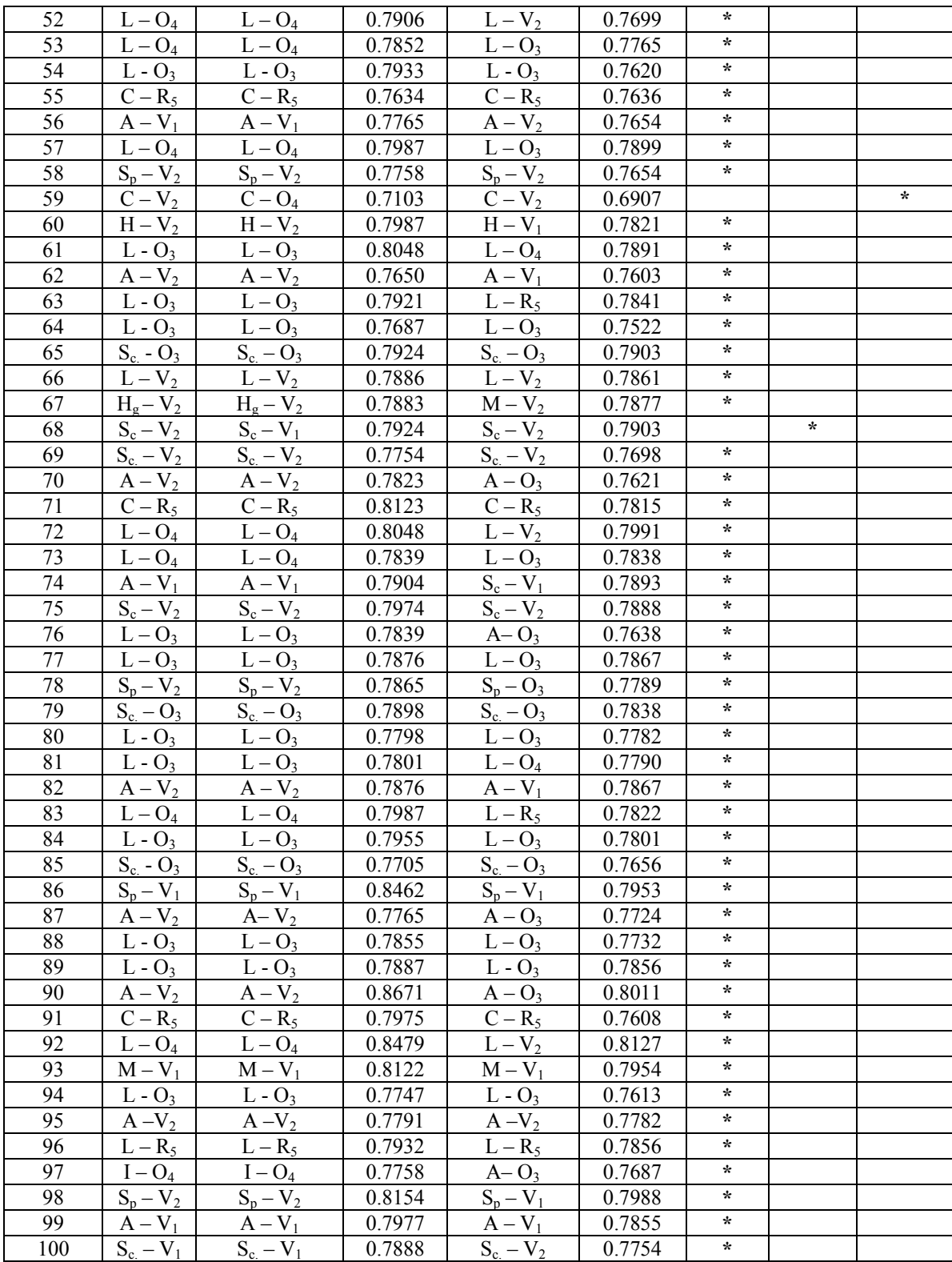

#### Résultat du test 2 :

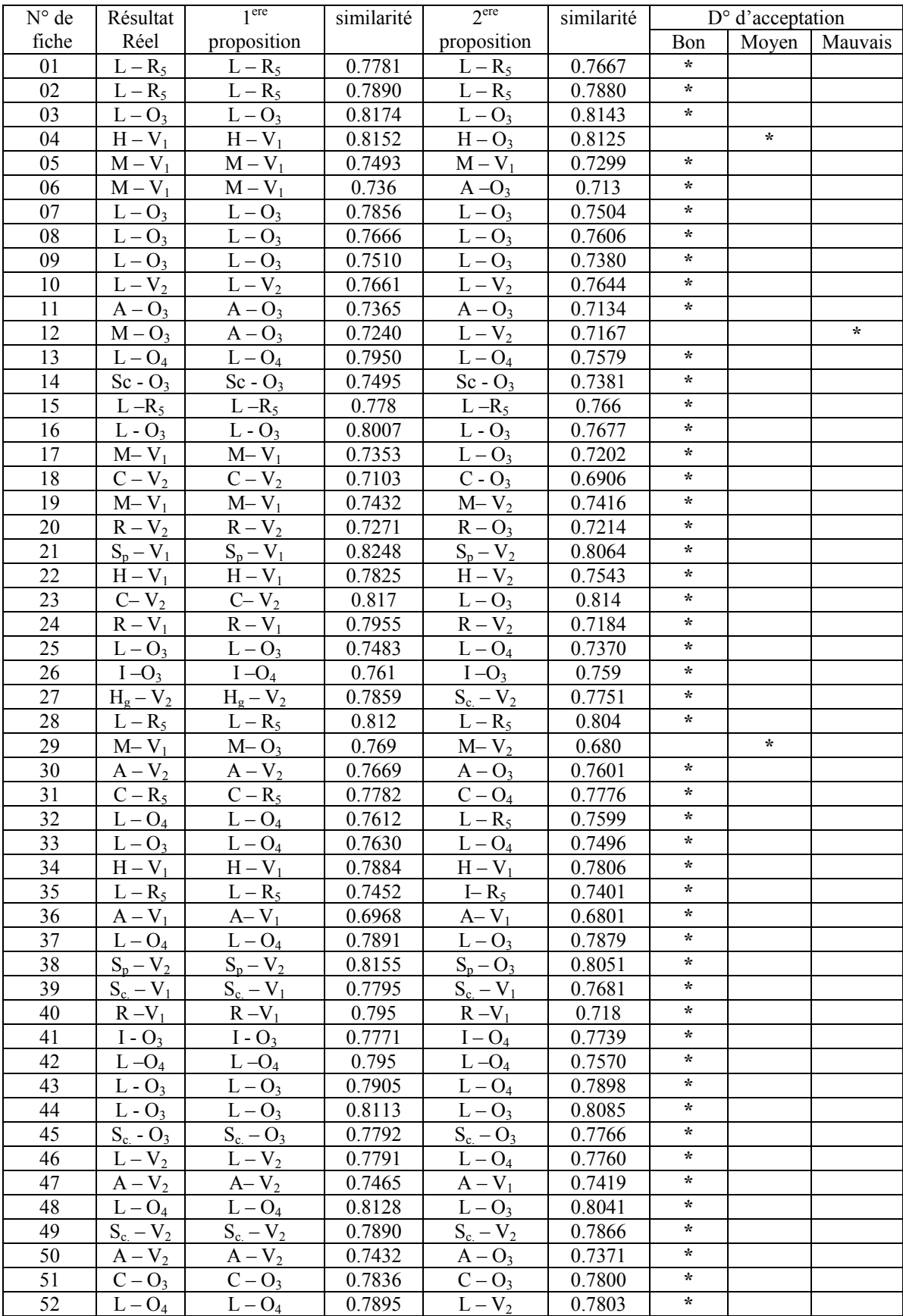

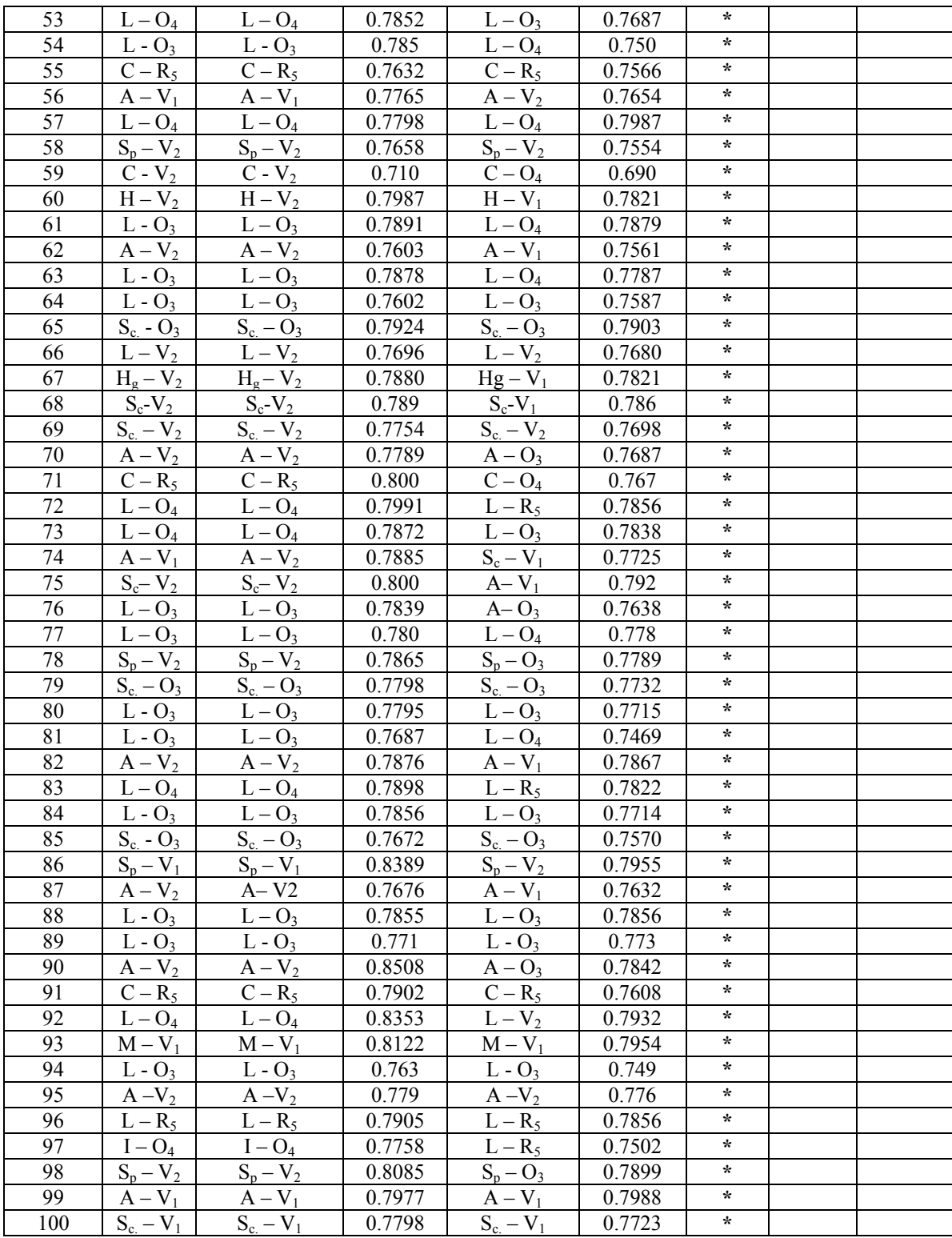